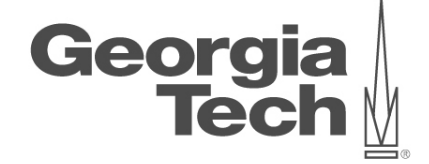

# **DATA ANALYTICS USING DEEP LEARNING GT 8803 // FALL 2019 // JOY ARULRAJ**

LECTURE #14: CNN ARCHITECTURES

**CREATING THE NEXT<sup>®</sup>** 

# **administrivia**

- Reminders
	- Signup for a weekly project discussion slot
	- $-$  One member from each team for  $\sim$  15 minutes
	- Goal is to ensure to accomplish something significant in the project
	- Project progress updates due in two weeks

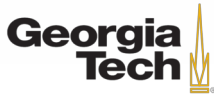

# **LAST TWO LECTURES: TRAINING NEURAL NETWORKS**

#### • **One time setup**

– Activation Functions, Preprocessing, Weight Initialization, Regularization, Gradient Checking

#### • **Training dynamics**

– Babysitting the Learning Process, Parameter updates, Hyperparameter Optimization

#### • **Evaluation**

– Model ensembles, Test-time augmentation

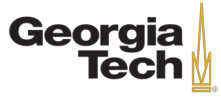

#### **One more thing: Transfer Learning**

### "You need a lot of a data if you want to train/use CNNs"

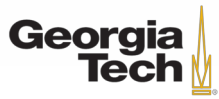

GT 8803 // Fall 2018 4

#### **One more thing: Transfer Learning**

# "You need a lot of a data if you want to a lot conducta if y

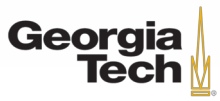

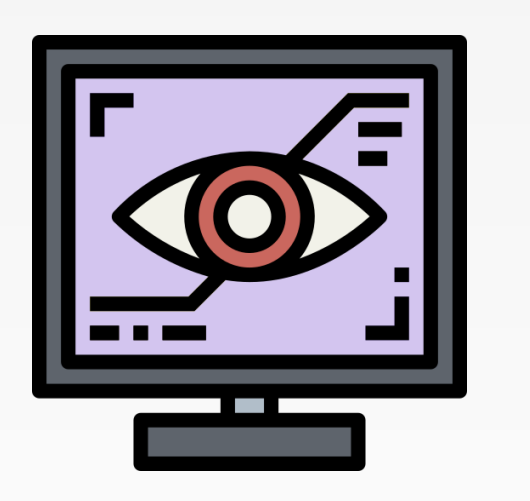

# **TRANSFER LEARNING**

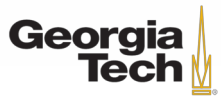

GT 8803 // Fall 2018

Donahue et al, "DeCAF: A Deep Convolutional Activation Feature for Generic Visual Recognition", ICML 2014 Razavian et al, "CNN Features Off-the-Shelf: An Astounding Baseline for Recognition", CVPR Workshops 2014

# Transfer Learning with CNNs

#### 1. Train on Imagenet

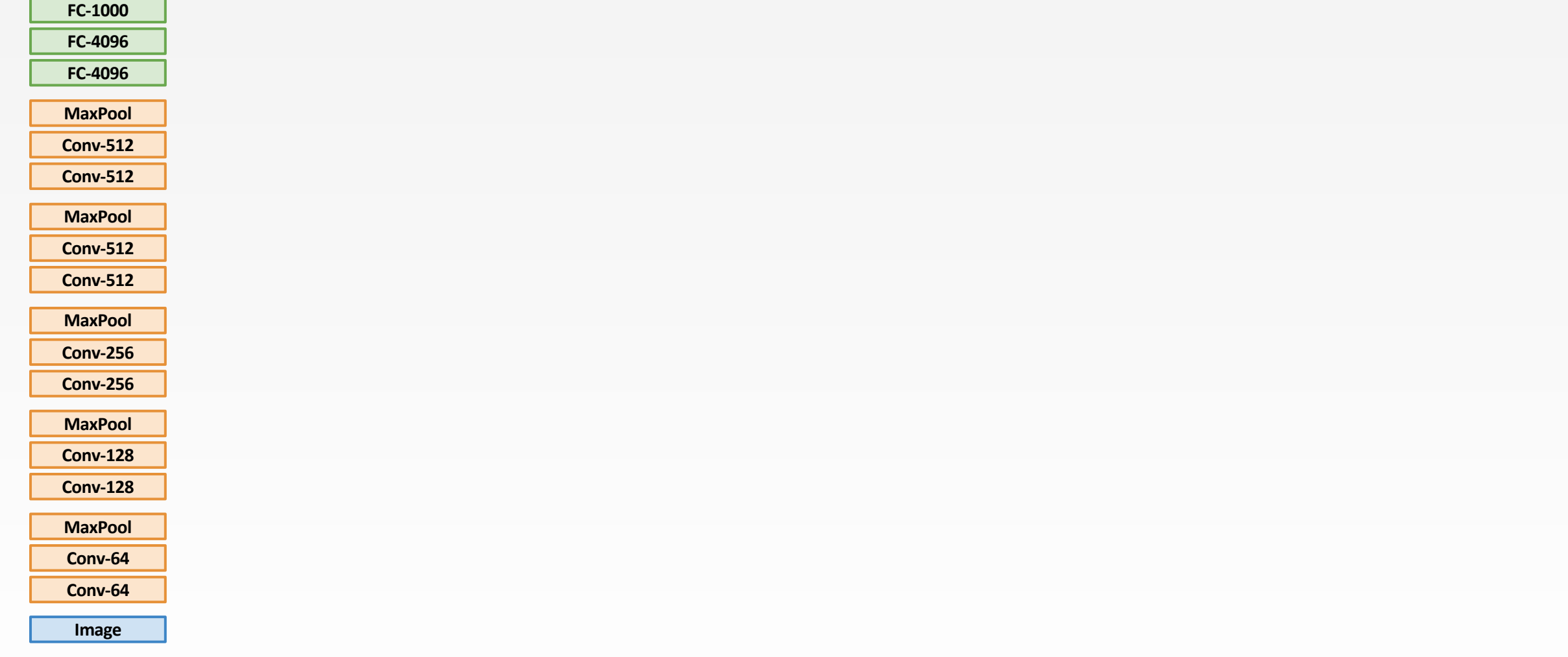

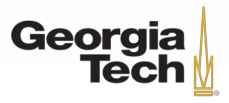

Donahue et al, "DeCAF: A Deep Convolutional Activation Feature for Generic Visual Recognition", ICML 2014 Razavian et al, "CNN Features Off-the-Shelf: An Astounding Baseline for Recognition", CVPR Workshops 2014

# Transfer Learning with CNNs

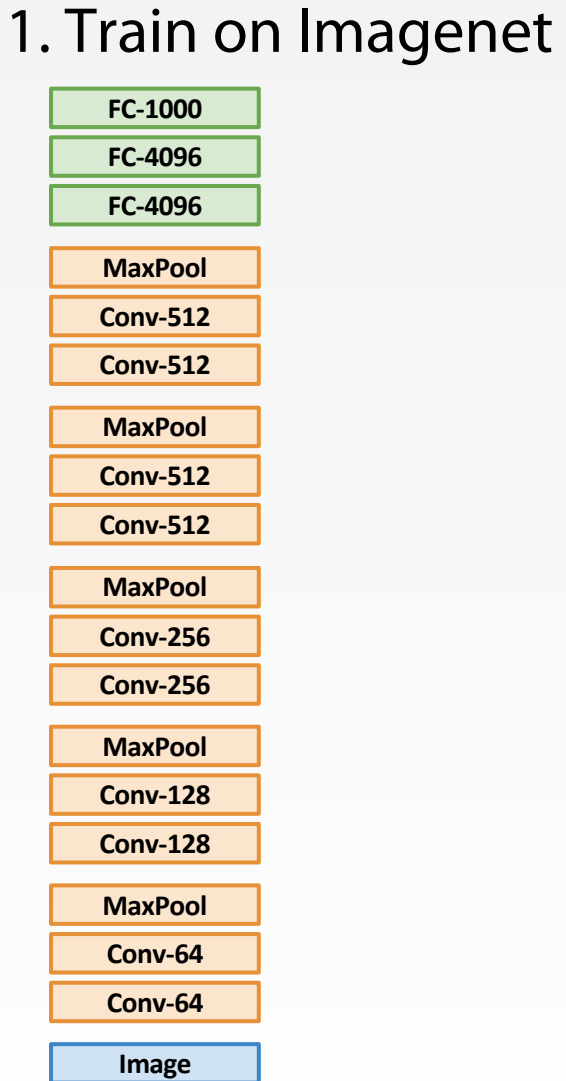

Georgia **Tech** 

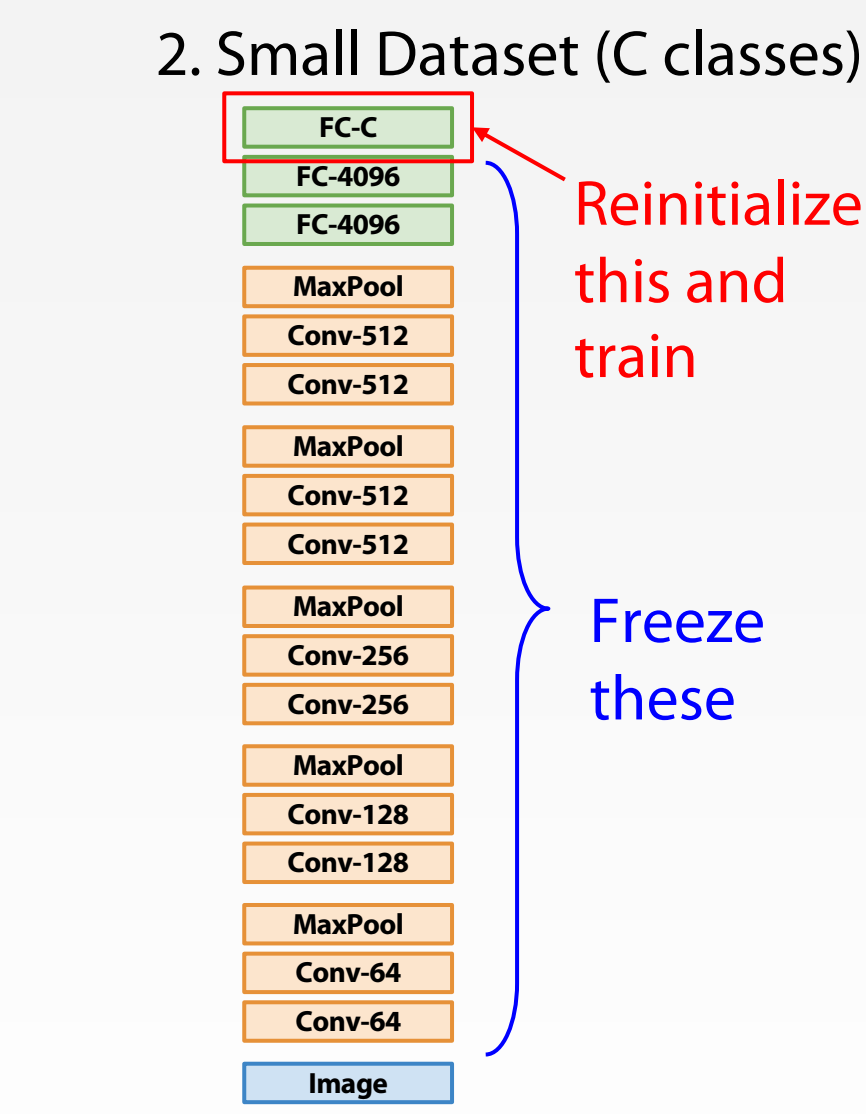

GT 8803 // FALL 2018 8

# Transfer Learning with CNNs

Donahue et al, "DeCAF: A Deep Convolutional Activation Feature for Generic Visual Recognition", ICML 2014 Razavian et al, "CNN Features Off-the-Shelf: An Astounding Baseline for Recognition", CVPR Workshops 2014

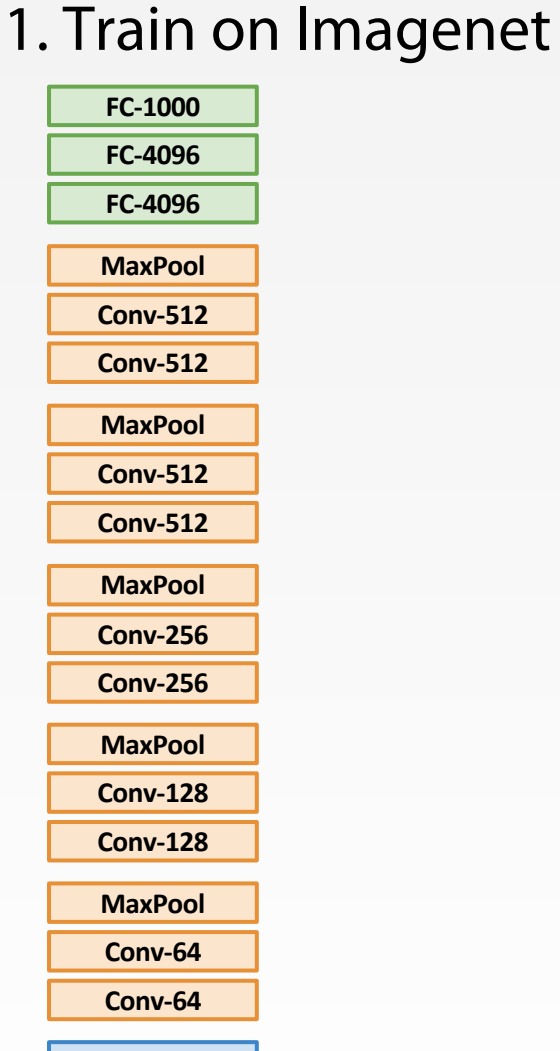

**Image**

**Georgia Tech** 

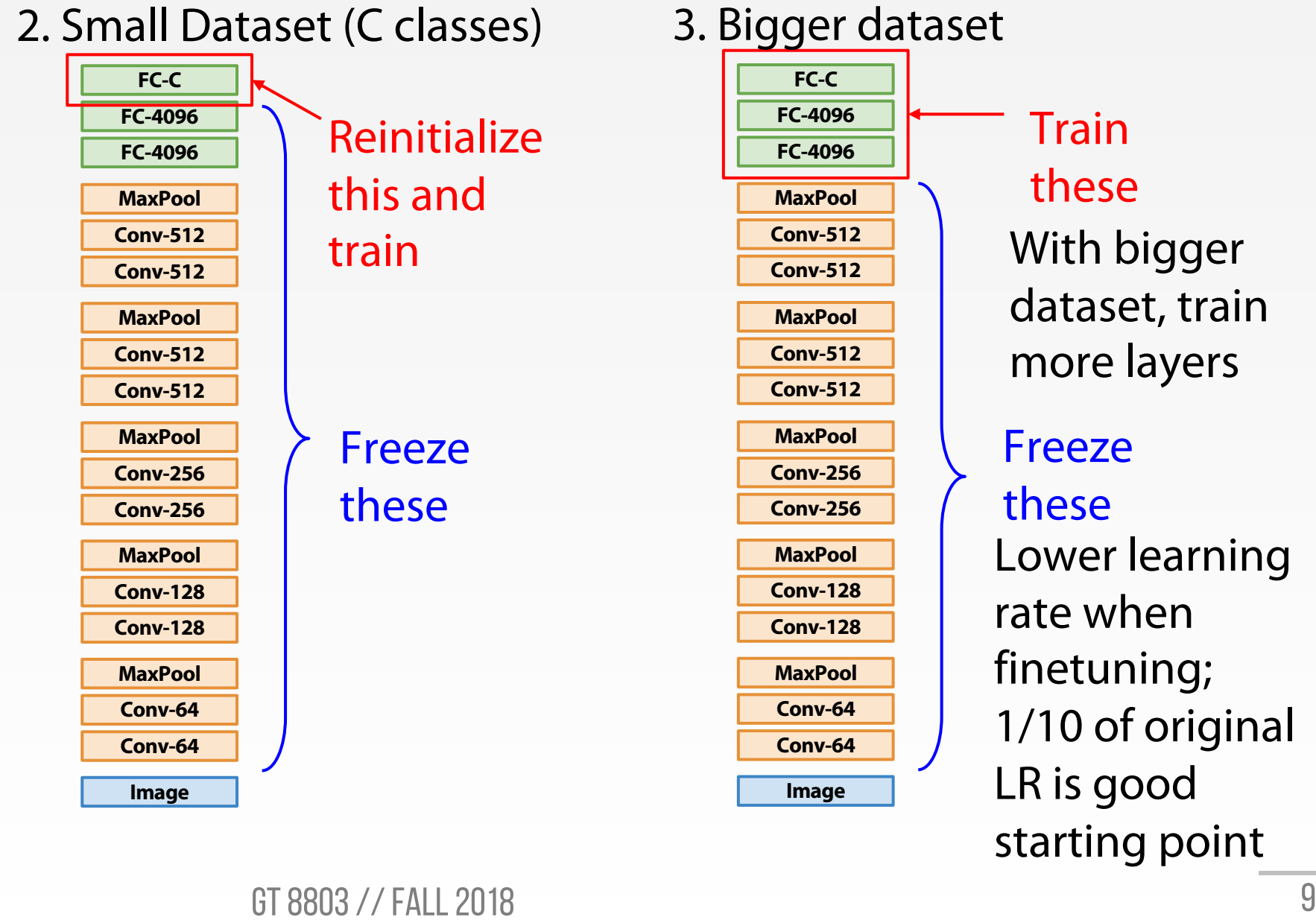

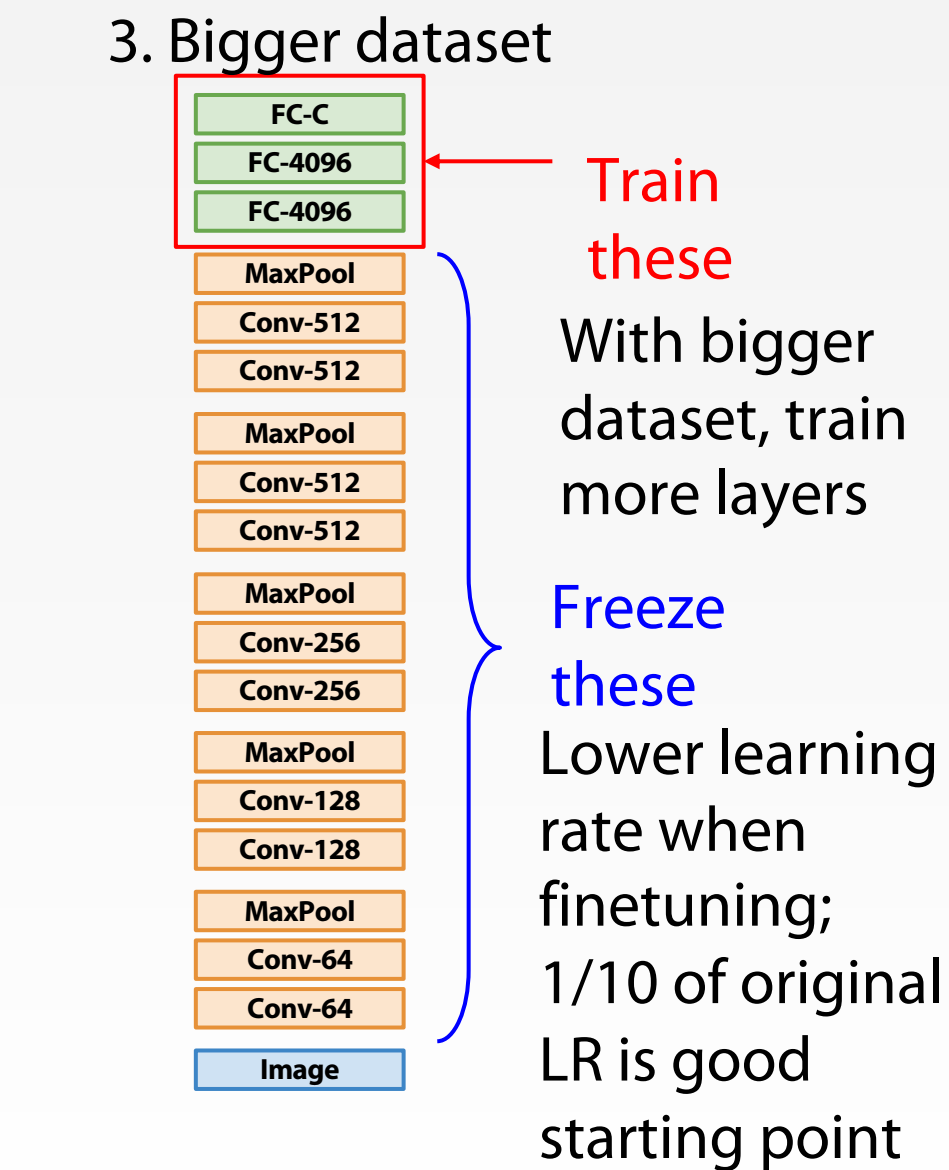

Freeze these Train these With bigger dataset, train more layers Lower learning rate when finetuning;

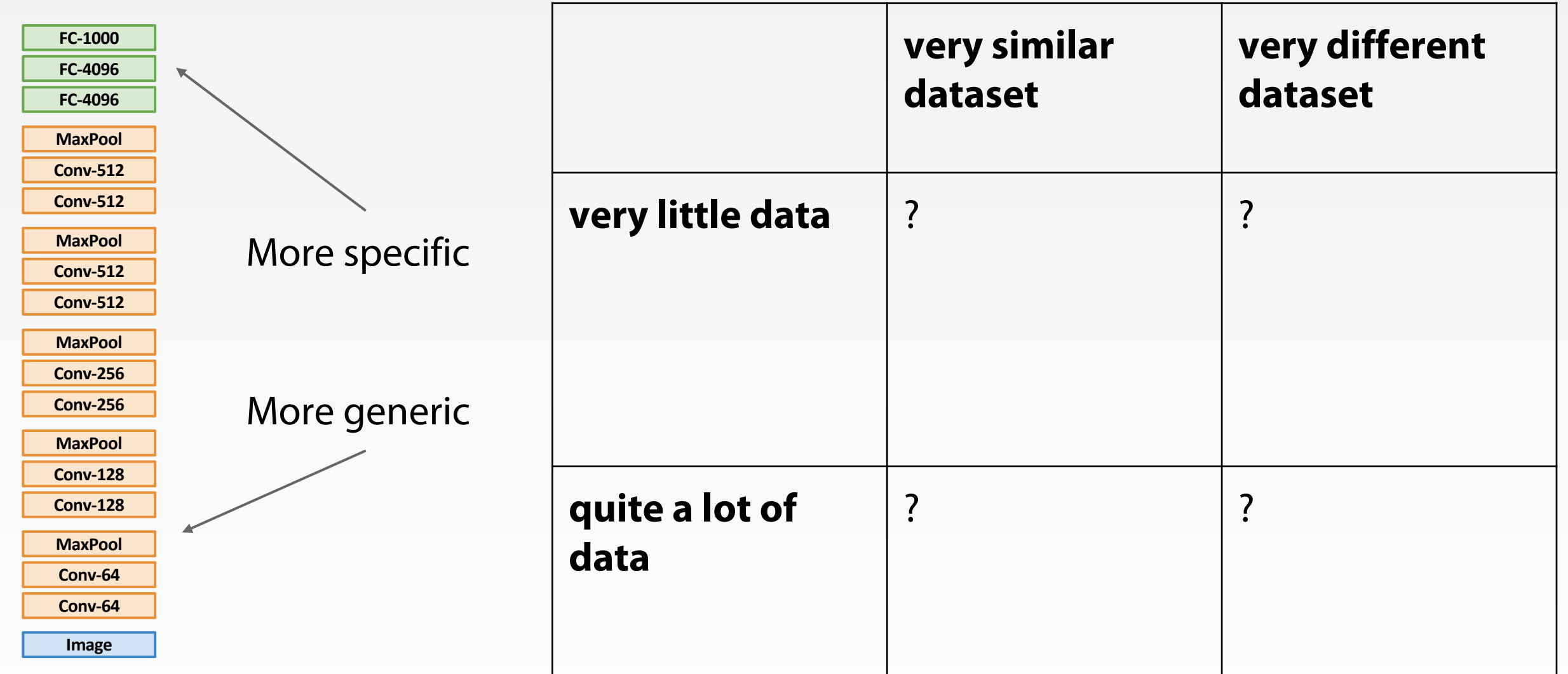

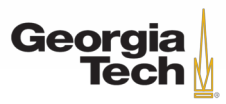

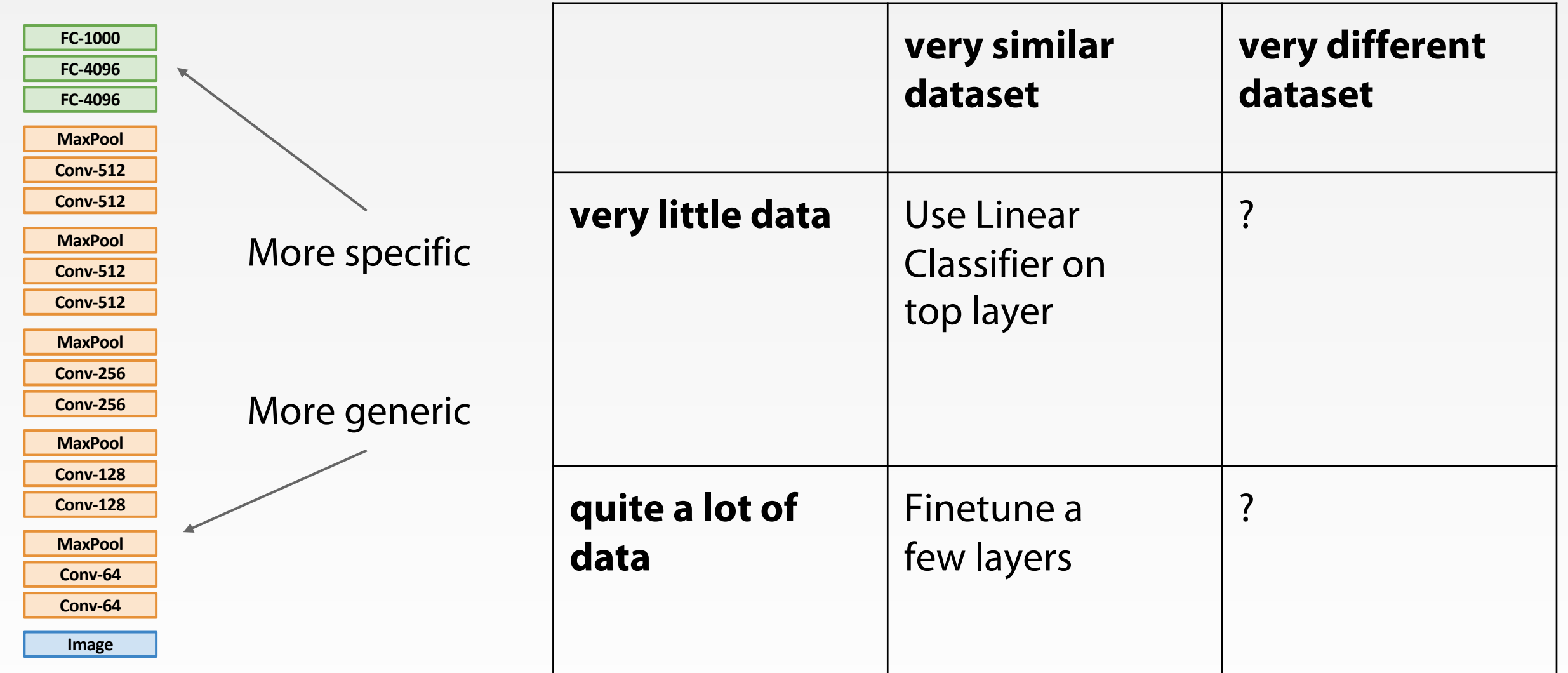

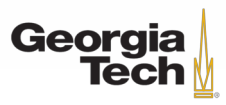

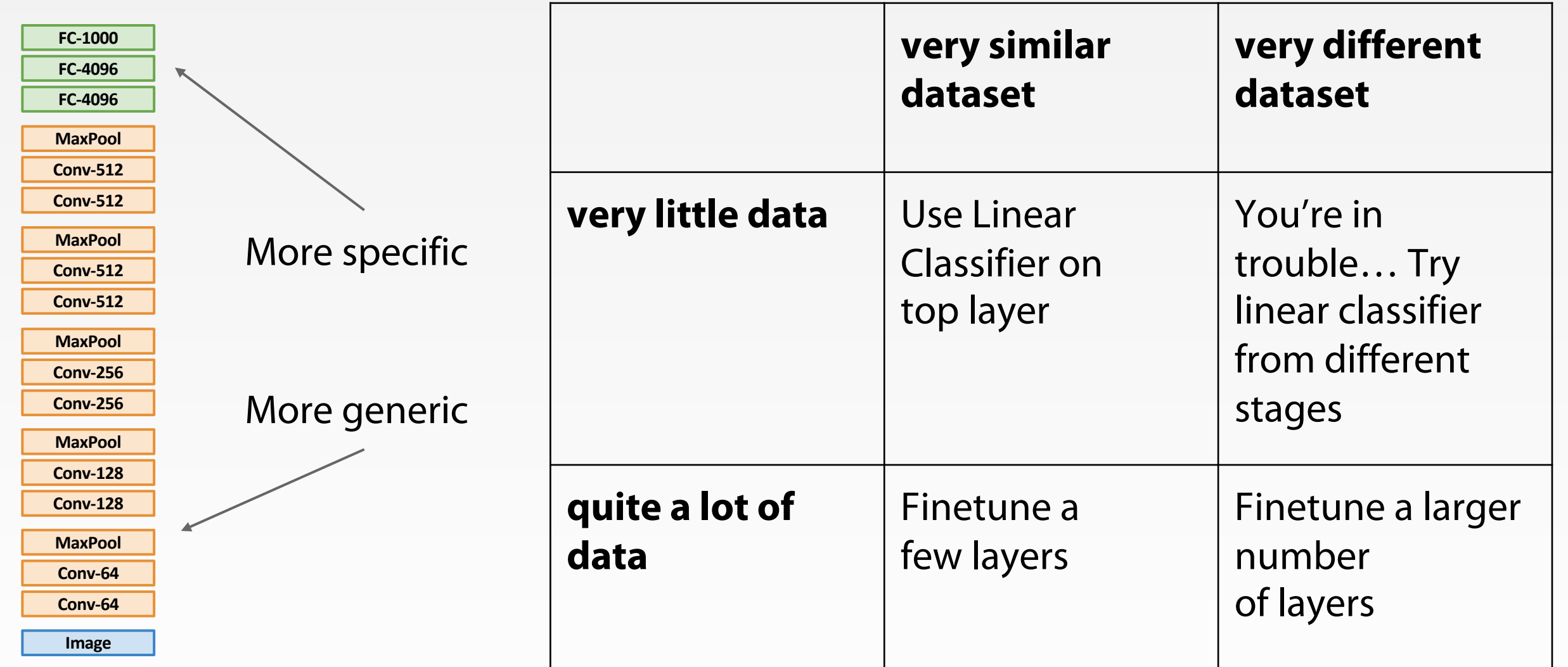

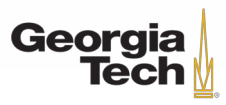

# Transfer learning with CNNs is pervasive… (it's the norm, not an exception)

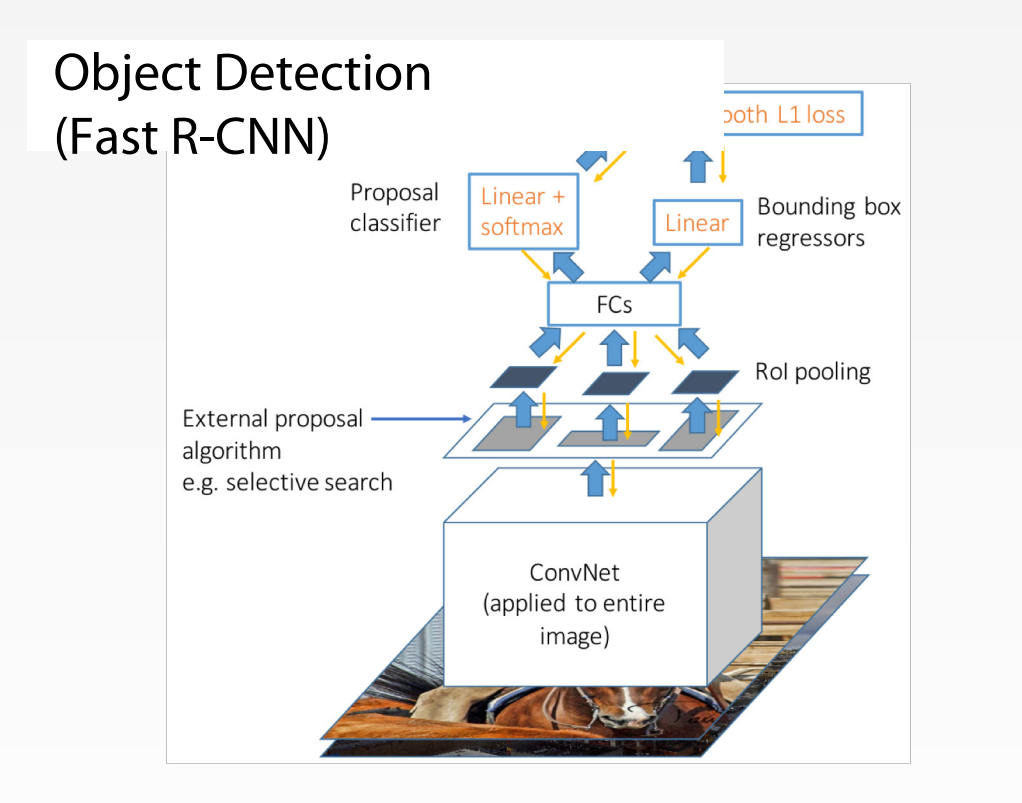

#### Image Captioning: CNN + RNN

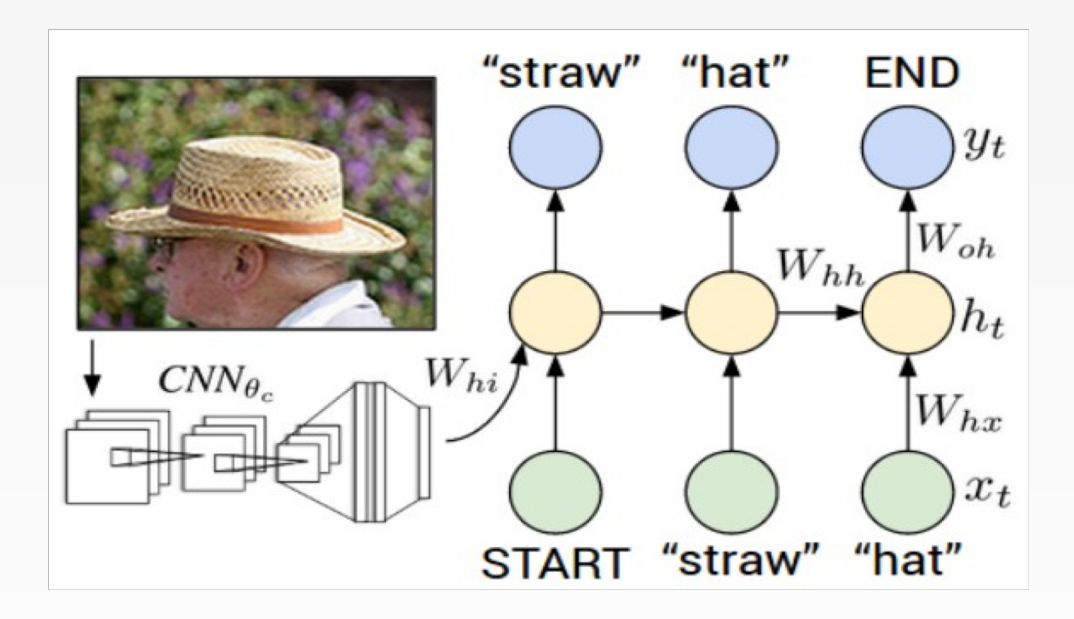

Karpathy and Fei-Fei, "Deep Visual-Semantic Alignments for Generating Image Descriptions", CVPR 2015 Figure copyright IEEE, 2015. Reproduced for educational purposes.

Girshick, "Fast R-CNN", ICCV 2015 Figure copyright Ross Girshick, 2015. Reproduced with permission.

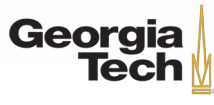

# Transfer learning with CNNs is pervasive… (it's the norm, not an exception)

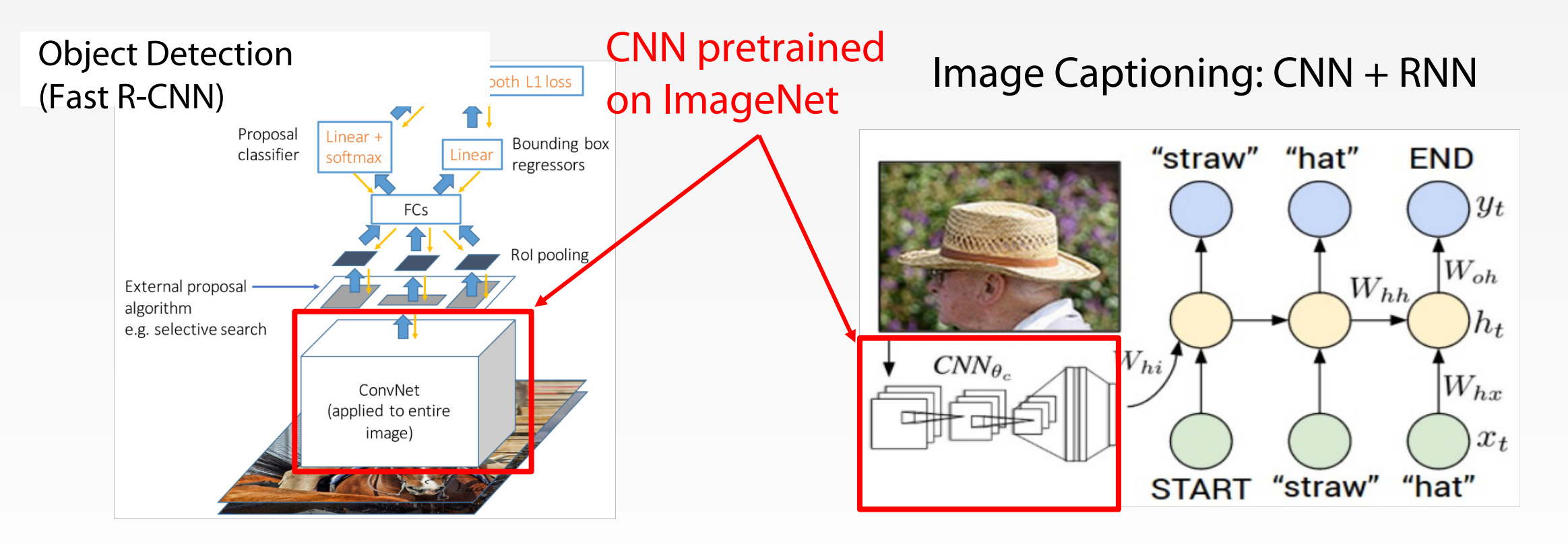

Girshick, "Fast R-CNN", ICCV 2015 Figure copyright Ross Girshick, 2015. Reproduced with permission. Karpathy and Fei-Fei, "Deep Visual-Semantic Alignments for Generating Image Descriptions", CVPR 2015 Figure copyright IEEE, 2015. Reproduced for educational purposes.

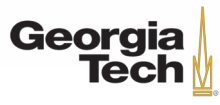

# Transfer learning with CNNs is pervasive… (it's the norm, not an exception)

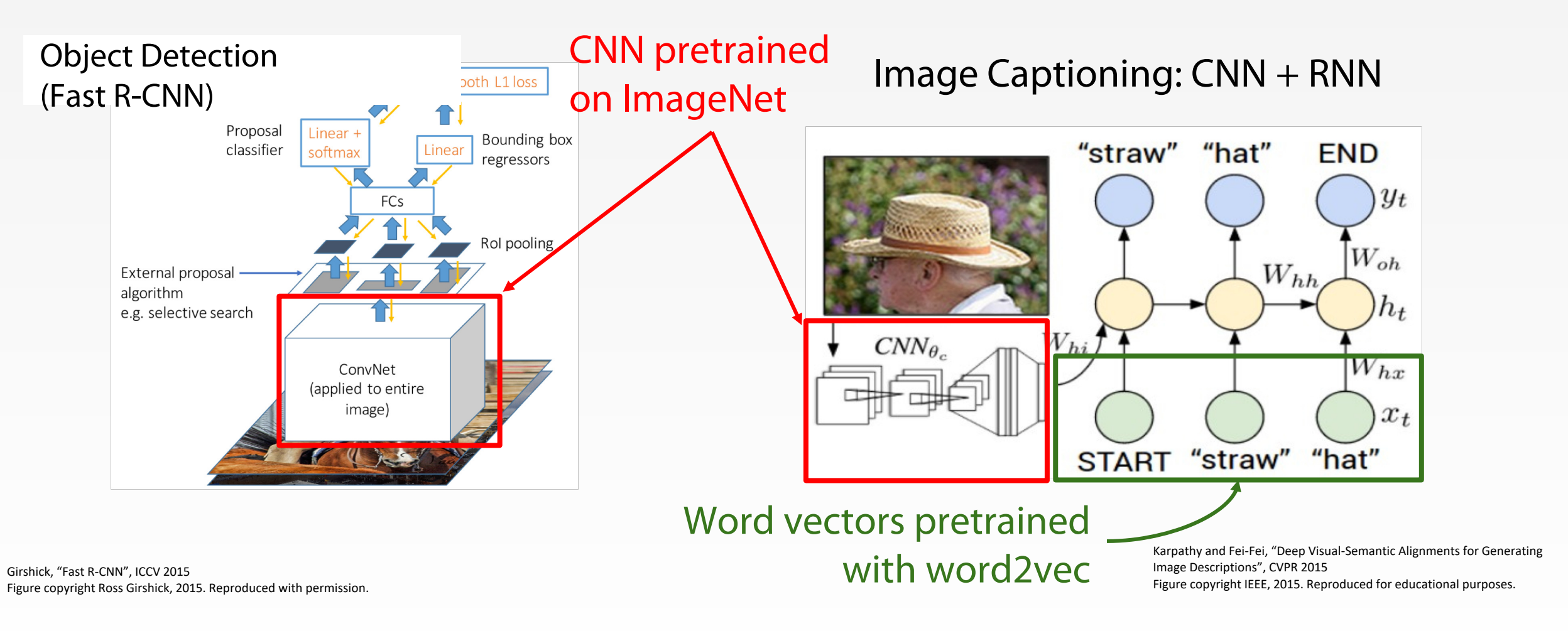

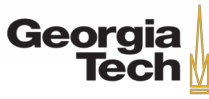

GT 8803 // FALL 2018 15

# Takeaway for your projects and beyond

Have some dataset of interest but it has  $\lt \sim 1$ M images?

- 1. Find a very large dataset that has similar data, train a big ConvNet there
- 2. Transfer learn to your dataset

Deep learning frameworks provide a "Model Zoo" of pretrained models so you don't need to train your own

TensorFlow: https://github.com/tensorflow/models PyTorch: https://github.com/pytorch/vision

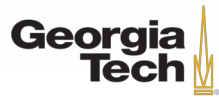

# Transfer learning with CNNs is pervasive… But recent results show it might not always be necessary!

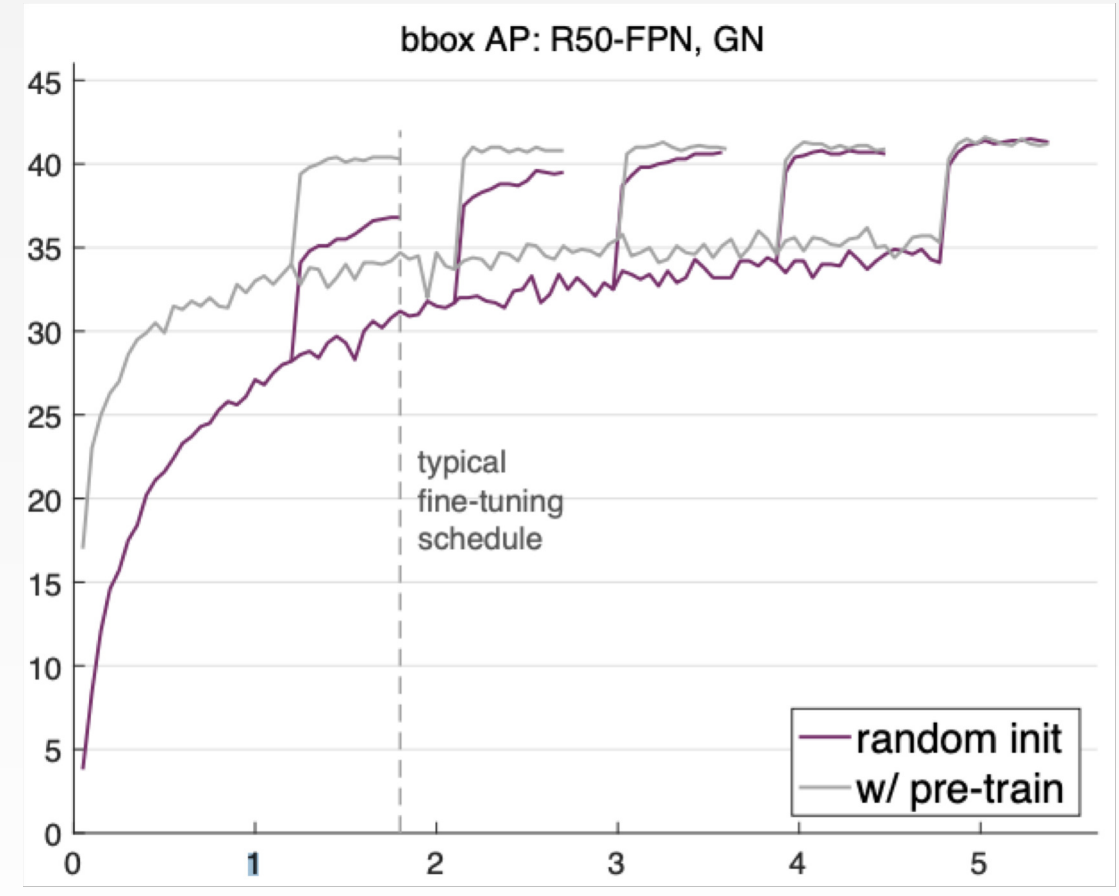

He et al, "Rethinking ImageNet Pre-training", arXiv 2018

Georgia

**Tech** 

GT 8803 // FALL 2018 17

# **Today'S AGENDA: CNN Architectures**

#### Case Studies

- AlexNet
- VGG
- GoogLeNet
- ResNet

#### Also....

- **SENet**
- NiN (Network in Network)
- Wide ResNet
- ResNeXT
- **DenseNet**
- FractalNet
- MobileNets
- NASNet

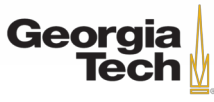

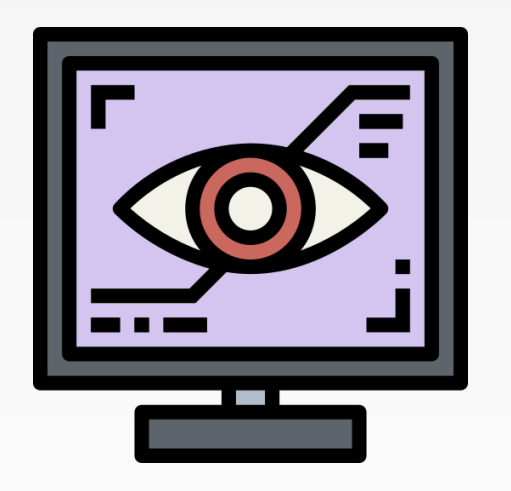

# **ALEXNET**

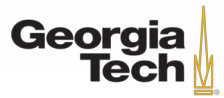

GT 8803 // Fall 2018

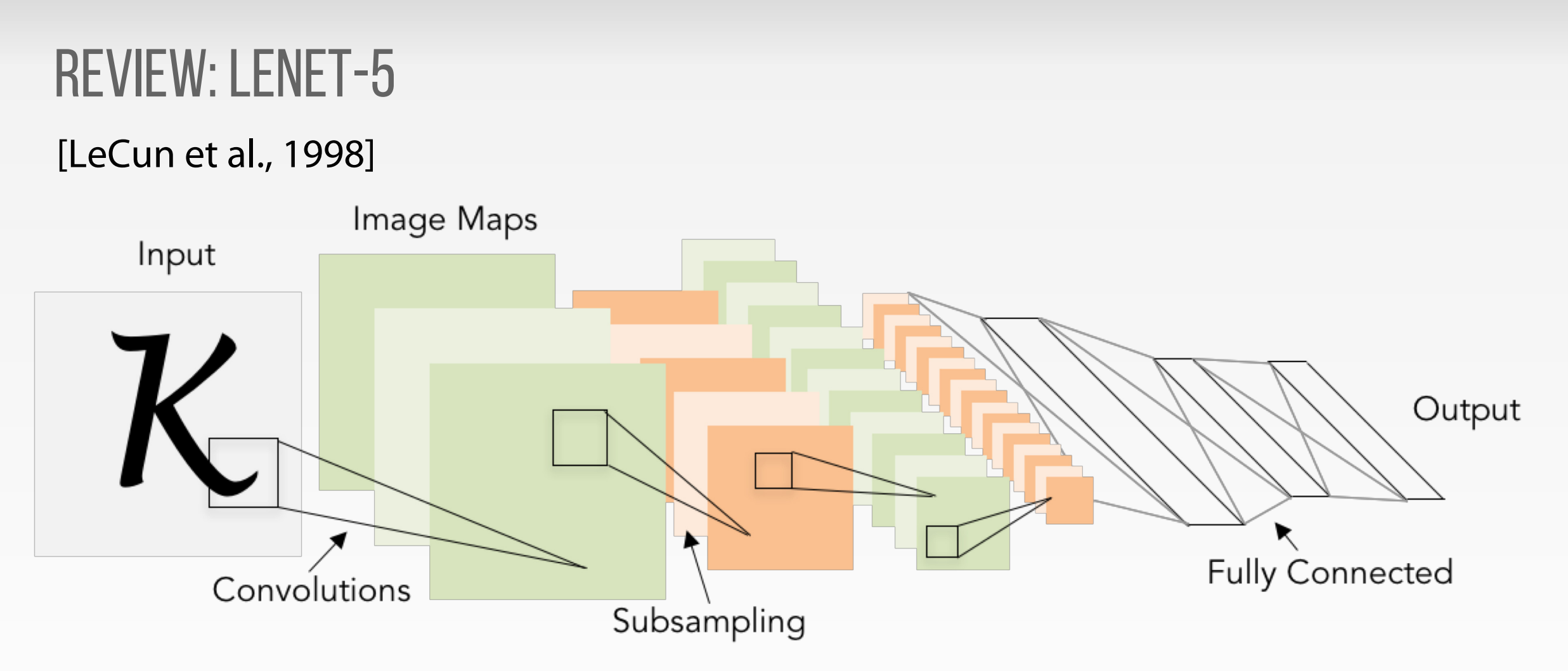

Conv filters were 5x5, applied at stride 1 Subsampling (Pooling) layers were 2x2 applied at stride 2 i.e. architecture is [CONV-POOL-CONV-POOL-FC-FC]

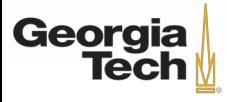

# CASE STUDY: ALEXNET

[Krizhevsky et al. 2012]<br>Architecture:<br>CONV1<br>MAX POOL1<br>NORM1<br>CONV2<br>MAX POOL2<br>CONV3<br>CONV3<br>CONV4<br>CONV5<br>Max POOL3<br>FC6<br>FC7

**Architecture:**

CONV1

MAX POOL1

NORM1

CONV2

MAX POOL2

NORM2

CONV3

CONV4

CONV5

Max POOL3

FC6

FC7

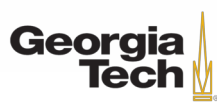

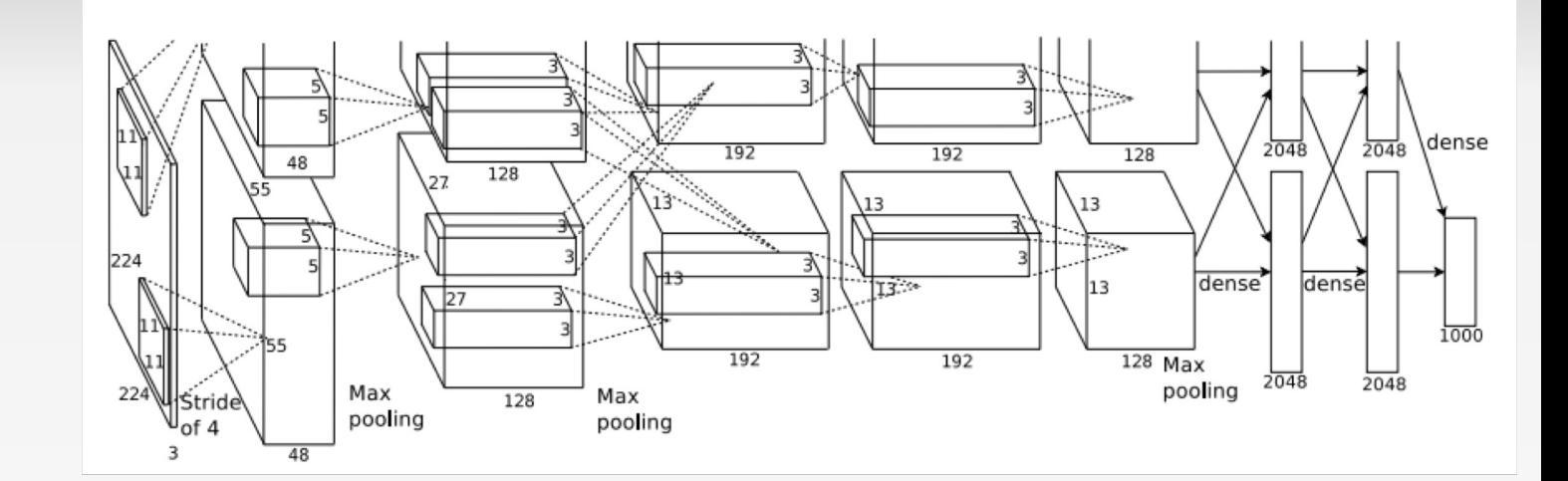

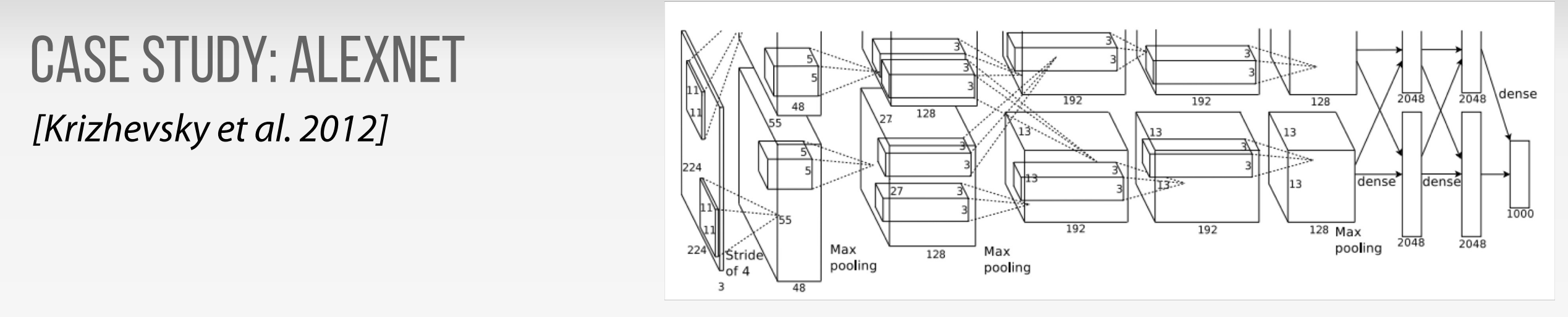

Input: 227x227x3 images

**First layer** (CONV1): **96** 11x11 filters applied at stride 4

 $\Rightarrow$ Q: what is the output volume size? Hint:  $(227-11)/4+1 = 55$ 

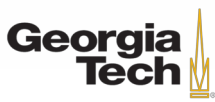

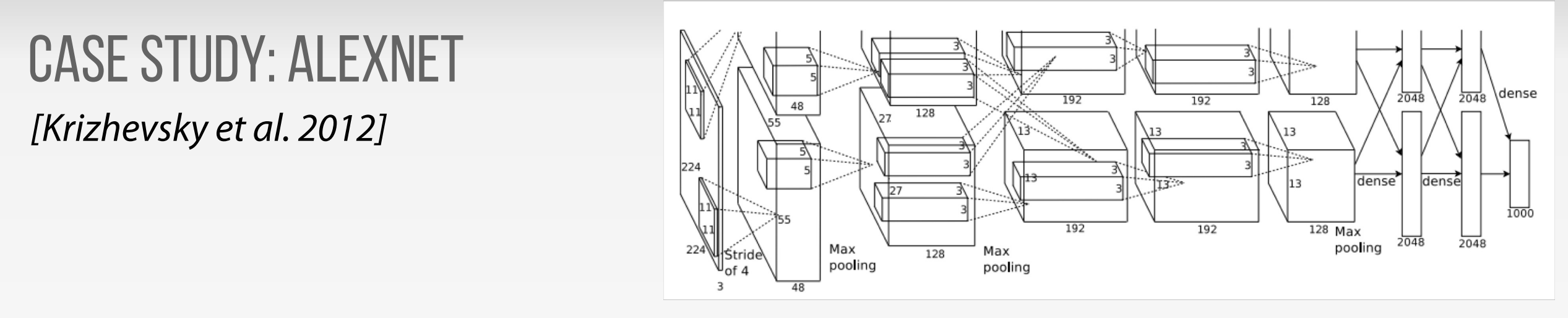

Input: 227x227x3 images

**First layer** (CONV1): 96 11x11 filters applied at stride 4

=>

Output volume **[55x55x96]**

Q: What is the total number of parameters in this layer?

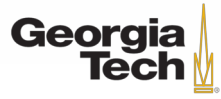

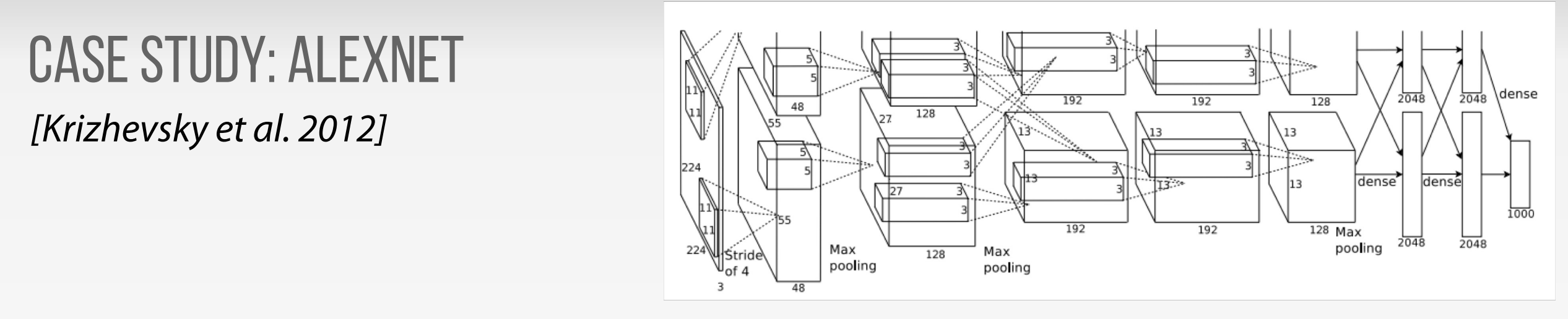

Input: 227x227x3 images

**First layer** (CONV1): 96 11x11 filters applied at stride 4

 $\Rightarrow$ 

Output volume **[55x55x96]** Parameters: (11\*11\*3)\*96 = **35K**

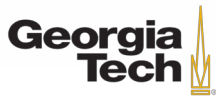

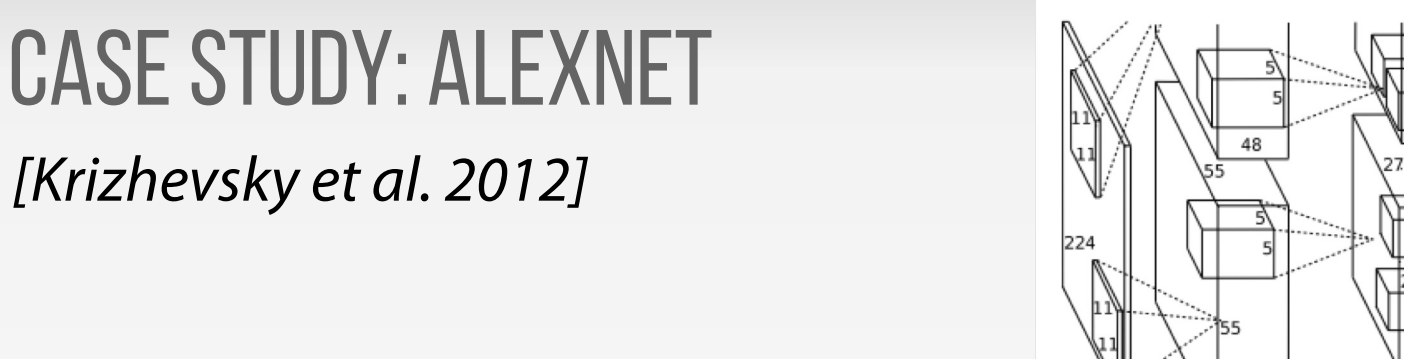

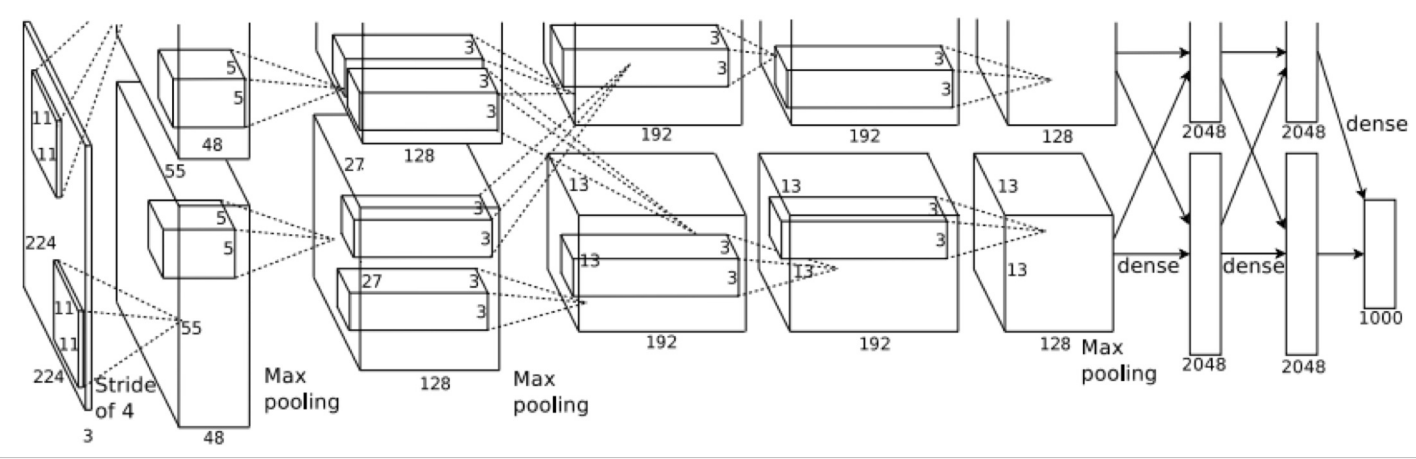

Input: 227x227x3 images After CONV1: 55x55x96

**Second layer** (POOL1): 3x3 filters applied at stride 2

Q: What is the output volume size? Hint:  $(55-3)/2+1 = 27$ 

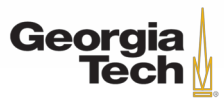

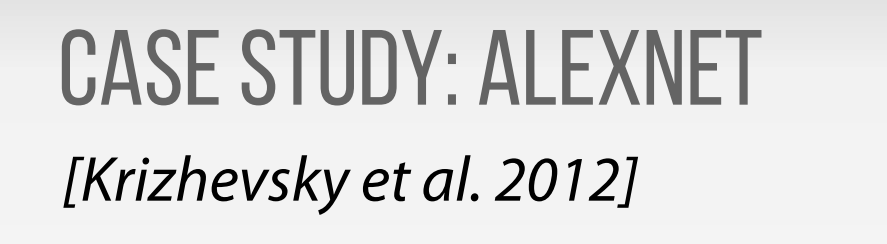

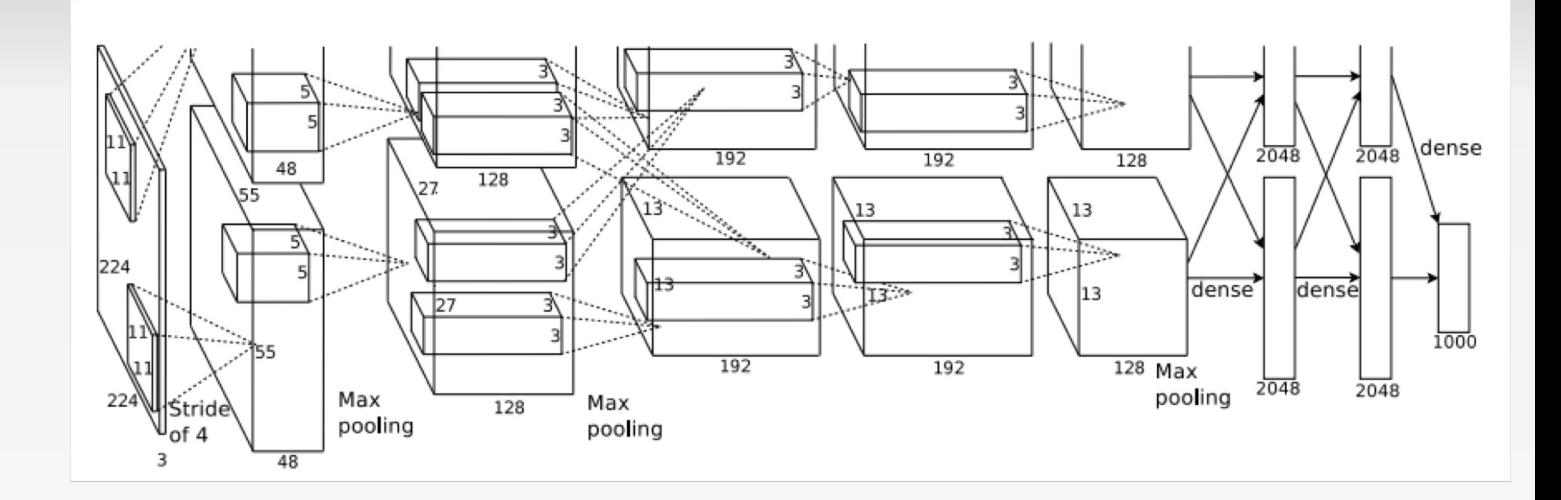

Input: 227x227x3 images After CONV1: 55x55x96

**Second layer** (POOL1): 3x3 filters applied at stride 2 Output volume: 27x27x96

Q: What is the total number of parameters in this layer?

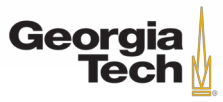

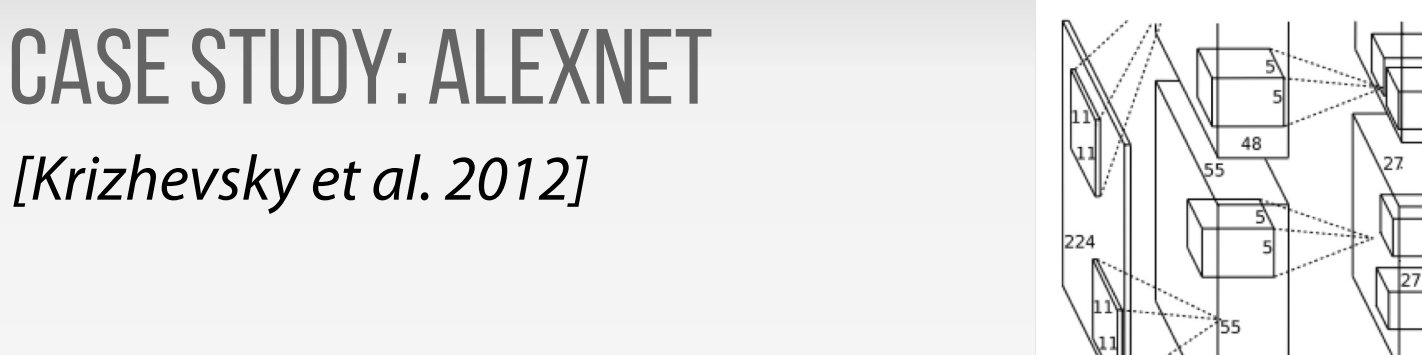

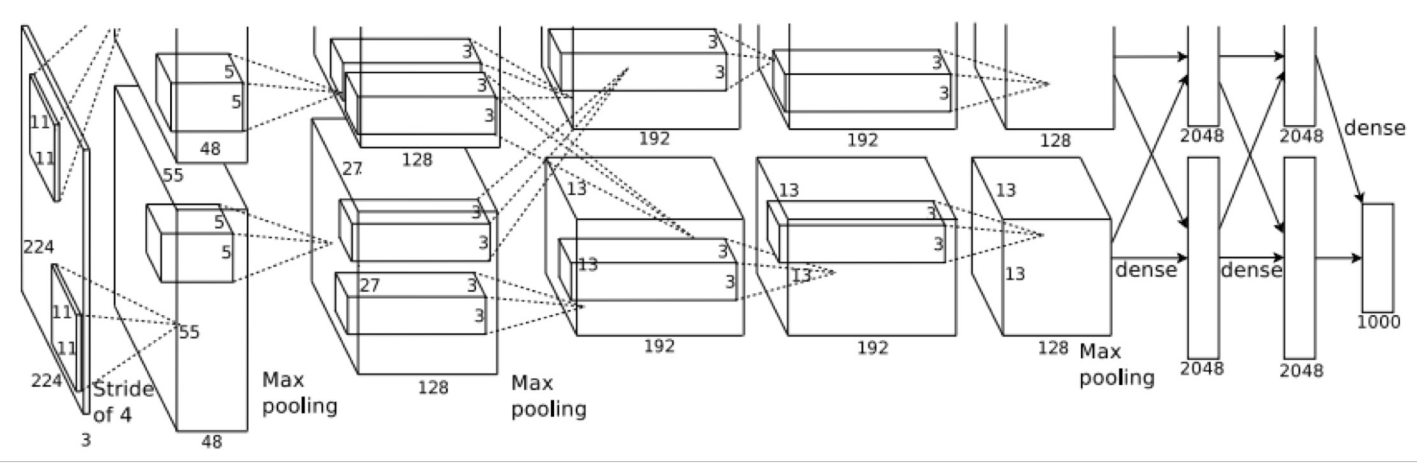

Input: 227x227x3 images After CONV1: 55x55x96

**Second layer** (POOL1): 3x3 filters applied at stride 2 Output volume: 27x27x96 Parameters: 0!

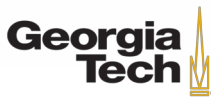

#### CASE STUDY: ALEXNET [Krizhevsky et al. 2012]

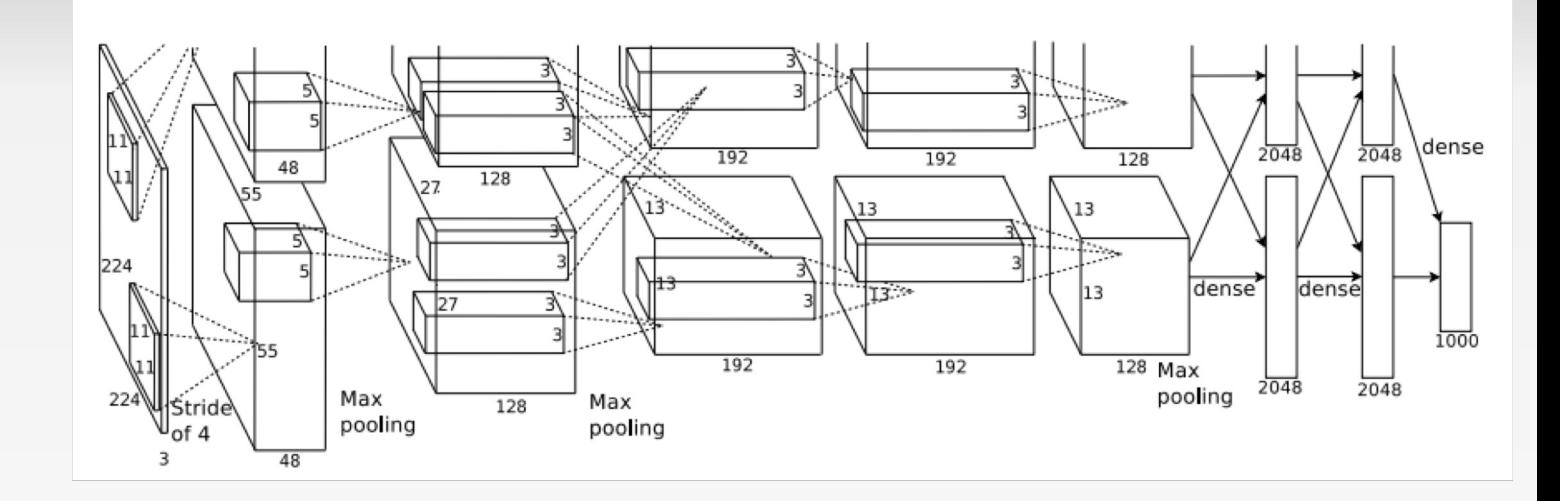

Input: 227x227x3 images After CONV1: 55x55x96 After POOL1: 27x27x96

...

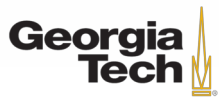

#### Case Study: AlexNet [Krizhevsky et al. 2012]

Full (simplified) AlexNet architecture: [227x227x3] INPUT [55x55x96] CONV1: 96 11x11 filters at stride 4, pad 0 [27x27x96] MAX POOL1: 3x3 filters at stride 2 [27x27x96] NORM1: Normalization layer [27x27x256] CONV2: 256 5x5 filters at stride 1, pad 2 [13x13x256] MAX POOL2: 3x3 filters at stride 2 [13x13x256] NORM2: Normalization layer [13x13x384] CONV3: 384 3x3 filters at stride 1, pad 1 [13x13x384] CONV4: 384 3x3 filters at stride 1, pad 1 [13x13x256] CONV5: 256 3x3 filters at stride 1, pad 1 [6x6x256] MAX POOL3: 3x3 filters at stride 2 [4096] FC6: 4096 neurons [4096] FC7: 4096 neurons [1000] FC8: 1000 neurons (class scores)

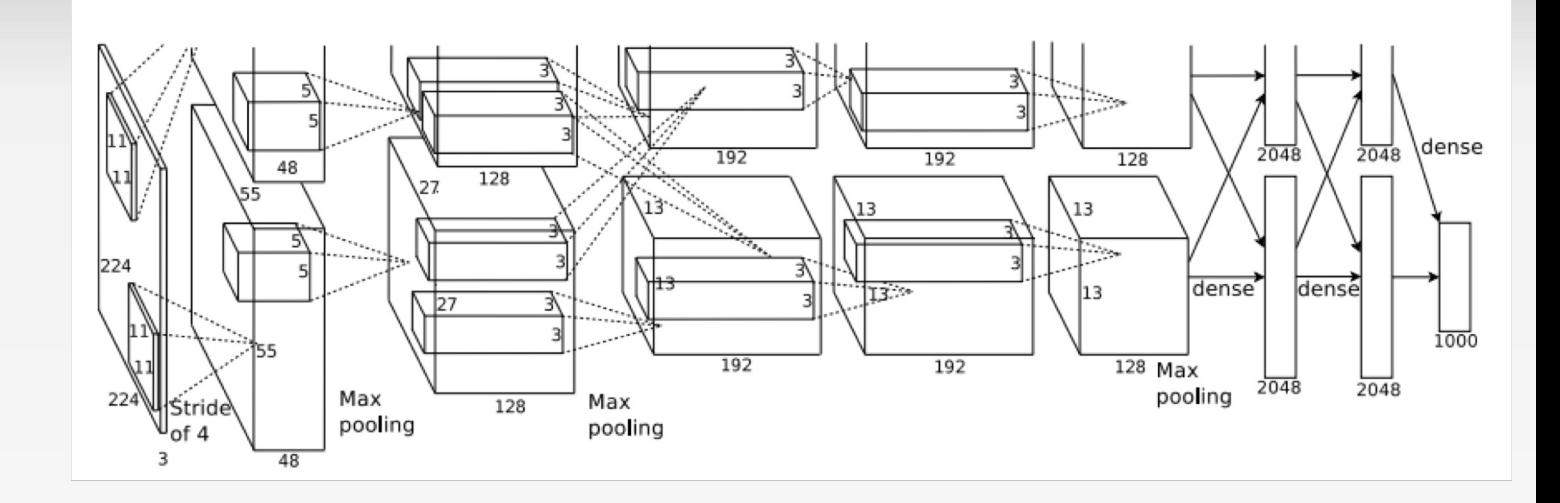

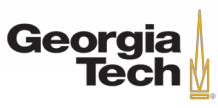

#### CASE STUDY: ALEXNET [Krizhevsky et al. 2012]

Full (simplified) AlexNet architecture: [227x227x3] INPUT [55x55x96] CONV1: 96 11x11 filters at stride 4, pad 0 [27x27x96] MAX POOL1: 3x3 filters at stride 2 [27x27x96] NORM1: Normalization layer [27x27x256] CONV2: 256 5x5 filters at stride 1, pad 2 [13x13x256] MAX POOL2: 3x3 filters at stride 2 [13x13x256] NORM2: Normalization layer [13x13x384] CONV3: 384 3x3 filters at stride 1, pad 1 [13x13x384] CONV4: 384 3x3 filters at stride 1, pad 1 [13x13x256] CONV5: 256 3x3 filters at stride 1, pad 1 [6x6x256] MAX POOL3: 3x3 filters at stride 2 [4096] FC6: 4096 neurons [4096] FC7: 4096 neurons

[1000] FC8: 1000 neurons (class scores)

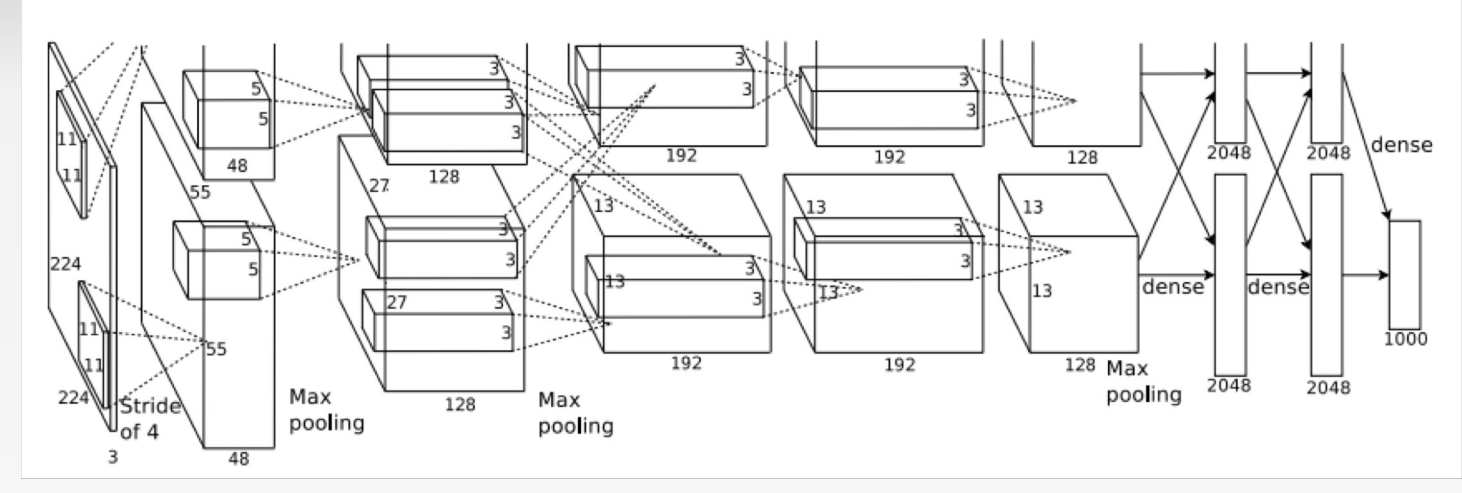

#### **Details/Retrospectives:**

- first use of ReLU
- used Norm layers (not common anymore)
- heavy data augmentation
- dropout 0.5
- batch size 128
- SGD Momentum 0.9
- Learning rate 1e-2, reduced by 10 manually when val accuracy plateaus
- L2 weight decay 5e-4
- 7 CNN ensemble: 18.2% -> 15.4%

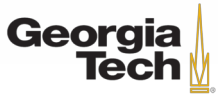

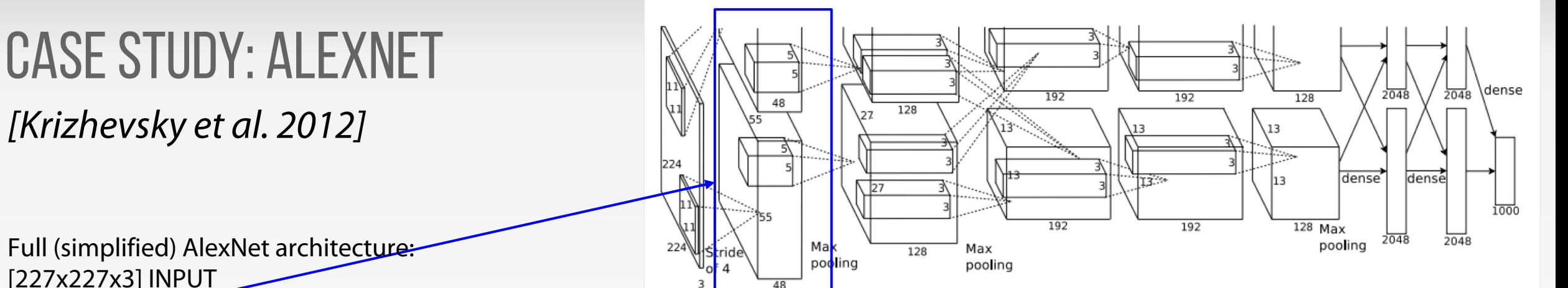

Full (simplified) AlexNet architecture: [227x227x3] INPUT

[55x55x96] CONV1: 96 11x11 filters at stride 4, pad 0 [27x27x96] MAX POOL1: 3x3 filters at stride 2 [27x27x96] NORM1: Normalization layer [27x27x256] CONV2: 256 5x5 filters at stride 1, pad 2 [13x13x256] MAX POOL2: 3x3 filters at stride 2 [13x13x256] NORM2: Normalization layer [13x13x384] CONV3: 384 3x3 filters at stride 1, pad 1 [13x13x384] CONV4: 384 3x3 filters at stride 1, pad 1 [13x13x256] CONV5: 256 3x3 filters at stride 1, pad 1 [6x6x256] MAX POOL3: 3x3 filters at stride 2 [4096] FC6: 4096 neurons [4096] FC7: 4096 neurons

[1000] FC8: 1000 neurons (class scores)

**Historical note:** Trained on GTX 580 GPU with only 3 GB of memory. Network spread across 2 GPUs, half the neurons (feature maps) on each GPU.

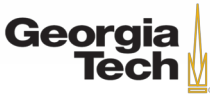

[55x55x48] x 2

#### CASE STUDY: ALEXNET [Krizhevsky et al. 2012]

Full (simplified) AlexNet architecture: [227x227x3] INPUT [55x55x96] CONV1: 96 11x11 filters at stride 4, pad 0 [27x27x96] MAX POOL1: 3x3 filters at stride 2 [27x27x96] NORM1: Normalization layer [27x27x256] CONV2: 256 5x5 filters at stride 1, pad 2 [13x13x256] MAX POOL2: 3x3 filters at stride 2 [13x13x256] NORM2: Normalization layer [13x13x384] CONV3: 384 3x3 filters at stride 1, pad 1 [13x13x384] CONV4: 384 3x3 filters at stride 1, pad 1 [13x13x256] CONV5: 256 3x3 filters at stride 1, pad 1 [6x6x256] MAX POOL3: 3x3 filters at stride 2 [4096] FC6: 4096 neurons [4096] FC7: 4096 neurons [1000] FC8: 1000 neurons (class scores)

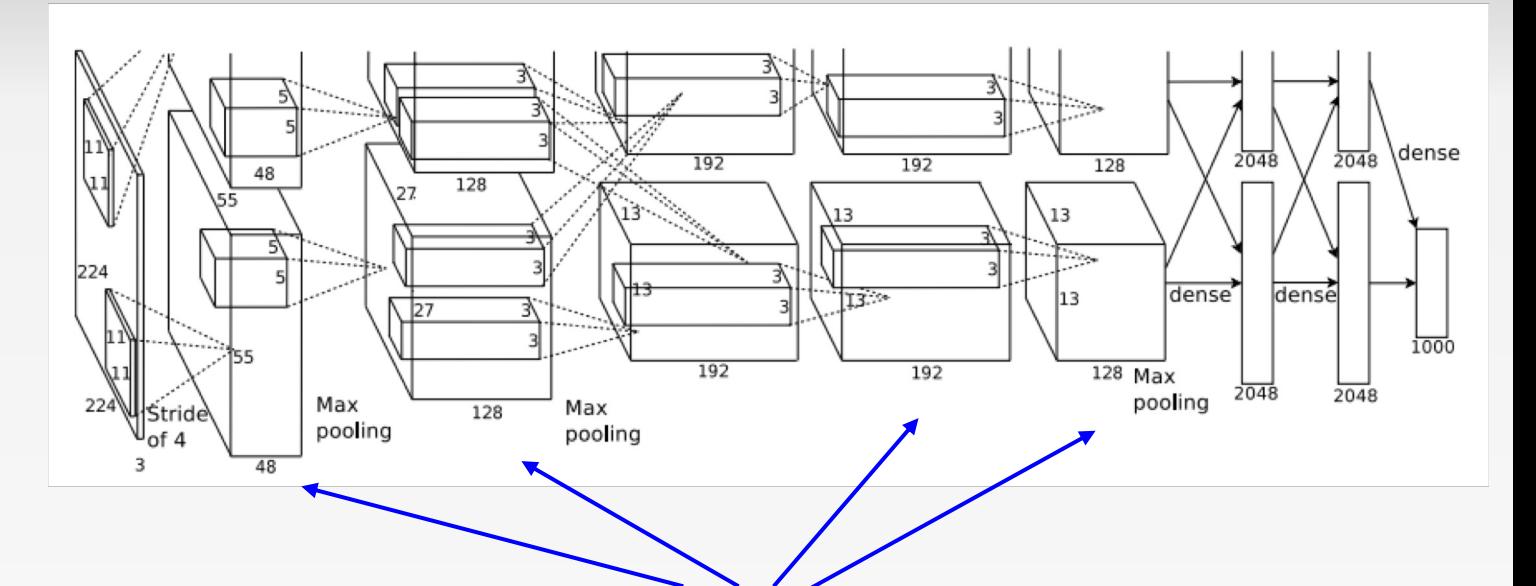

CONV1, CONV2, CONV4, CONV5: Connections only with feature maps on same GPU

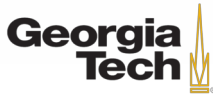

#### CASE STUDY: ALEXNET [Krizhevsky et al. 2012]

Full (simplified) AlexNet architecture: [227x227x3] INPUT [55x55x96] CONV1: 96 11x11 filters at stride 4, pad 0 [27x27x96] MAX POOL1: 3x3 filters at stride 2 [27x27x96] NORM1: Normalization layer [27x27x256] CONV2: 256 5x5 filters at stride 1, pad 2 [13x13x256] MAX POOL2: 3x3 filters at stride 2 [13x13x256] NORM2: Normalization layer [13x13x384] CONV3: 384 3x3 filters at stride 1, pad 1 [13x13x384] CONV4: 384 3x3 filters at stride 1, pad 1 [13x13x256] CONV5: 256 3x3 filters at stride 1, pad 1 [6x6x256] MAX POOL3: 3x3 filters at stride 2 [4096] FC6: 4096 neurons [4096] FC7: 4096 neurons [1000] FC8: 1000 neurons (class scores)

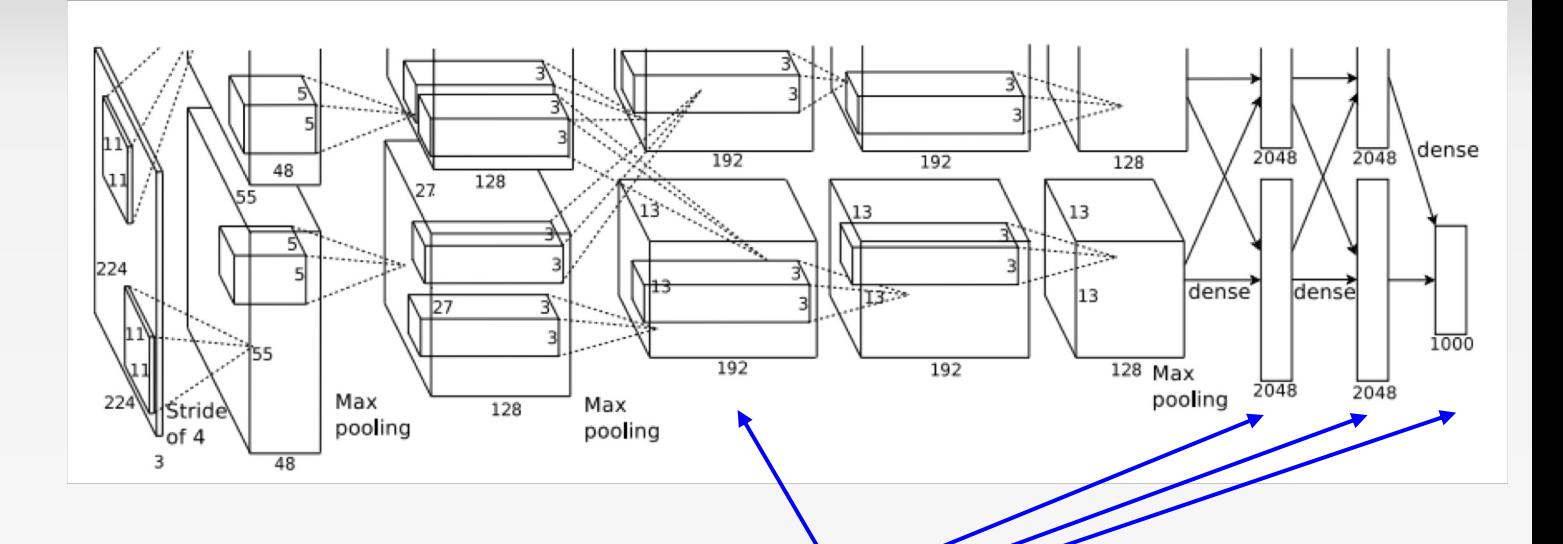

CONV3, FC6, FC7, FC8: Connections with all feature maps in preceding layer, communication across GPUs

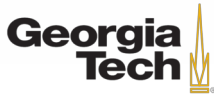

#### ImageNet Large Scale Visual Recognition Challenge (ILSVRC) winners

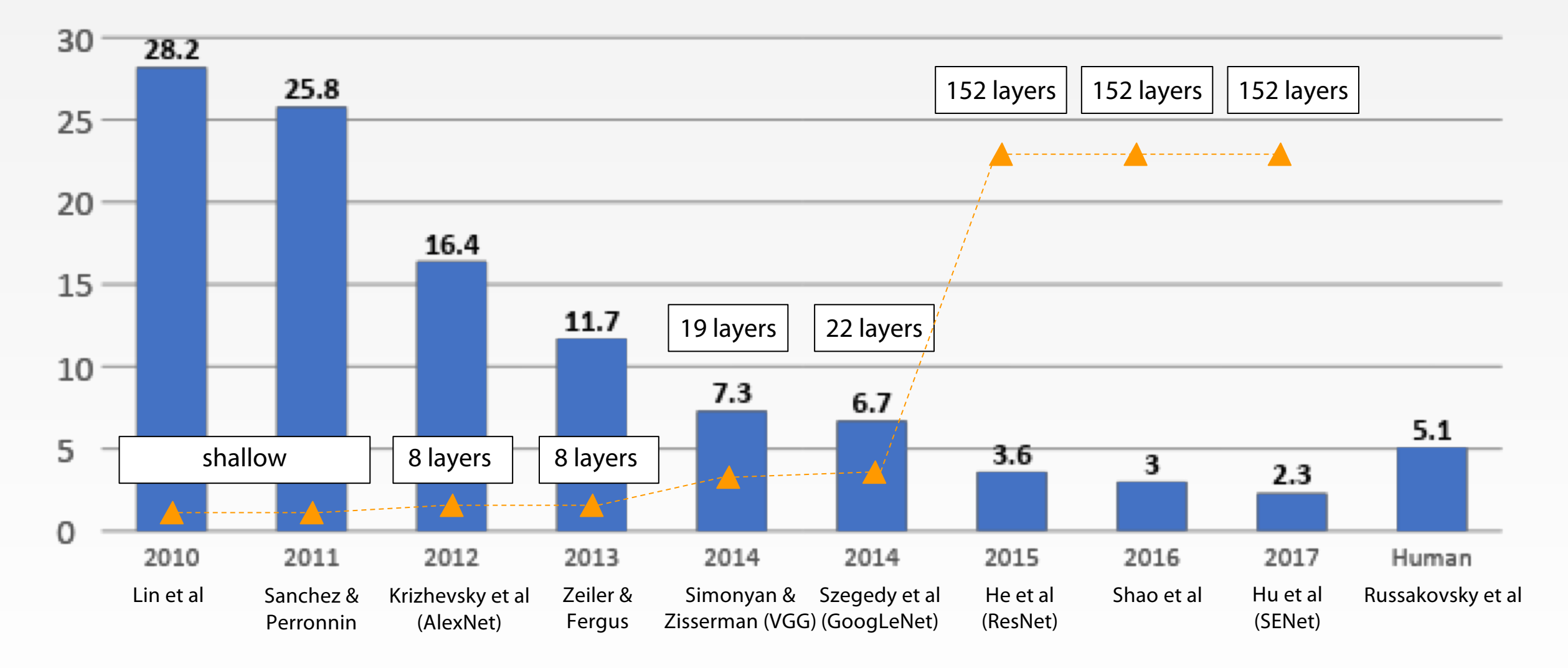

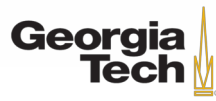

#### ImageNet Large Scale Visual Recognition Challenge (ILSVRC) winners

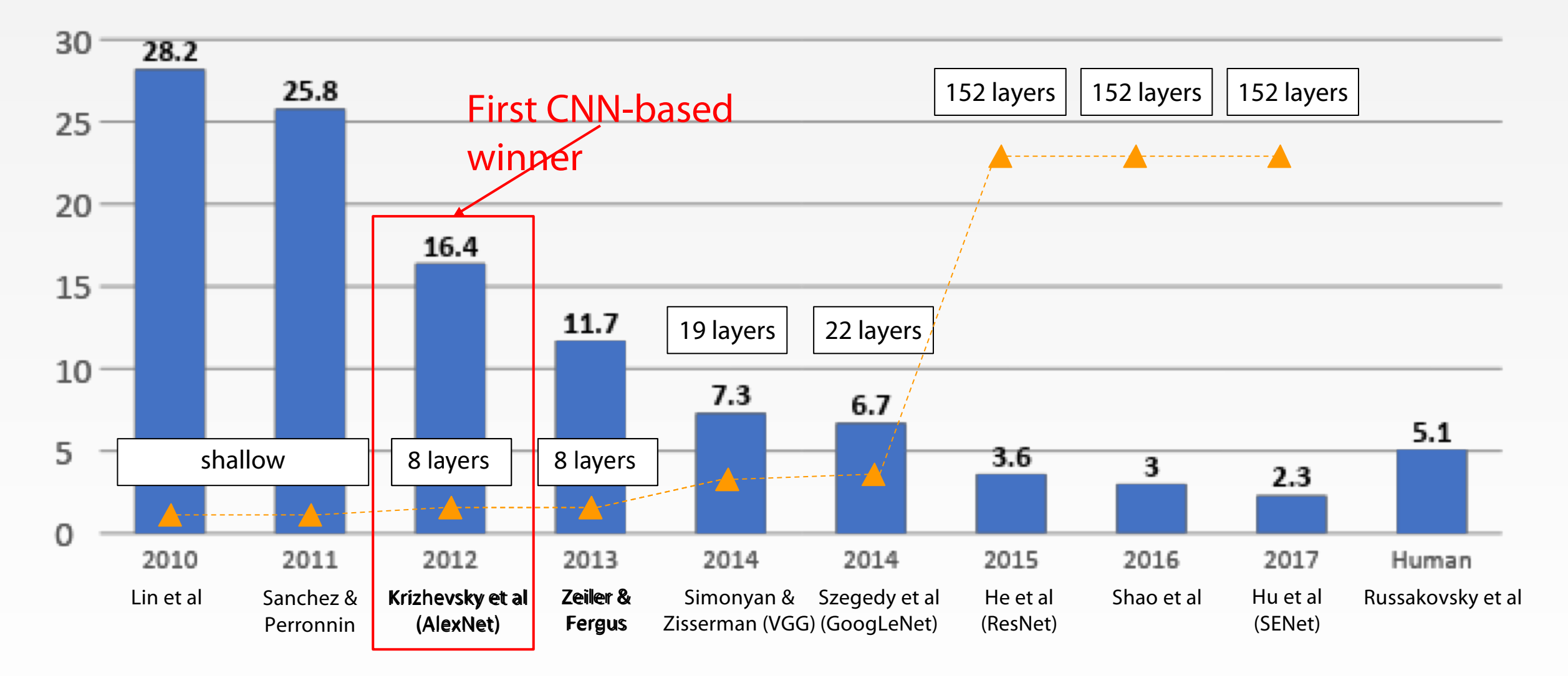

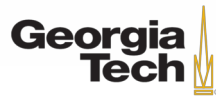

#### ImageNet Large Scale Visual Recognition Challenge (ILSVRC) winners

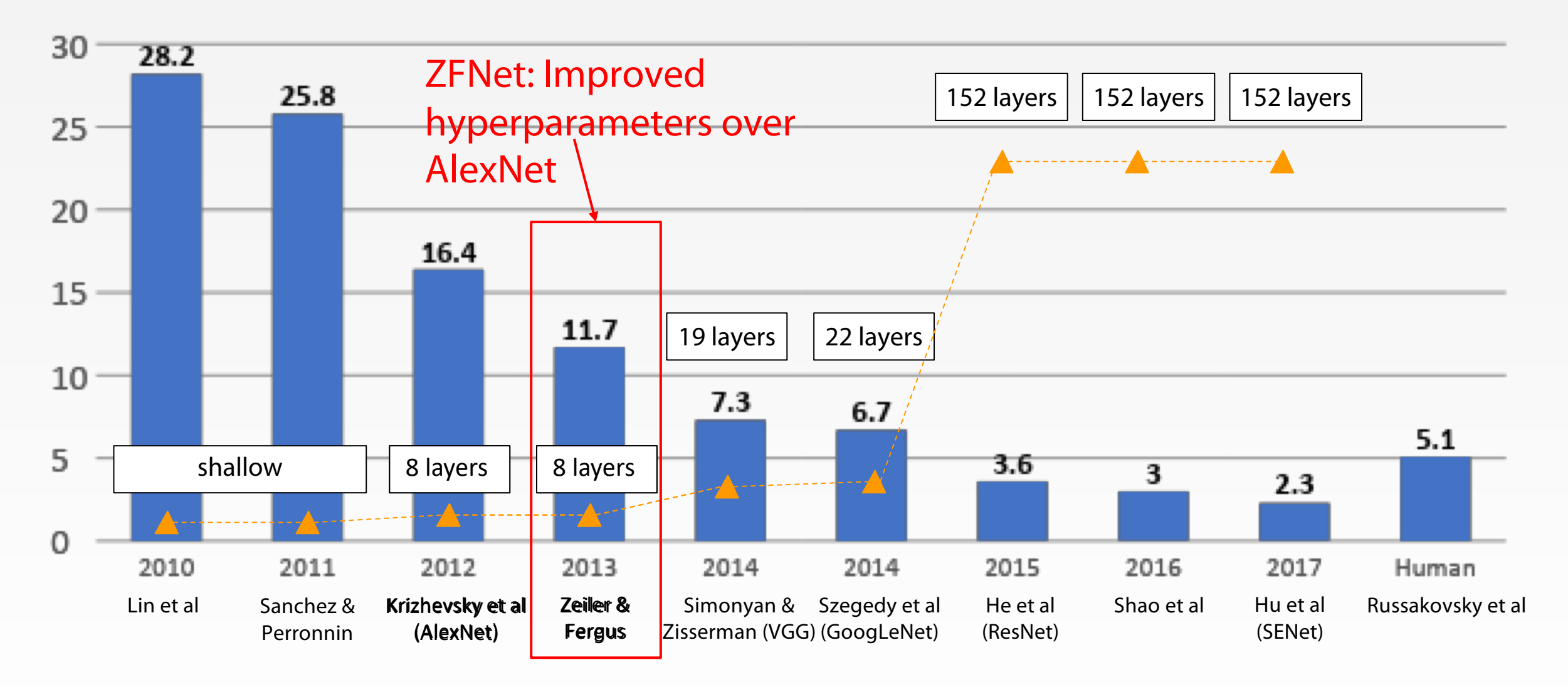

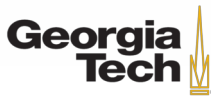
#### ZFNet [Zeiler and Fergus, 2013]

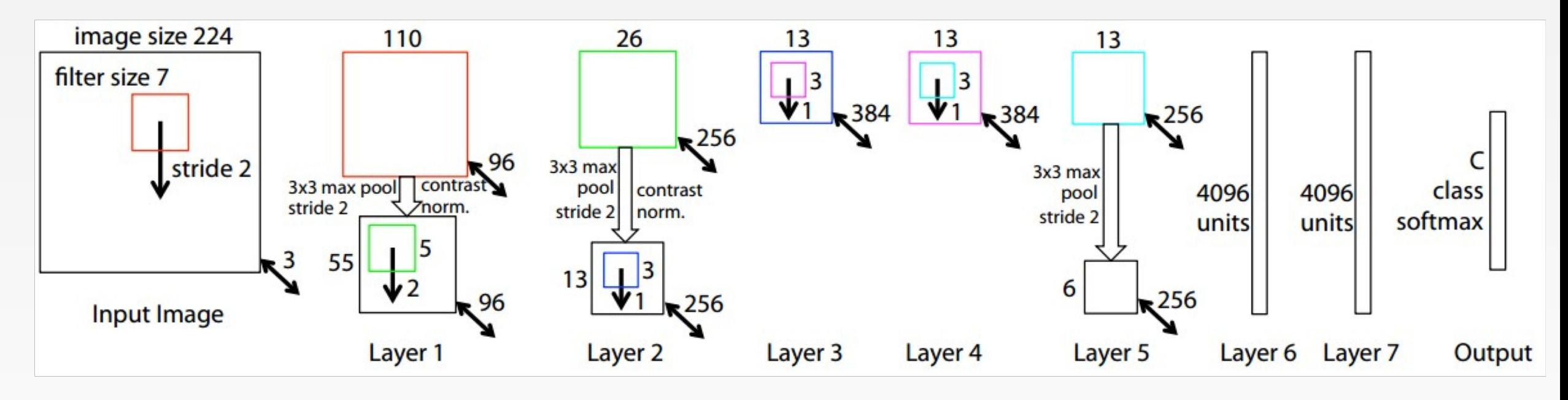

AlexNet but: CONV1: change from (11x11 stride 4) to (7x7 stride 2) CONV3,4,5: instead of 384, 384, 256 filters use 512, 1024, 512

ImageNet top 5 error: 16.4% -> 11.7%

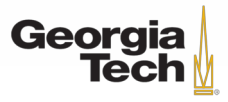

### ImageNet Large Scale Visual Recognition Challenge (ILSVRC) winners

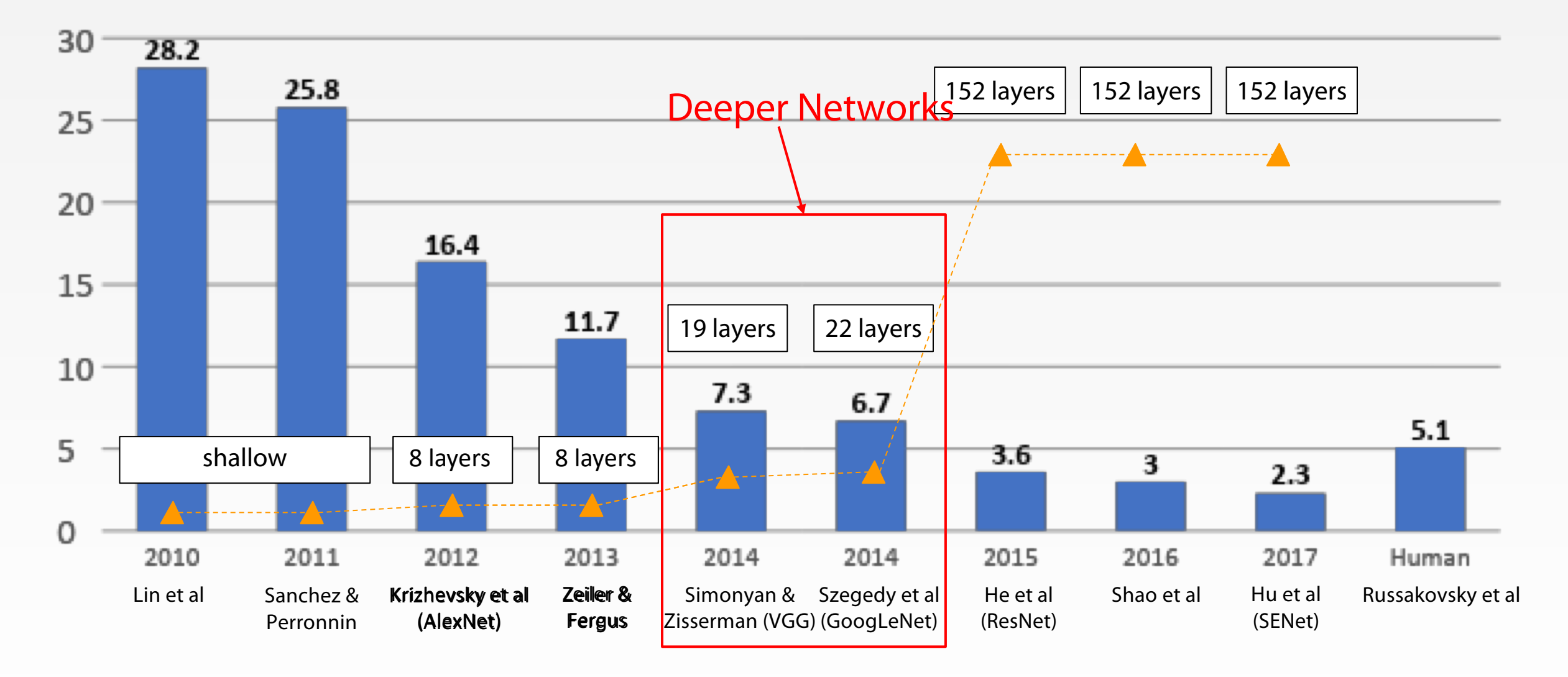

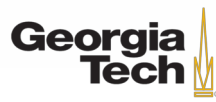

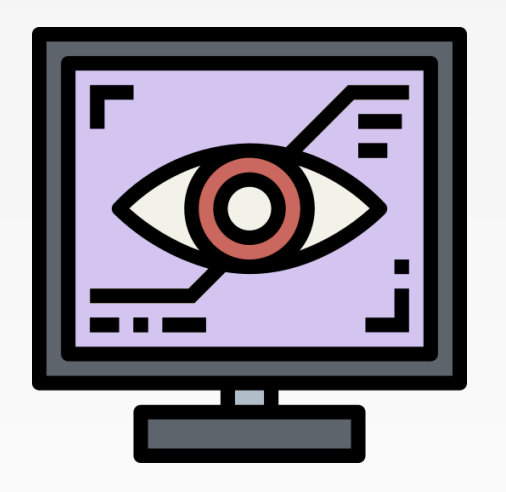

## **VGGNET**

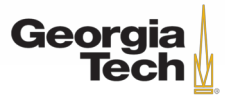

GT 8803 // Fall 2018

#### CASE STUDY: VGGNET *Example 1 and Zisserman, 2014*]

Small filters, Deeper networks

8 layers (AlexNet) -> 16 - 19 layers (VGG16Net)

Only 3x3 CONV stride 1, pad 1 and 2x2 MAX POOL stride 2

11.7% top 5 error in ILSVRC'13 (ZFNet) -> 7.3% top 5 error in ILSVRC'14

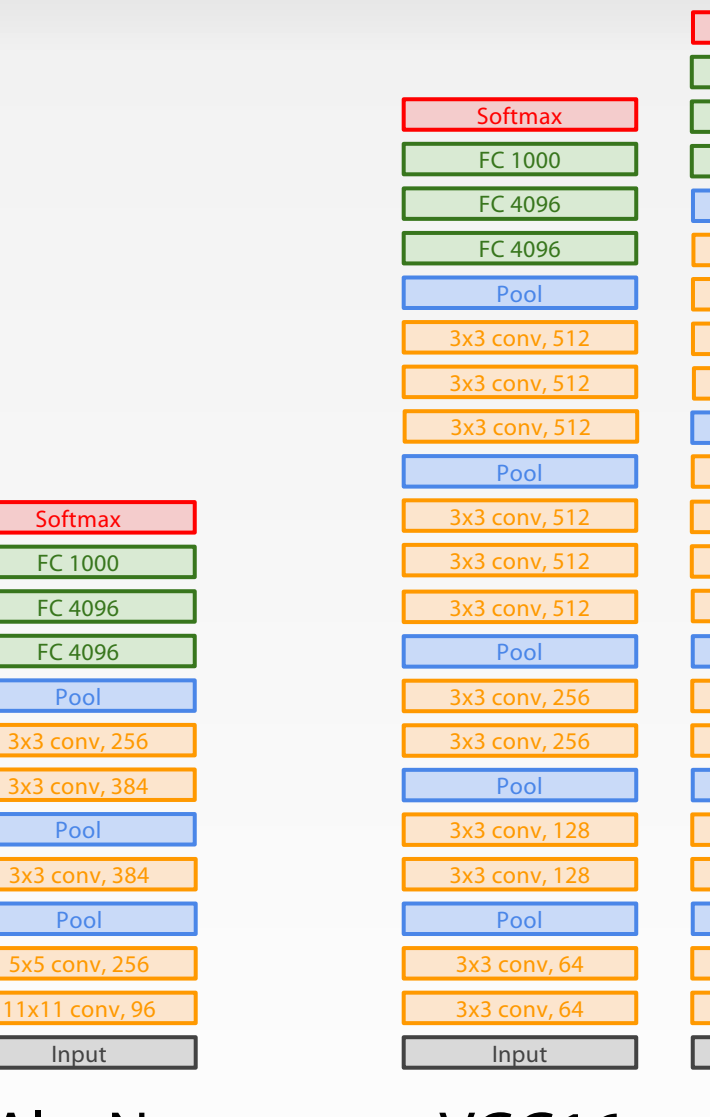

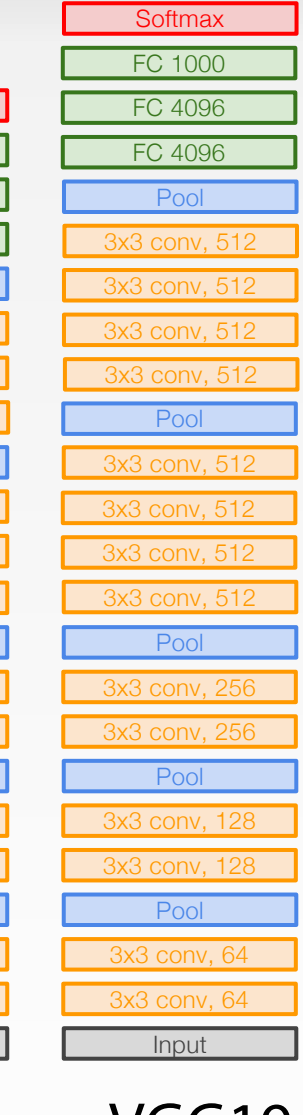

AlexNet VGG16 VGG19

Pool

Pool

Pool

FC 4096

Input

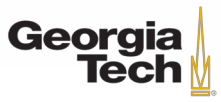

#### CASE STUDY: VGGNET *EXIMOnyan and Zisserman, 2014*]

Q: Why use smaller filters? (3x3 conv)

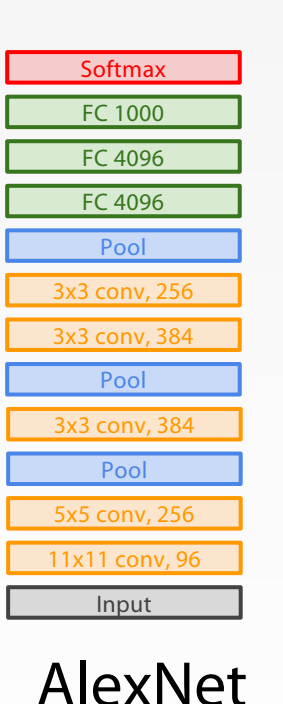

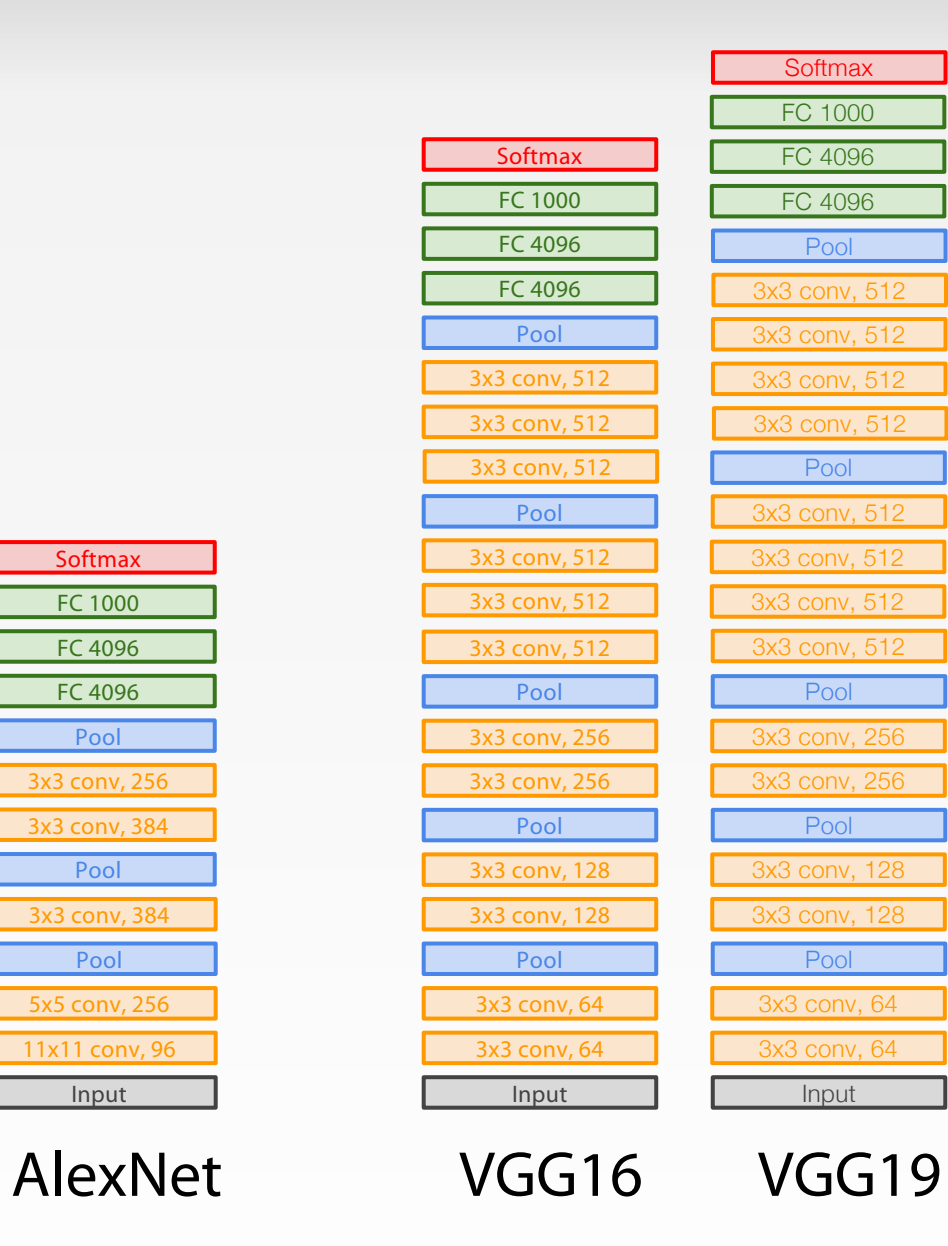

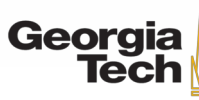

CASE STUDY: VGGNET *Example 1 and Zisserman, 2014*]

Q: Why use smaller filters? (3x3 conv)

Stack of three 3x3 conv (stride 1) layers has same **effective receptive field** as one 7x7 conv layer

Q: What is the effective receptive field of three 3x3 conv (stride 1) layers?

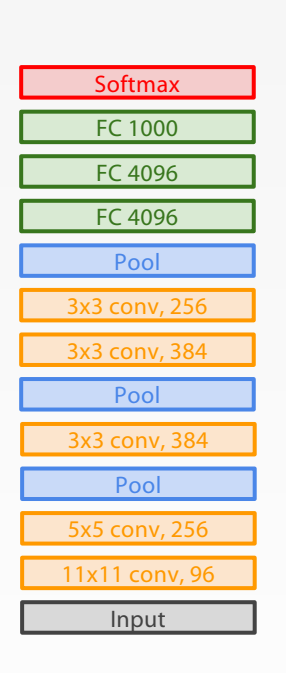

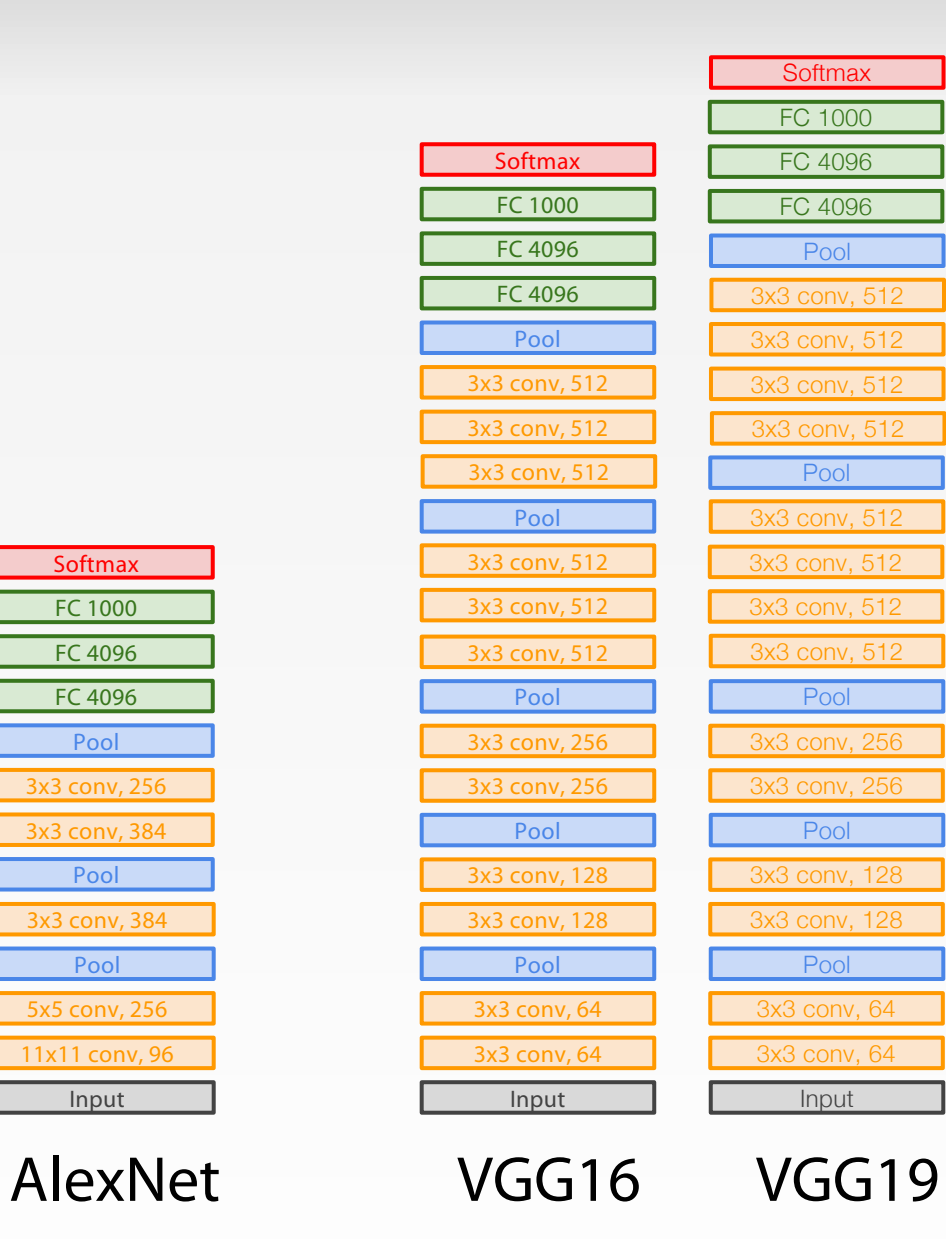

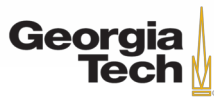

CASE STUDY: VGGNET *Example 18 and Zisserman, 2014] Example 2014* **Example 2014 Example 2014 Example 2014 Example 2014 Example 2014 Example 2014 Example 2014 Example 2014 Example 2014 Example 2014 Example 2014 Exampl** 

Q: Why use smaller filters? (3x3 conv)

Stack of three 3x3 conv (stride 1) layers has same **effective receptive field** as one 7x7 conv layer

[7x7]

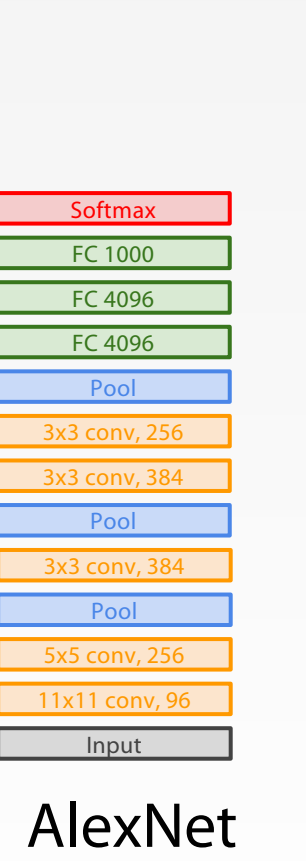

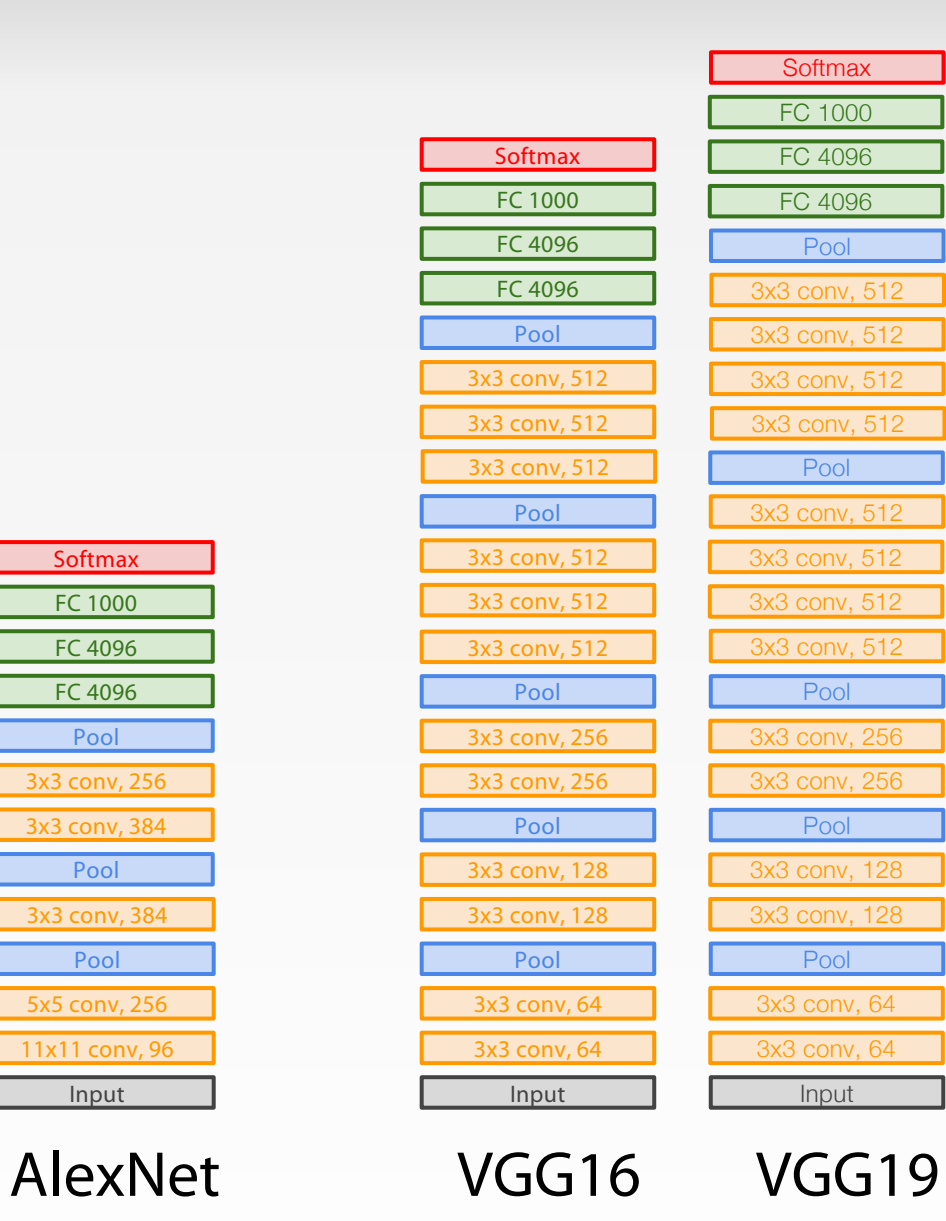

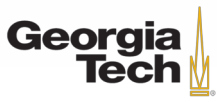

#### CASE STUDY: VGGNET *EXIMONyan and Zisserman, 2014*]

Q: Why use smaller filters? (3x3 conv)

Stack of three 3x3 conv (stride 1) layers has same **effective receptive field** as one 7x7 conv layer

But deeper, more non-linearities

And fewer parameters:  $3*(3^2C^2)$  vs.  $7^2C^2$  for C channels per layer Input depth  $= C$ Number of output feature maps = C

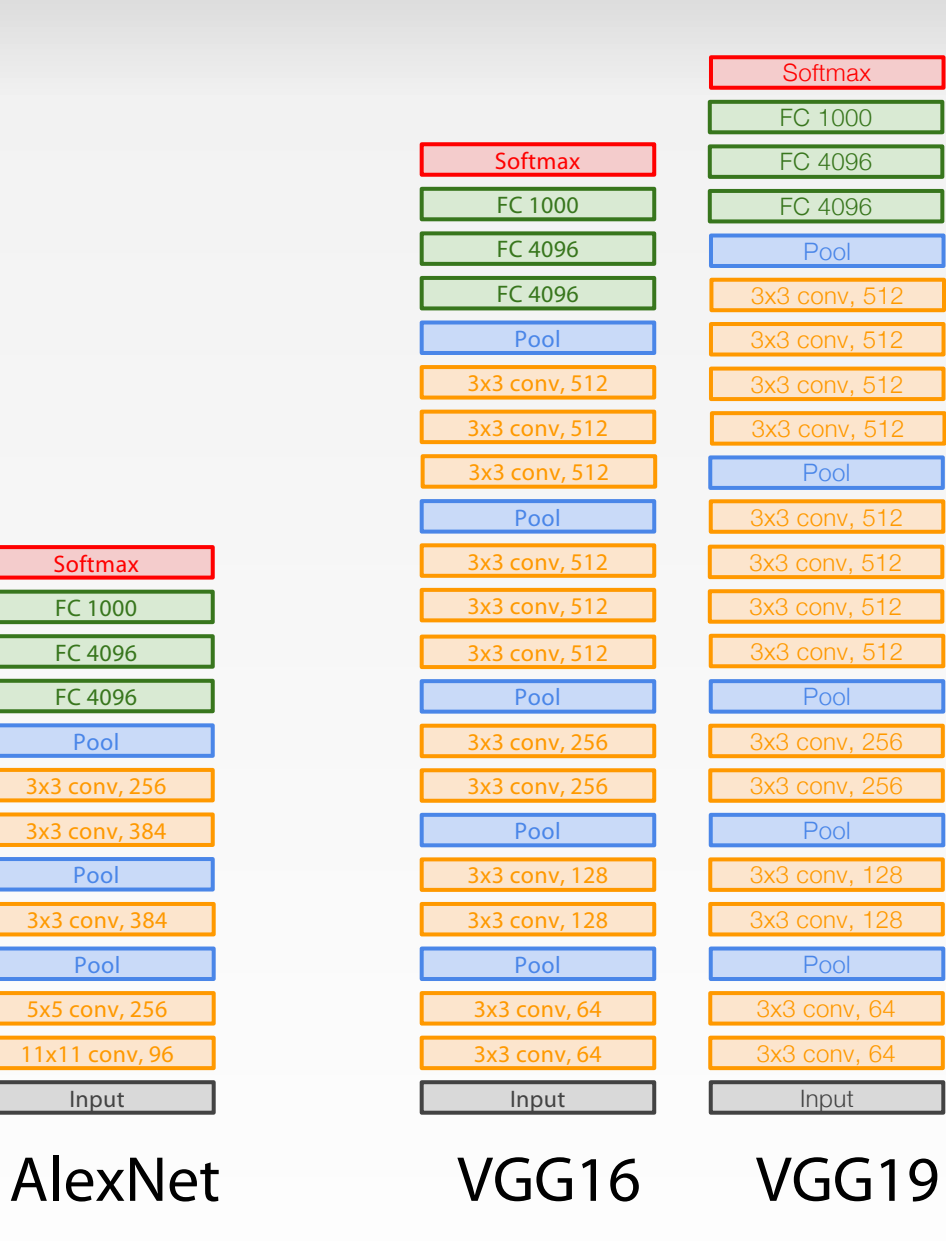

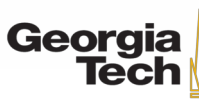

Pool

Pool

Pool

FC 4096

Input

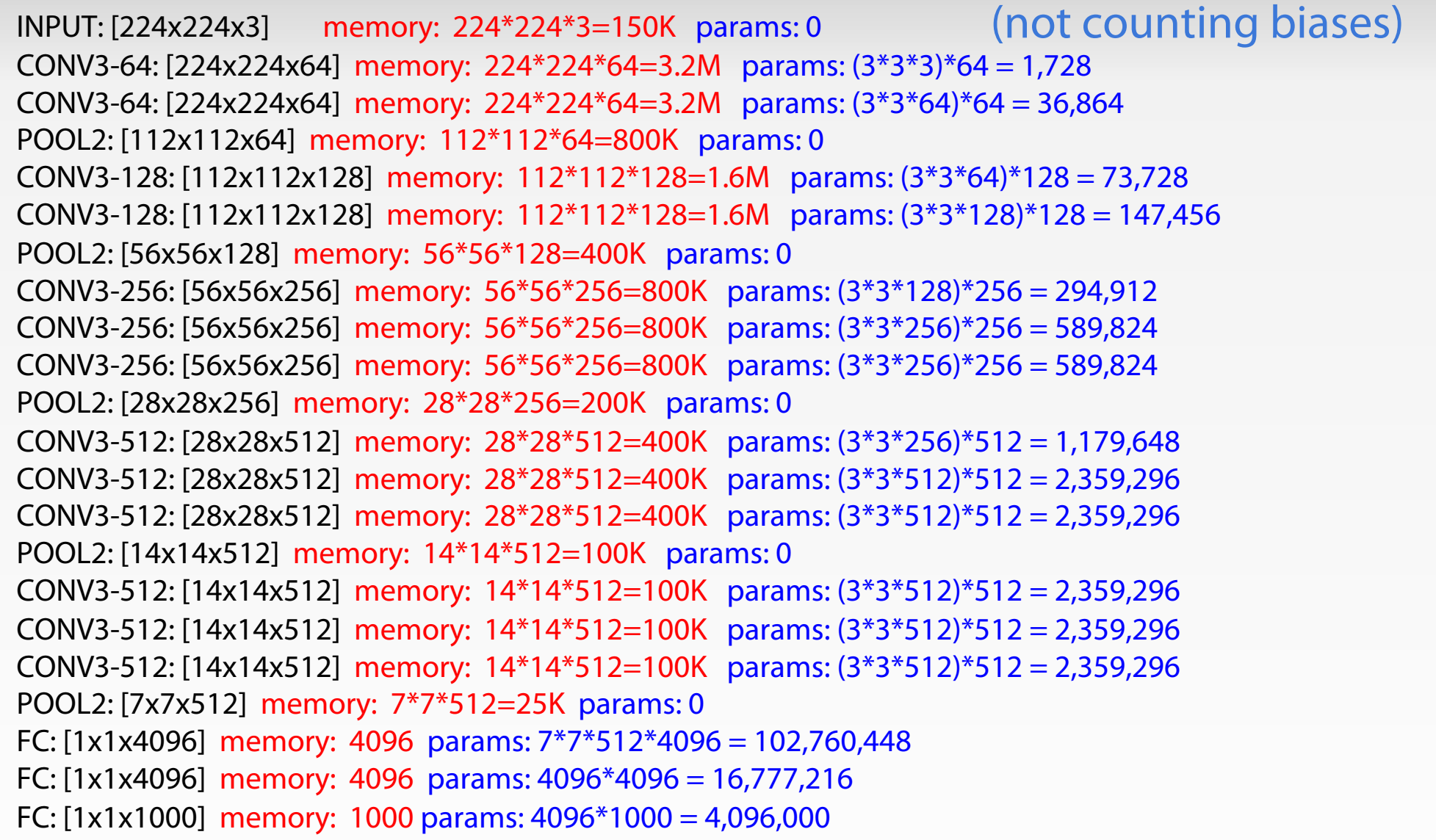

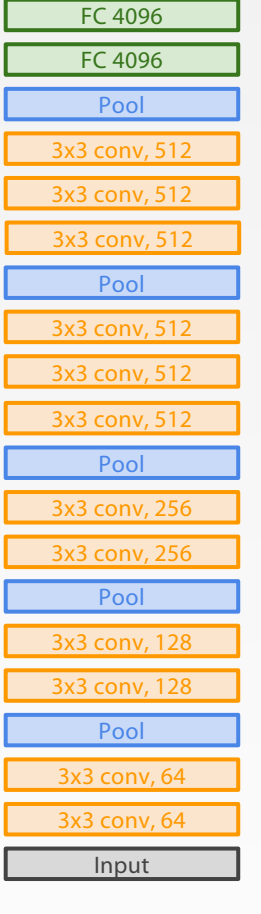

FC 1000 **Softmax** 

VGG16

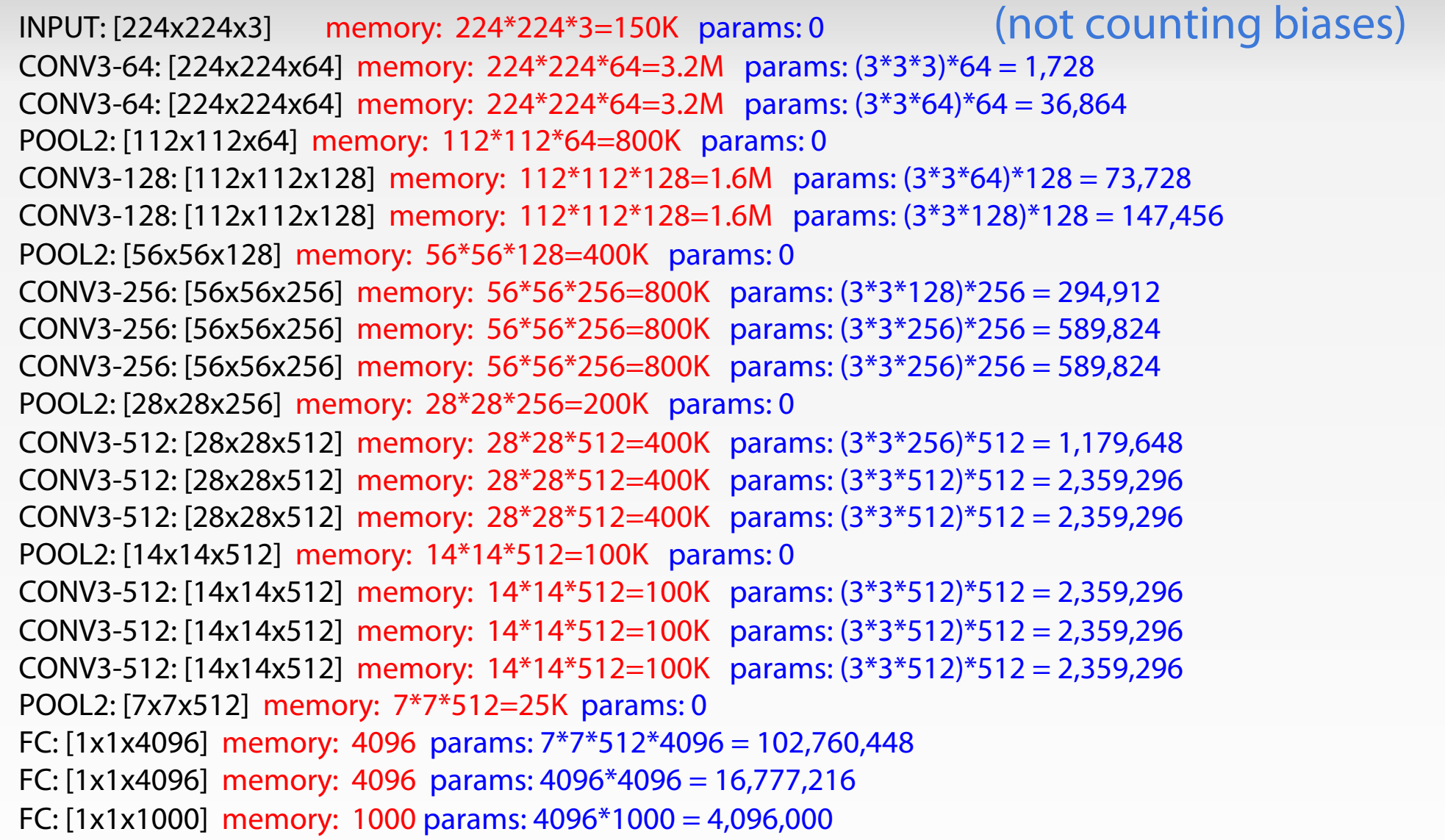

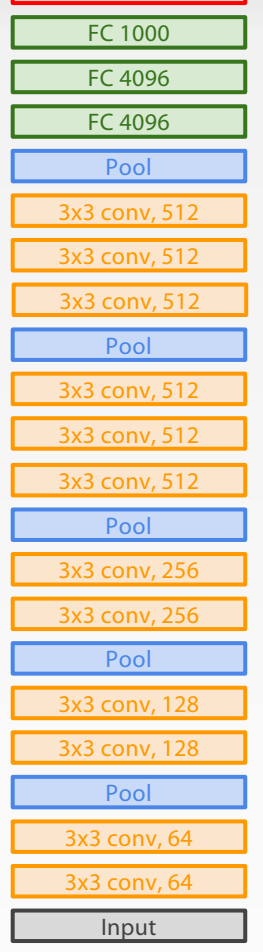

**Softmax** 

VGG16

TOTAL memory: 24M \* 4 bytes ~= 96MB / image (for a forward pass) TOTAL params: 138M parameters

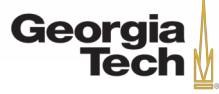

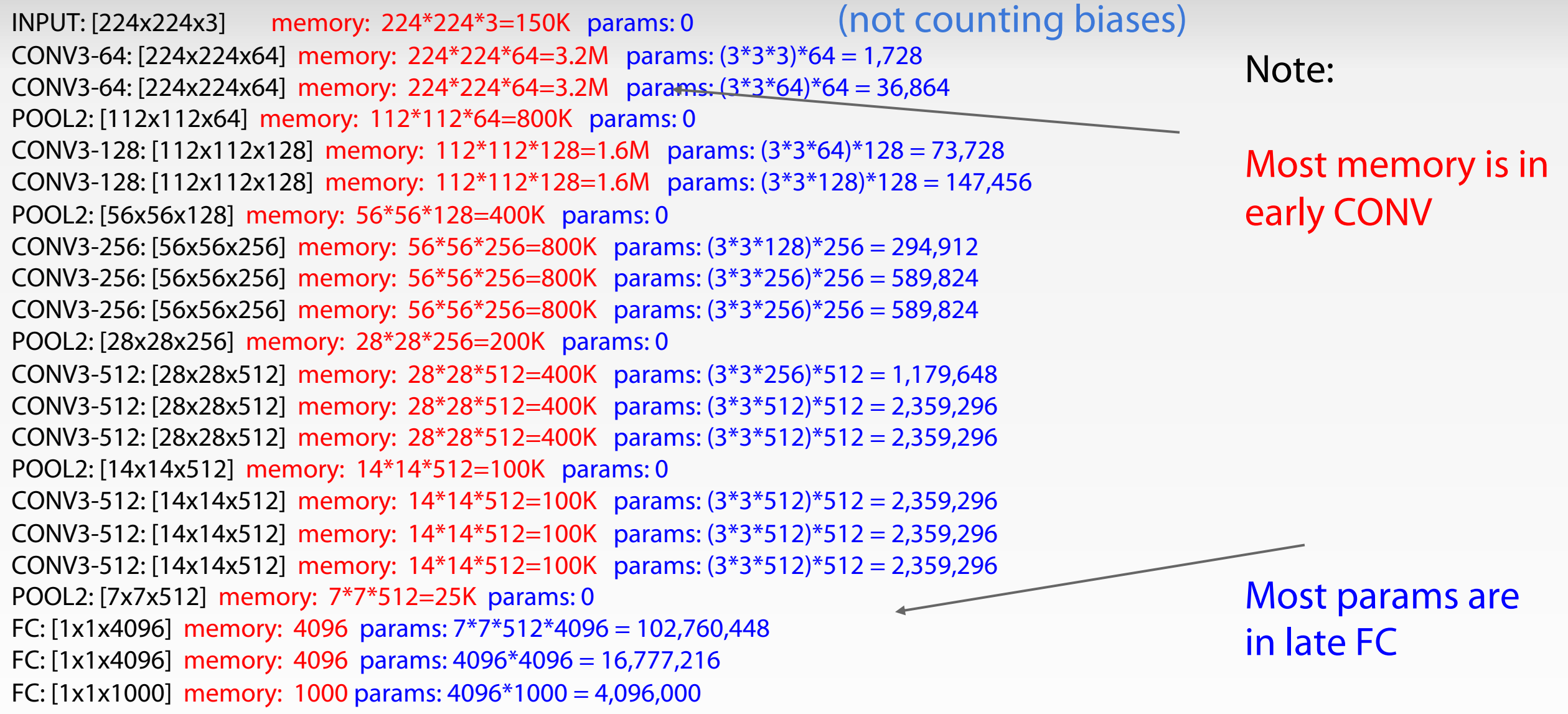

TOTAL memory: 24M \* 4 bytes ~= 96MB / image (for a forward pass) TOTAL params: 138M parameters

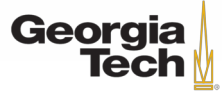

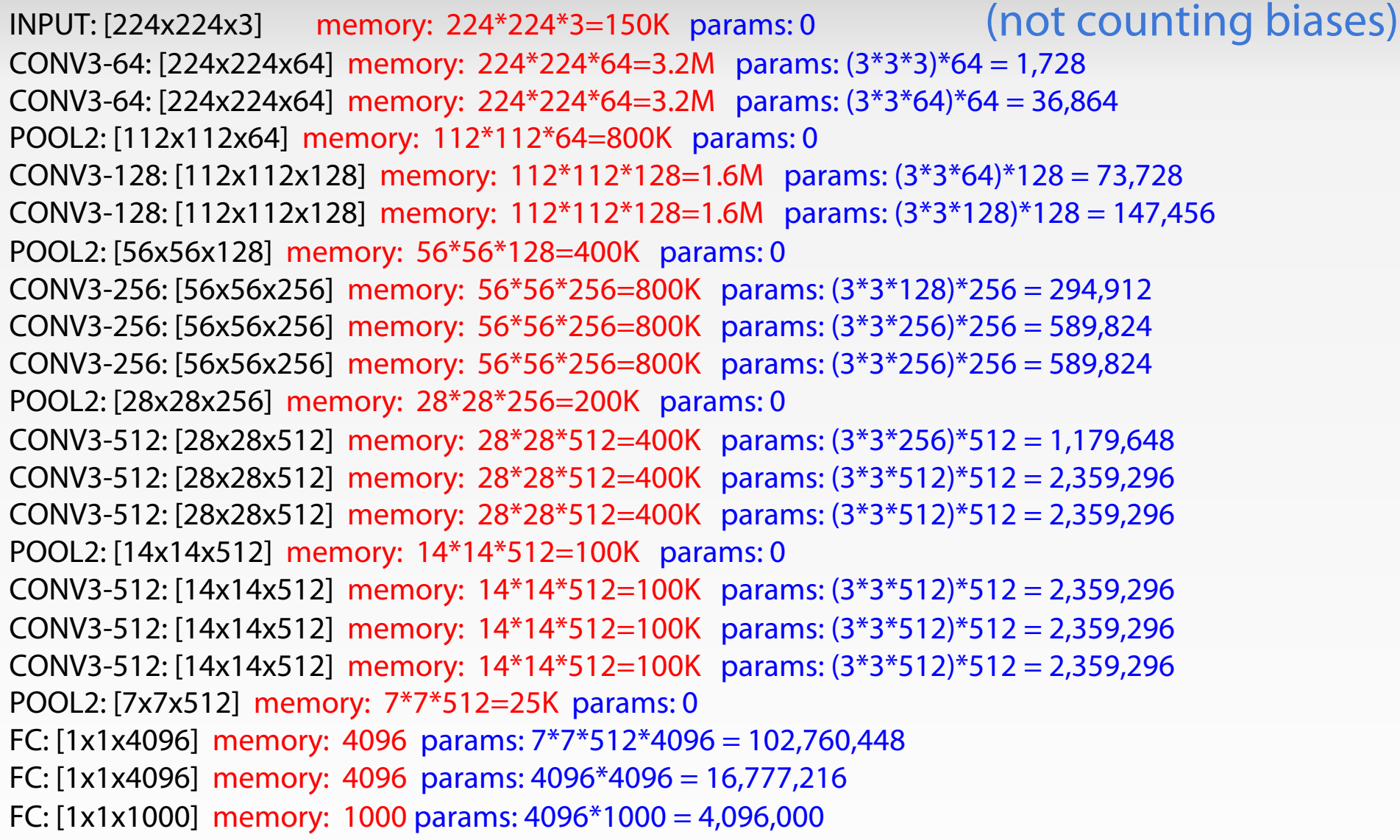

#### TOTAL memory:  $24M * 4$  bytes  $\sim = 96MB /$  image (for a forward pass) TOTAL params: 138M parameters

Georgia

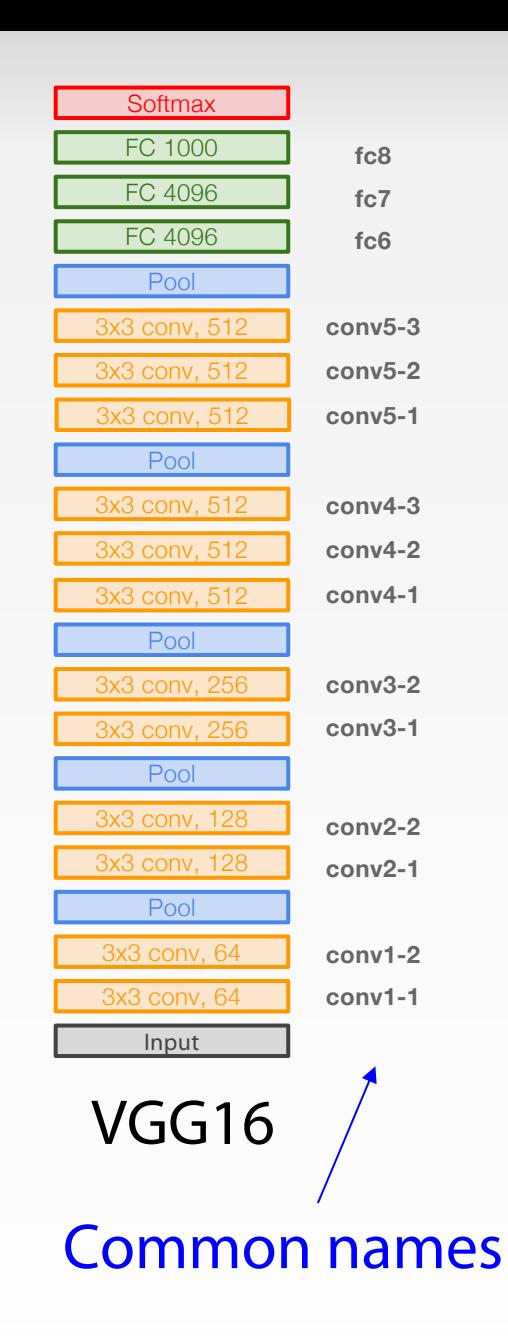

#### CASE STUDY: VGGNET *EXIMONyan and Zisserman, 2014*]

#### Details:

- ILSVRC'14 2nd in classification, 1st in localization
- Similar training procedure as Krizhevsky 2012
- No Local Response Normalisation (LRN)
- Use VGG16 or VGG19 (VGG19 only slightly better, more memory)
- Use ensembles for best results
- FC7 features generalize well to other tasks

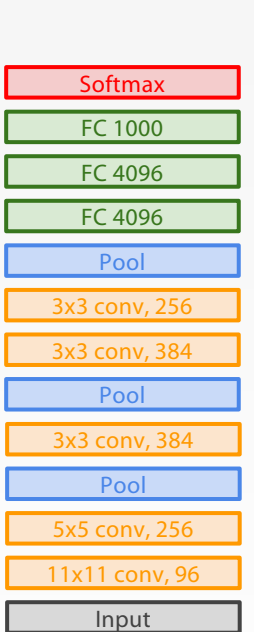

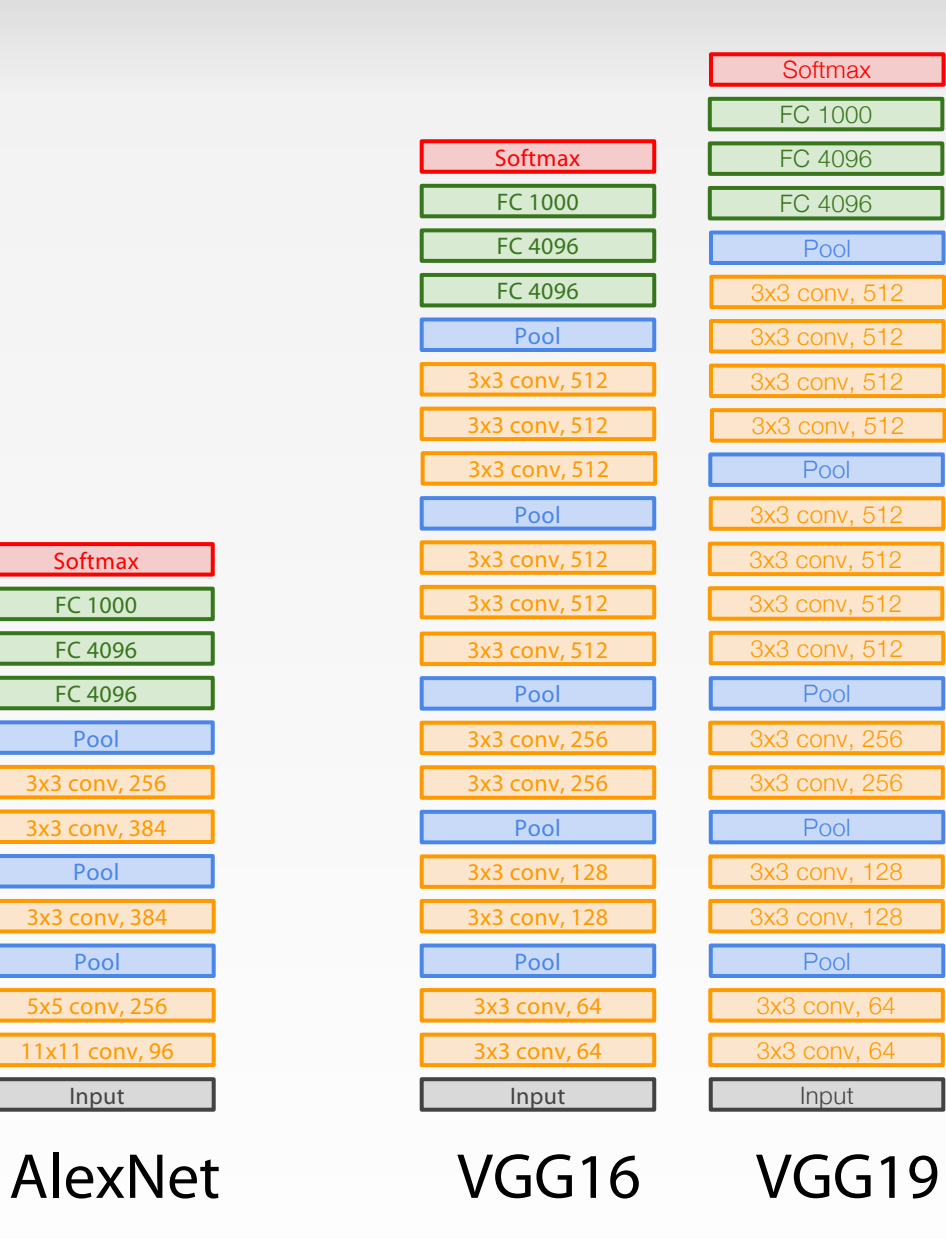

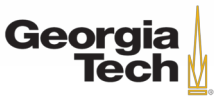

### ImageNet Large Scale Visual Recognition Challenge (ILSVRC) winners

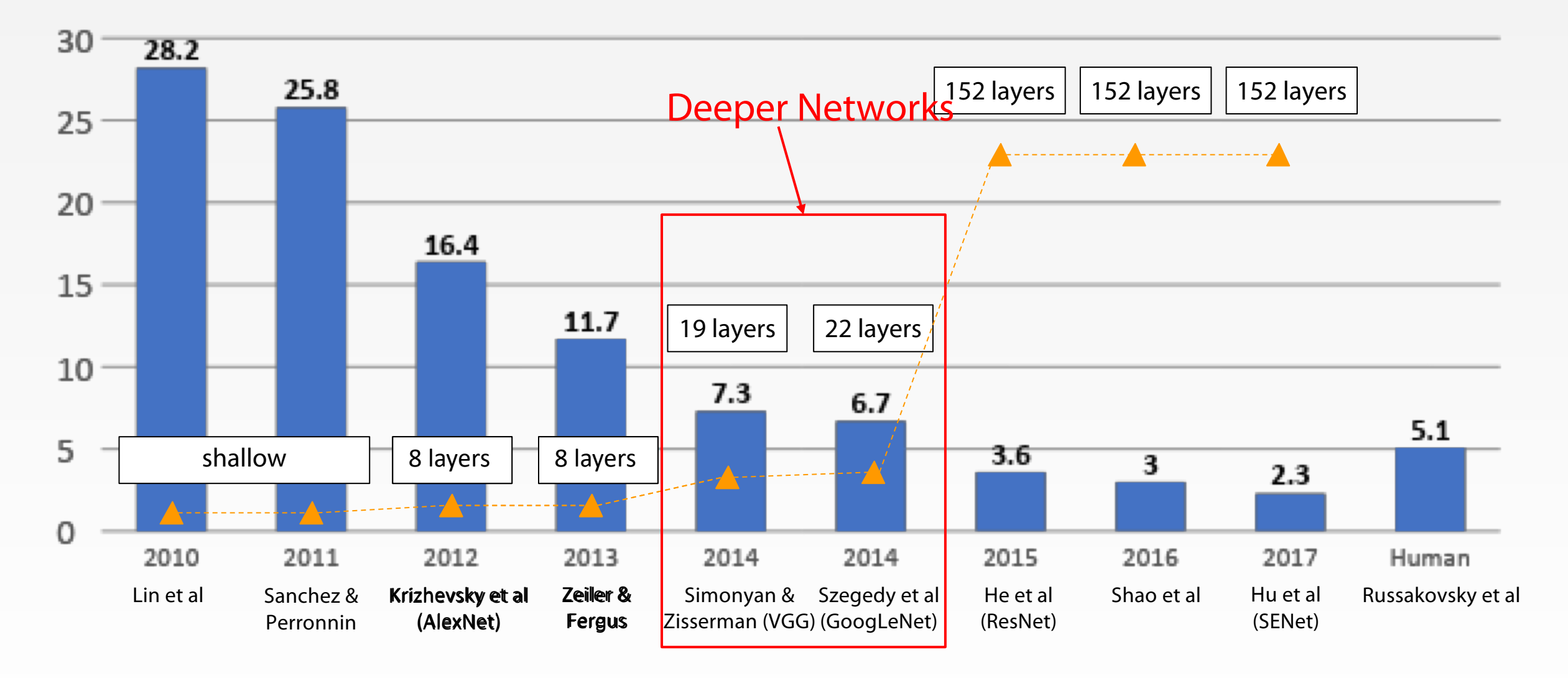

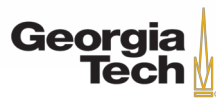

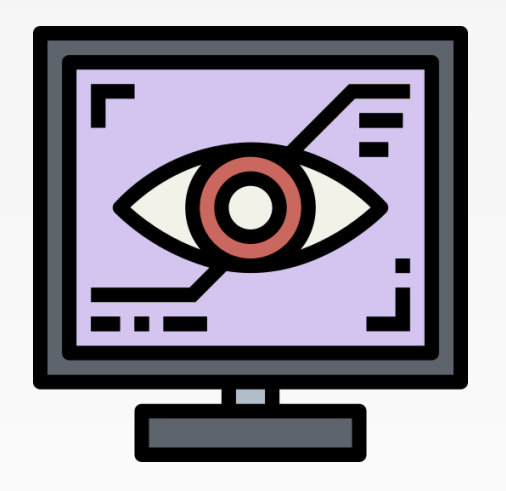

# **GOOGLENET**

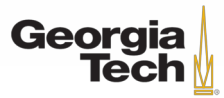

GT 8803 // Fall 2018

Deeper networks, with computational efficiency

- 22 layers
- Efficient "Inception" module
- No FC layers
- Only 5 million parameters! 12x less than AlexNet
- ILSVRC'14 classification winner (6.7% top 5 error)

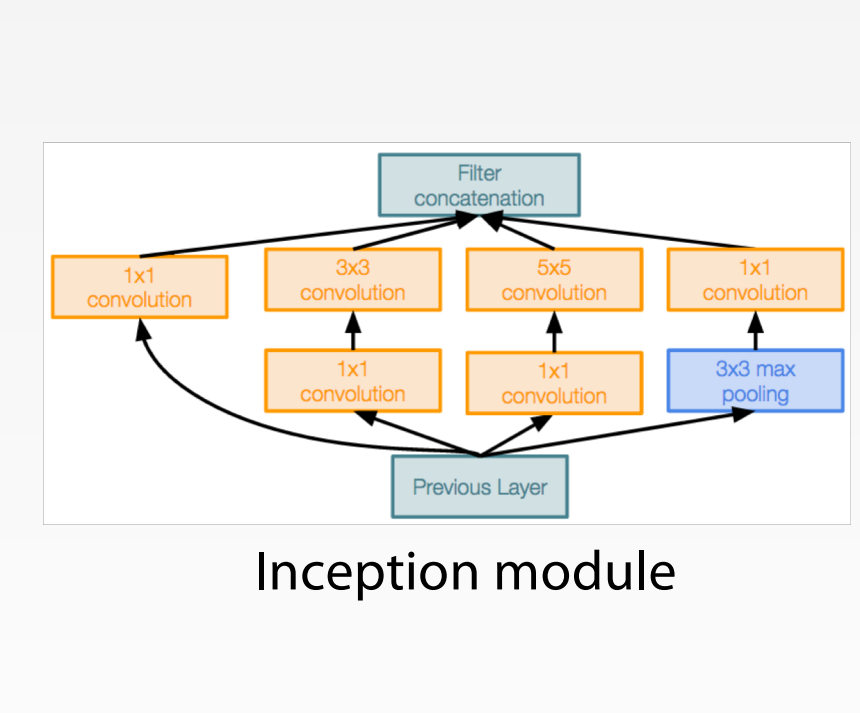

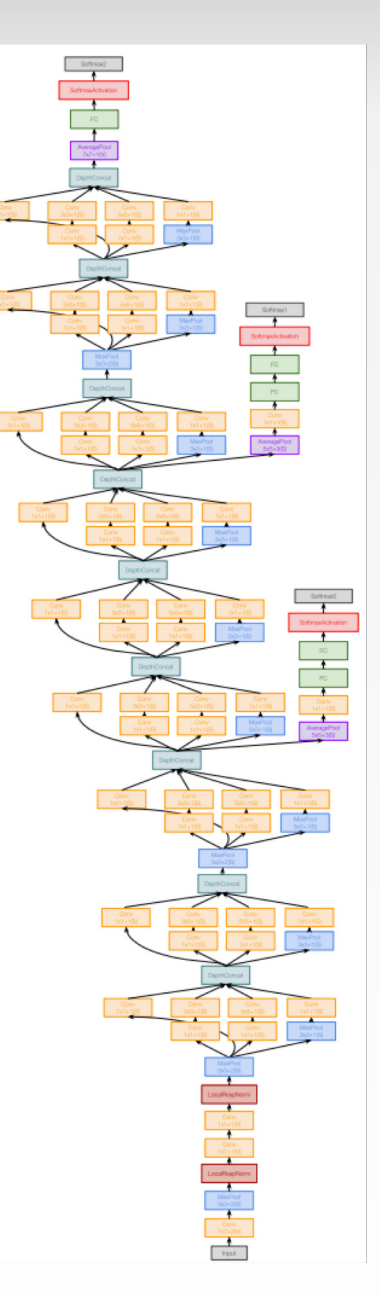

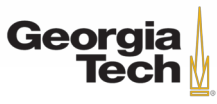

"Inception module": design a good local network topology (network within a network) and then stack these modules on top of each other

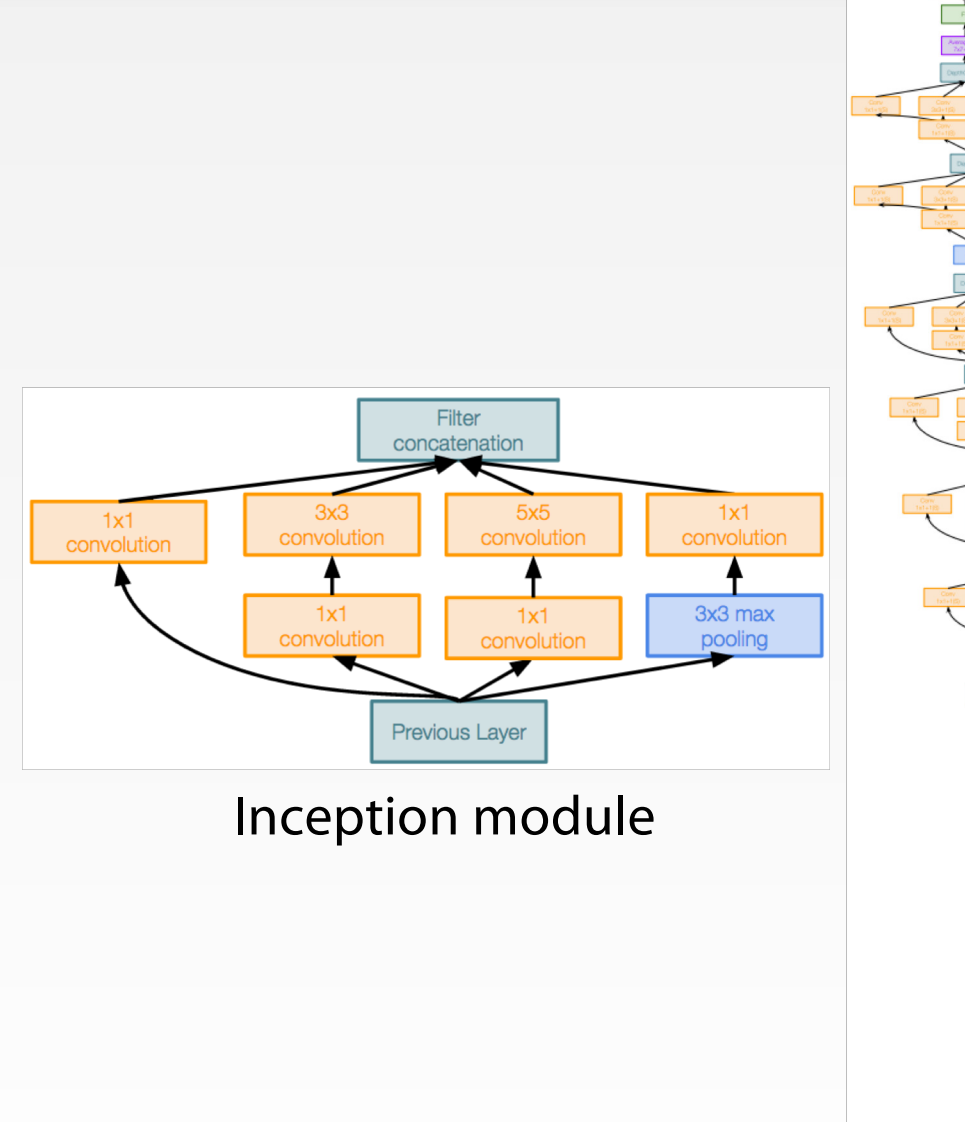

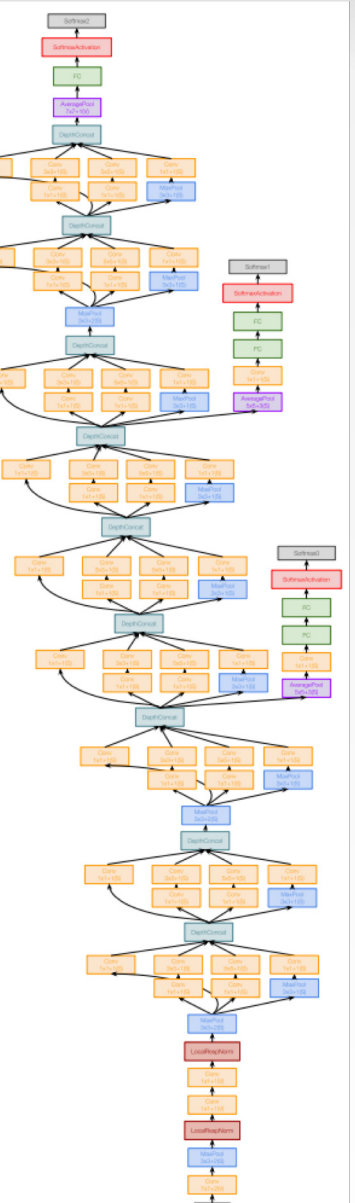

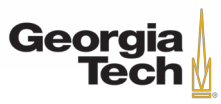

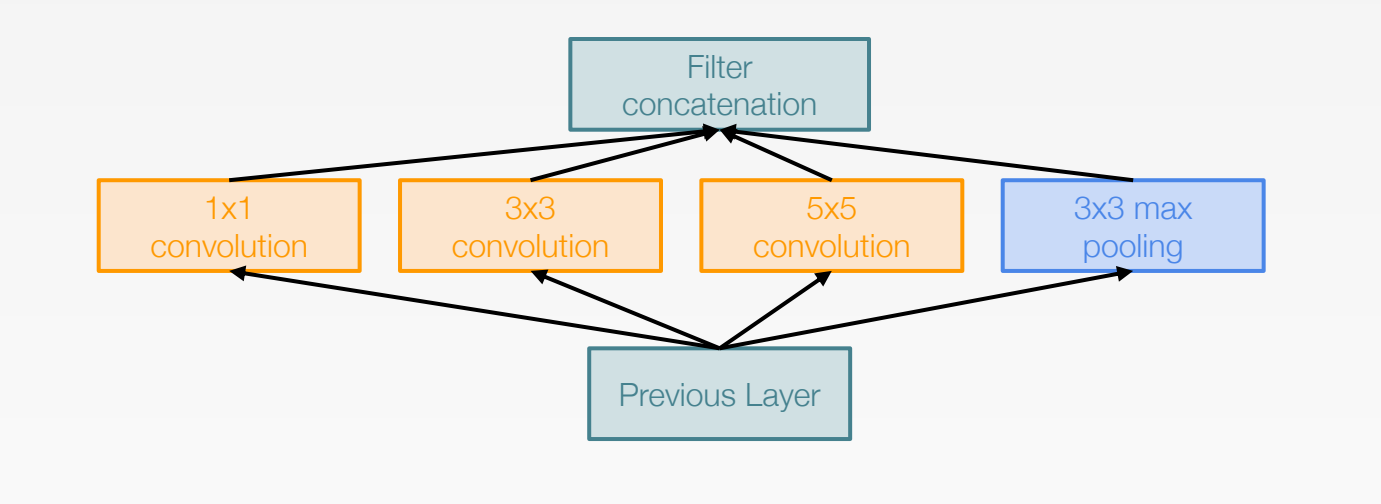

Naive Inception module

Apply parallel filter operations on the input from previous layer:

- **Multiple receptive field sizes**  for convolution (1x1, 3x3, 5x5)
- Pooling operation (3x3)

**Concatenate** all filter outputs together depth-wise

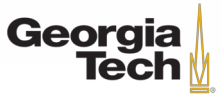

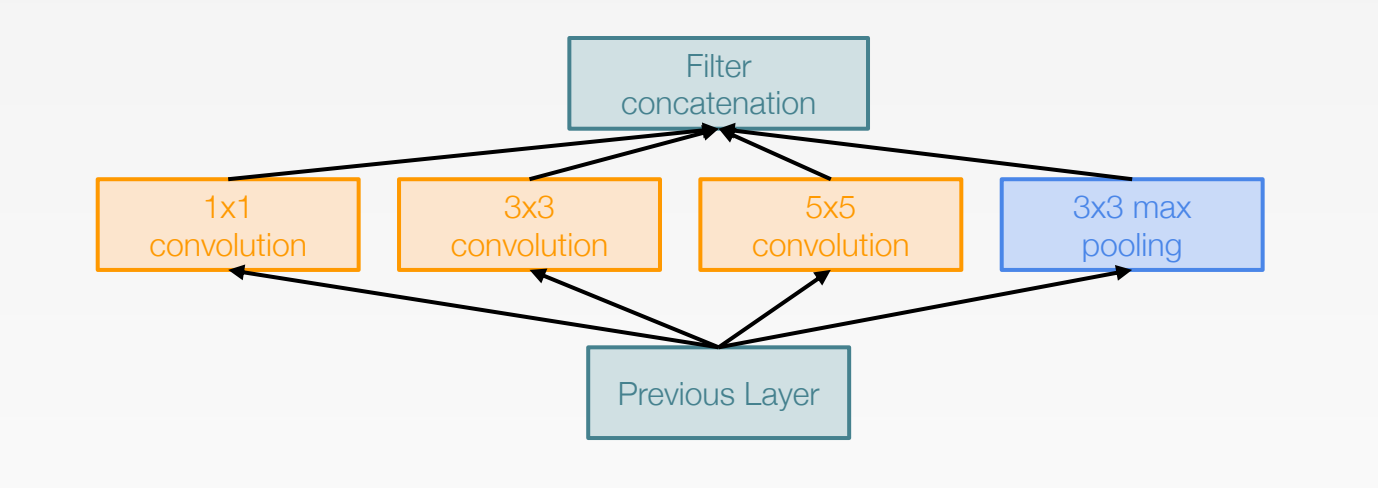

Naive Inception module

Apply parallel filter operations on the input from previous layer:

- **Multiple receptive field sizes** for convolution (1x1, 3x3, 5x5)
- Pooling operation (3x3)

**Concatenate** all filter outputs together depth-wise

Q: What is the problem with this? [Hint: Computational complexity]

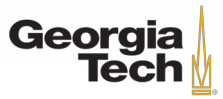

#### Example:

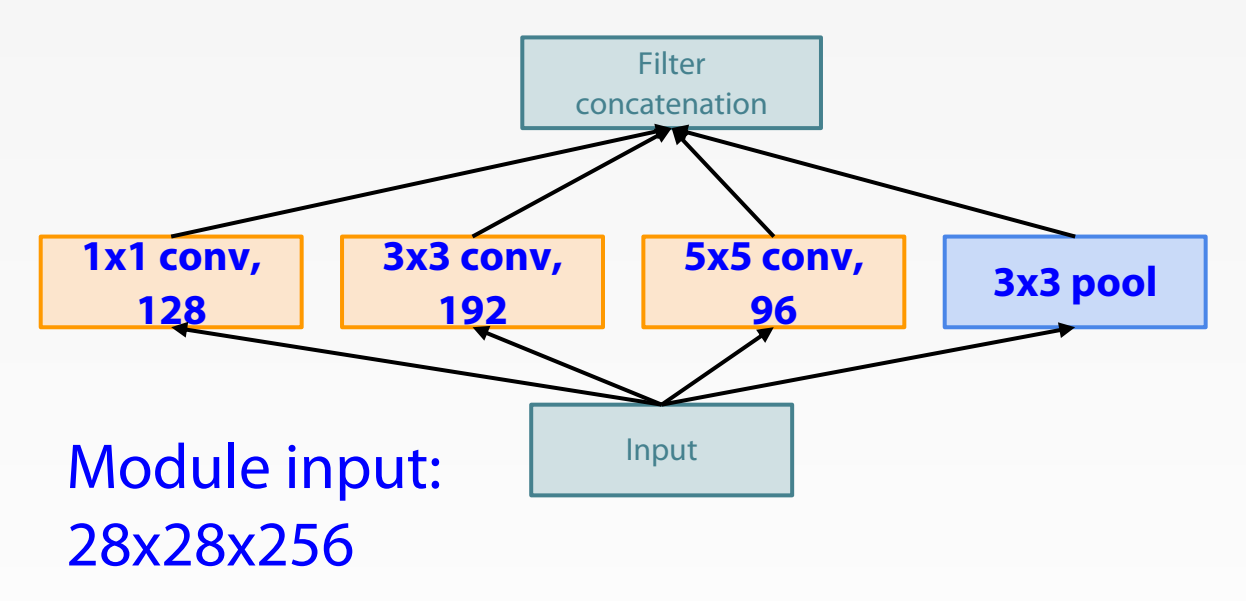

Naive Inception module

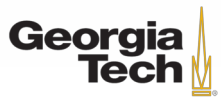

#### GT 8803 // FALL 2018 56

#### Q: What is the problem with this? [Hint: Computational complexity]

Q: What is the problem with this? [Hint: Computational complexity]

Example:

#### Q1: What is the output size of the 1x1 conv, with 128 filters?

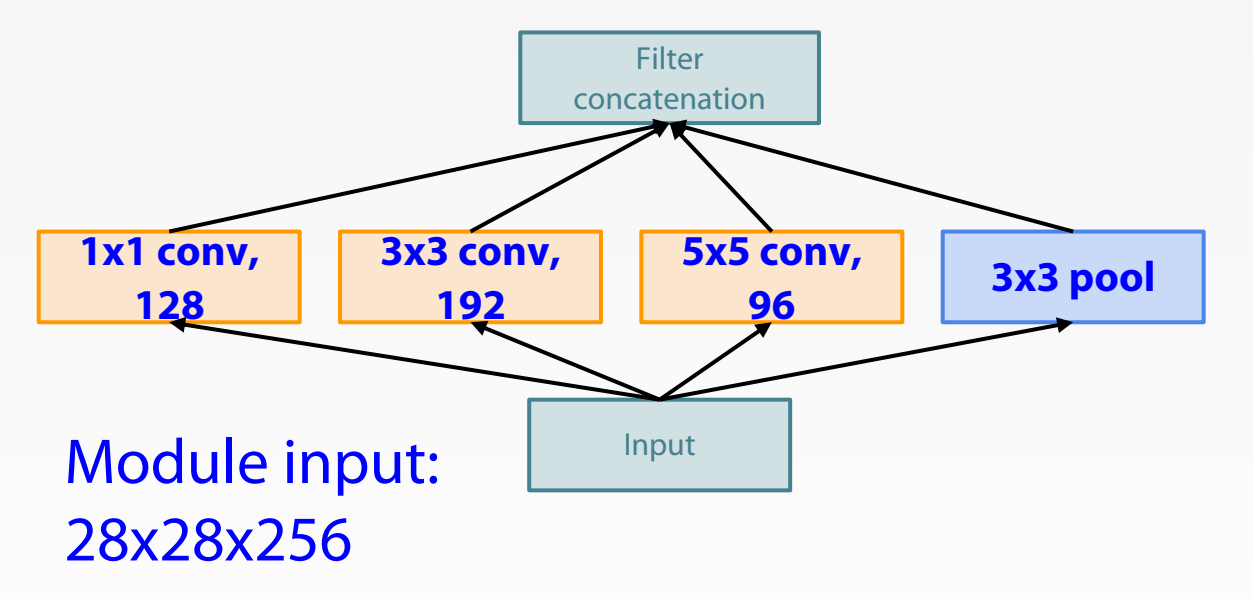

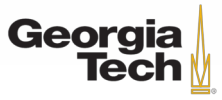

Q: What is the problem with this? [Hint: Computational complexity]

Example:

#### Q1: What is the output size of the 1x1 conv, with 128 filters?

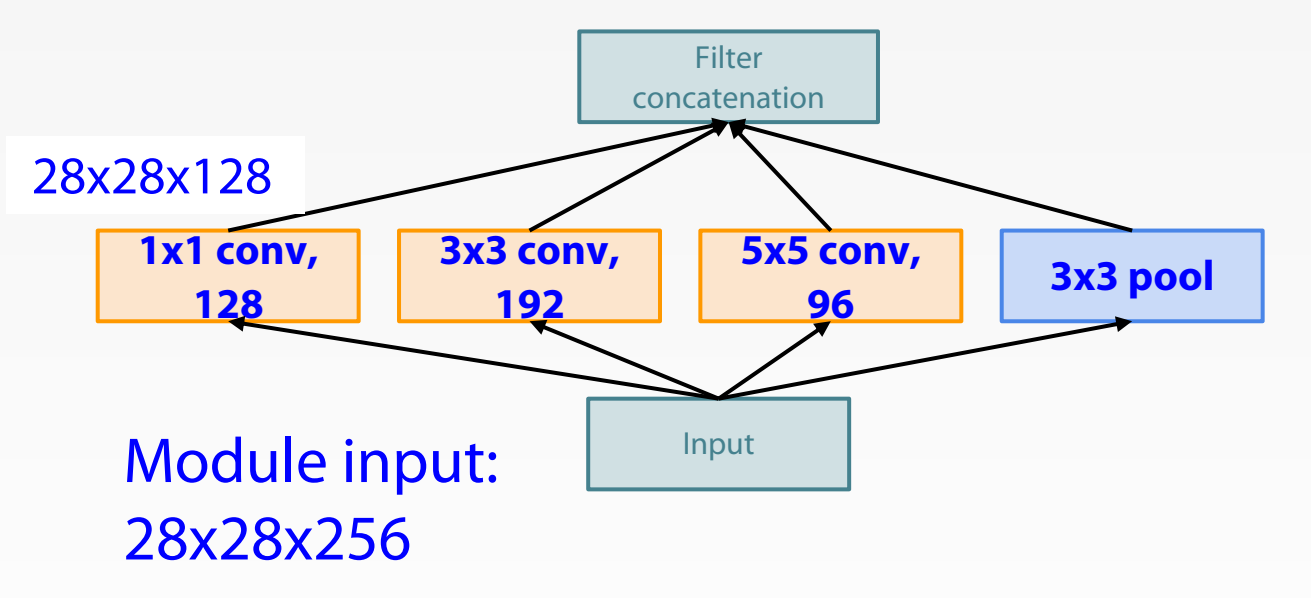

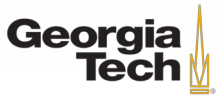

Q: What is the problem with this? [Hint: Computational complexity]

Example:

Q2: What are the output sizes of all different filter operations?

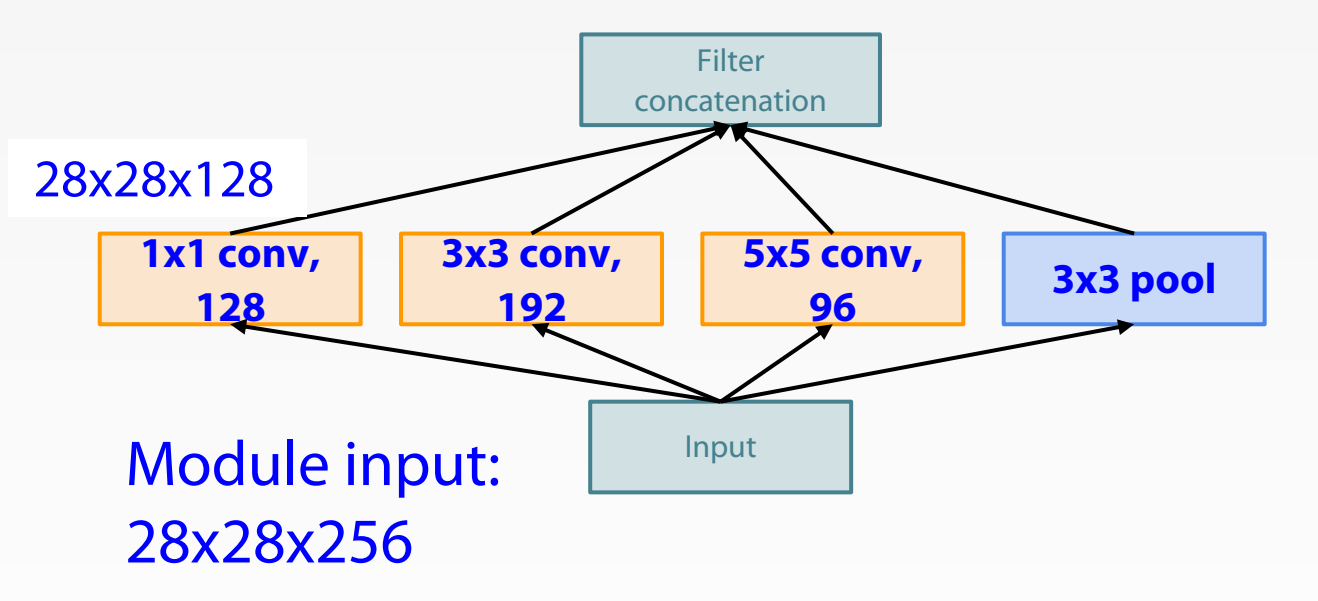

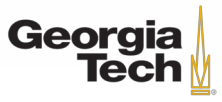

Q: What is the problem with this? [Hint: Computational complexity]

Example:

Q2: What are the output sizes of all different filter operations?

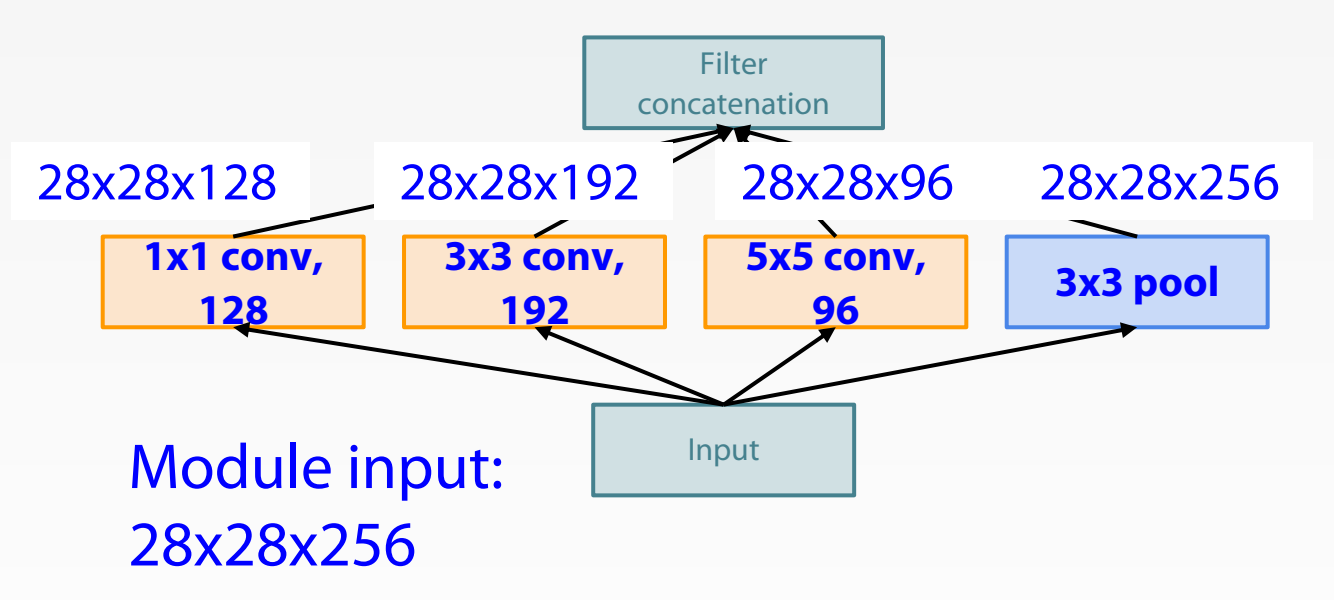

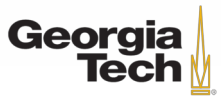

Q: What is the problem with this? [Hint: Computational complexity]

Example:

#### Q3:What is output size after filter concatenation?

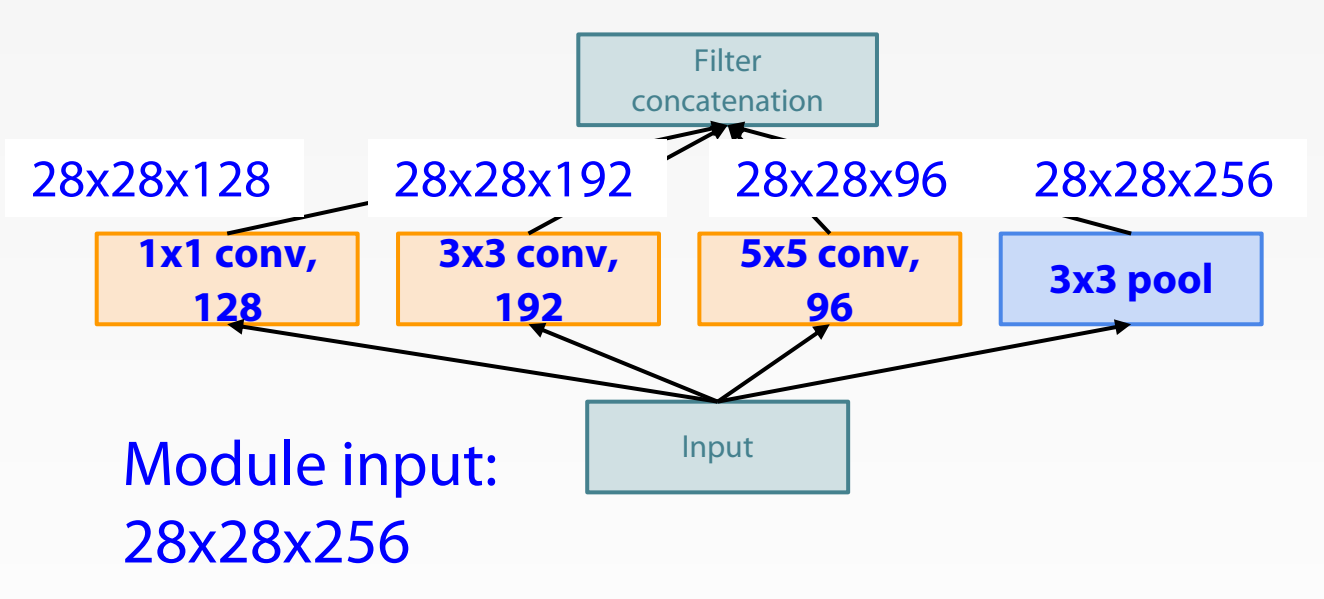

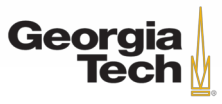

Q: What is the problem with this? [Hint: Computational complexity]

Filter concatenation Example: Q3:What is output size after filter concatenation?  $28x28x(128+192+96+256) = 28x28x672$ 

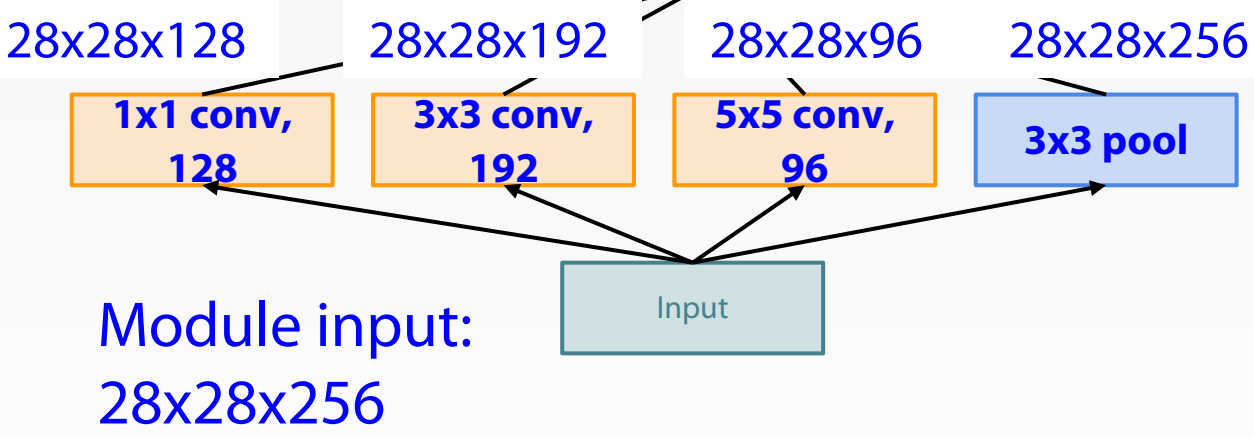

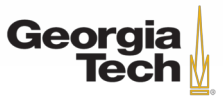

Q: What is the problem with this? [Hint: Computational complexity]

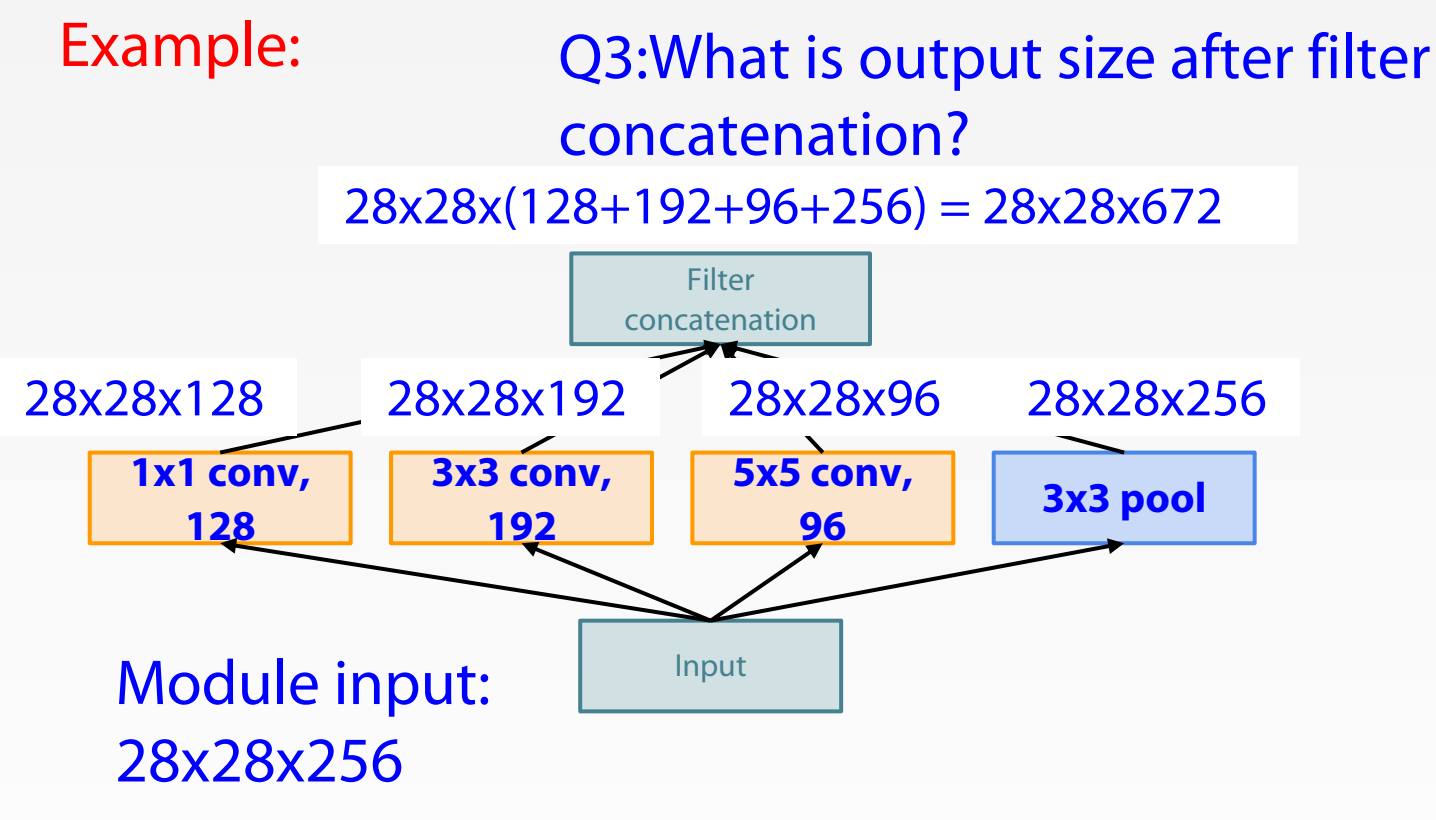

#### **Conv Ops:**

[1x1 conv, 128] 28x28x128x1x1x256 [3x3 conv, 192] 28x28x192x3x3x256 [5x5 conv, 96] 28x28x96x5x5x256 **Total: 854M ops**

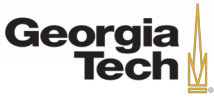

Q: What is the problem with this? [Hint: Computational complexity]

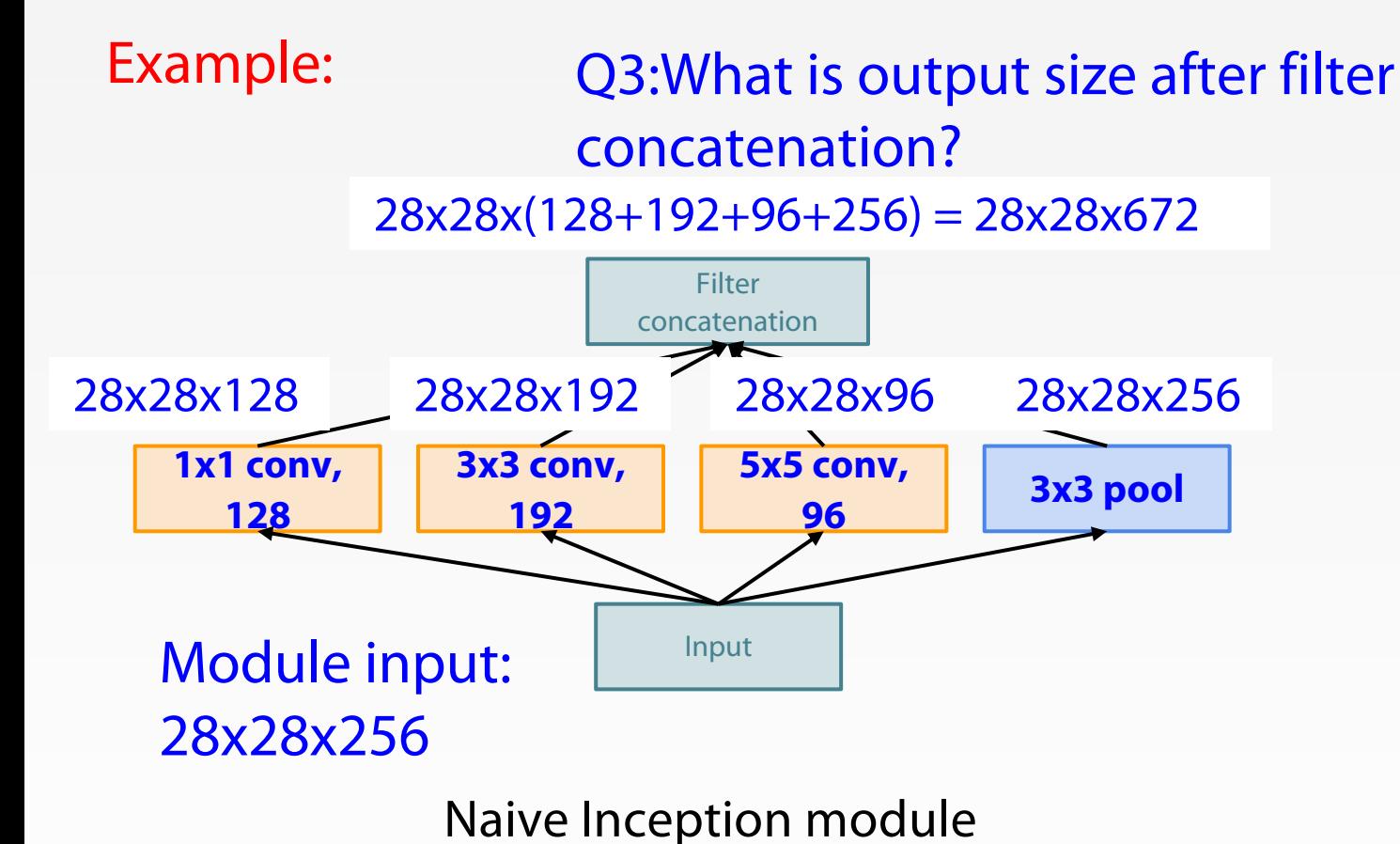

#### **Conv Ops:**

[1x1 conv, 128] 28x28x128x1x1x256 [3x3 conv, 192] 28x28x192x3x3x256 [5x5 conv, 96] 28x28x96x5x5x256 **Total: 854M ops**

Very expensive compute

Pooling layer also preserves feature depth, which means total depth after concatenation can only grow at every layer!

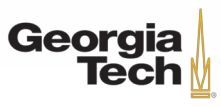

Q: What is the problem with this? [Hint: Computational complexity]

Input **3x3 pool 5x5 conv, 96 3x3 conv, 192 1x1 conv, 128** Filter concatenation Example: Module input: 28x28x256 Q3:What is output size after filter concatenation? 28x28x128 28x28x192 28x28x96 28x28x256  $28x28x(128+192+96+256) = 28x28x672$ 

**Solution:** "bottleneck" layers that use 1x1 convolutions to reduce feature depth

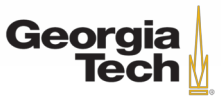

### Reminder: 1x1 convolutions

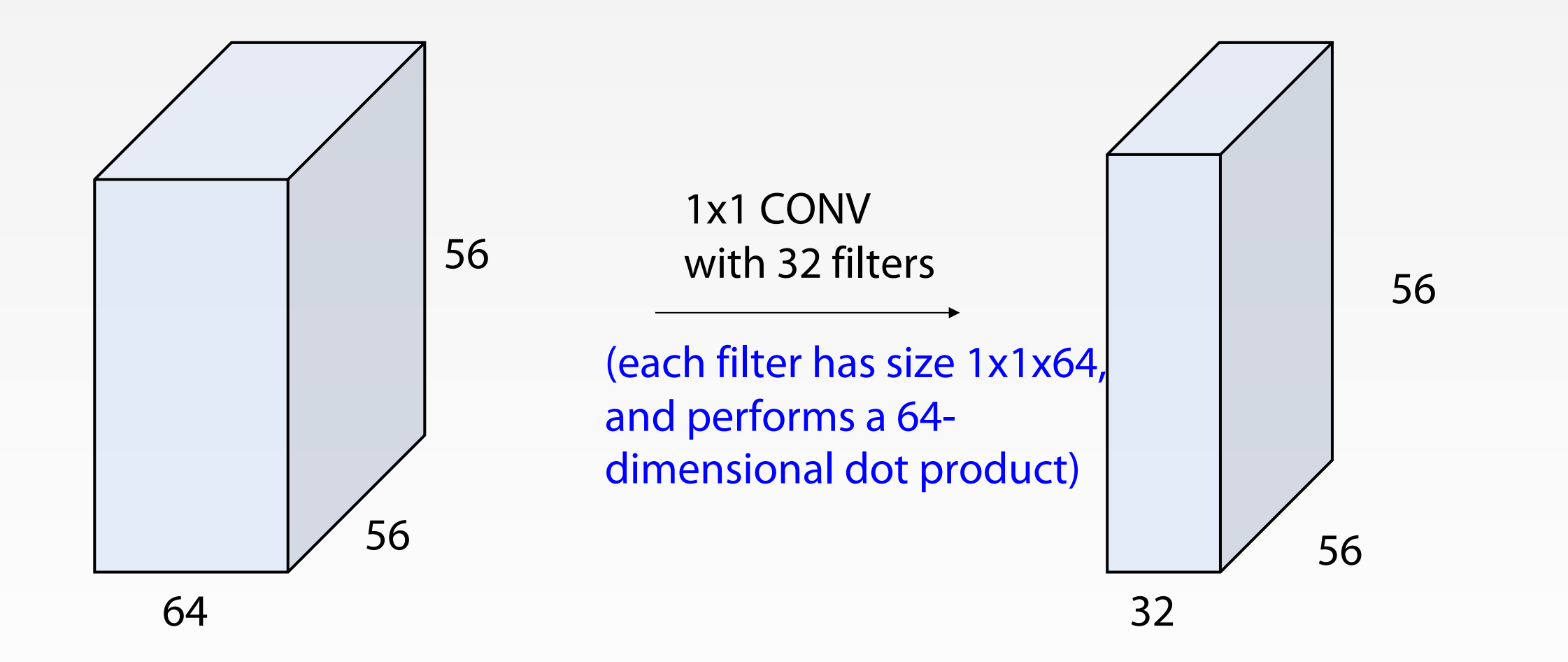

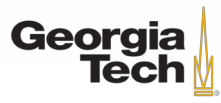

## Reminder: 1x1 convolutions

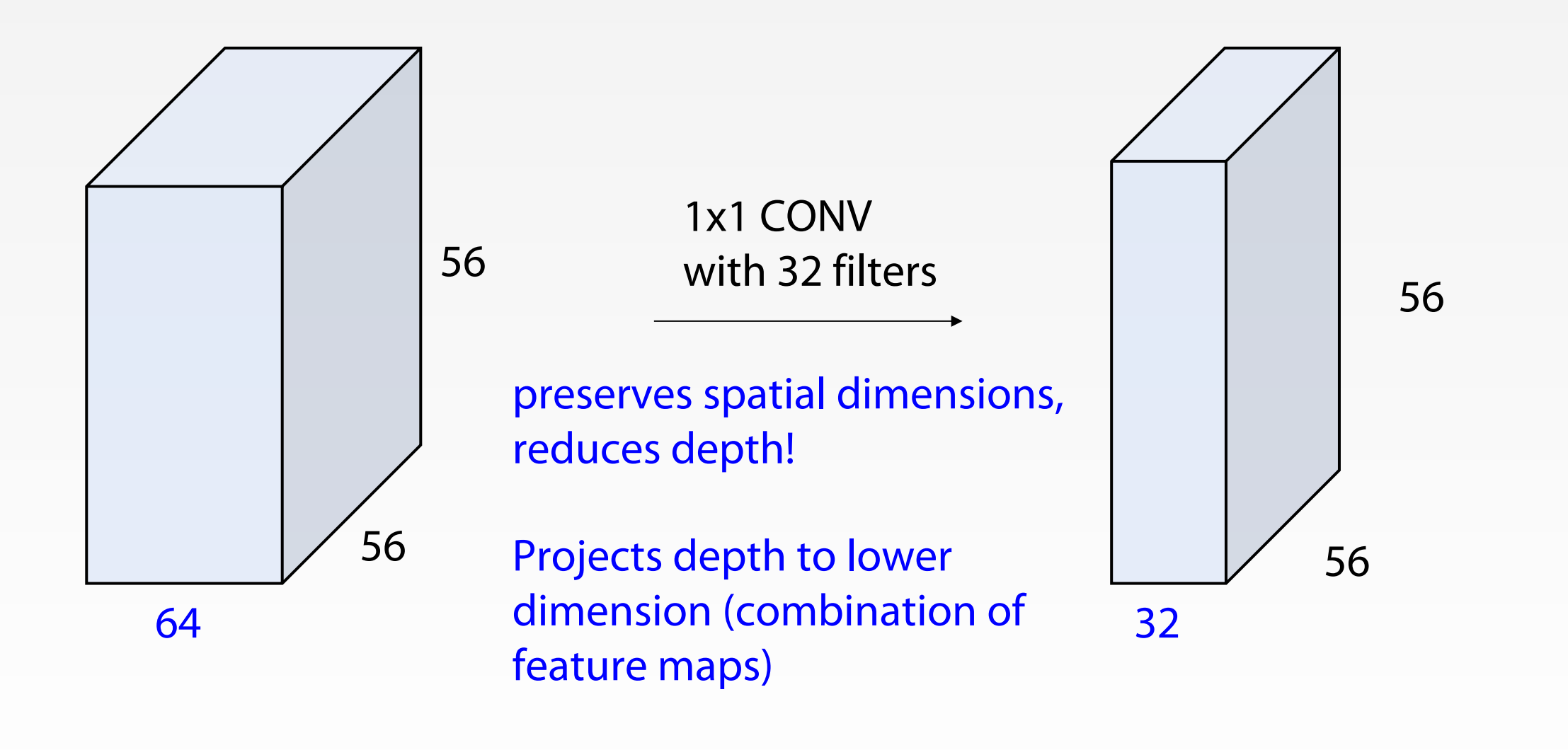

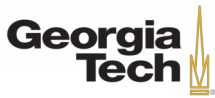

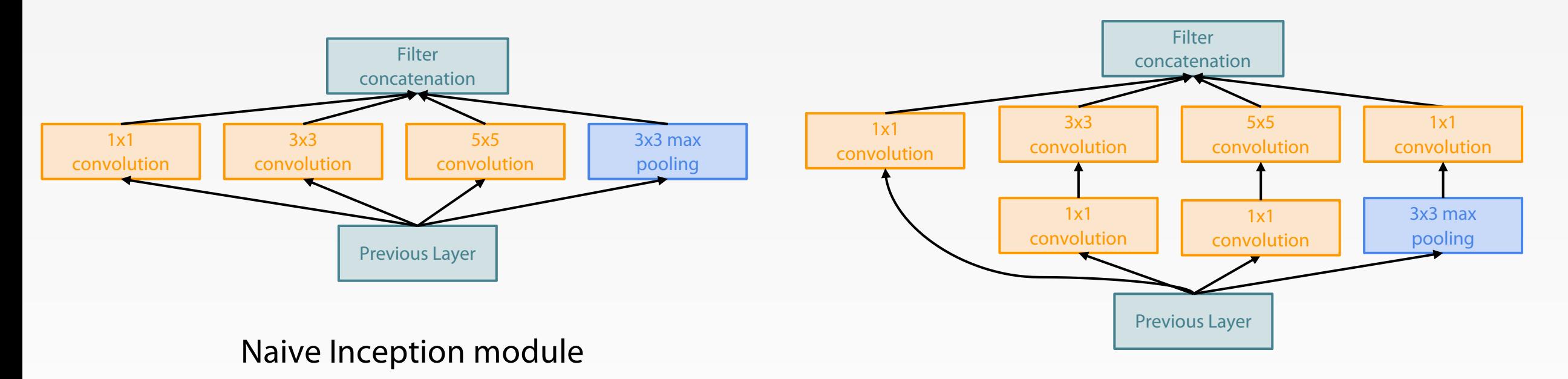

#### Inception module with dimension reduction

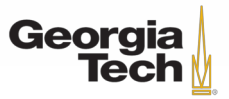

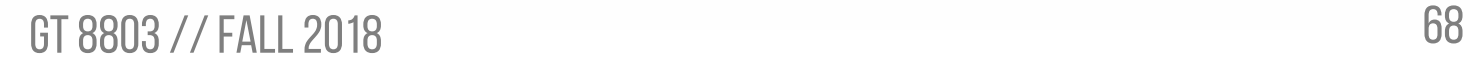

#### 1x1 conv "bottleneck" layers

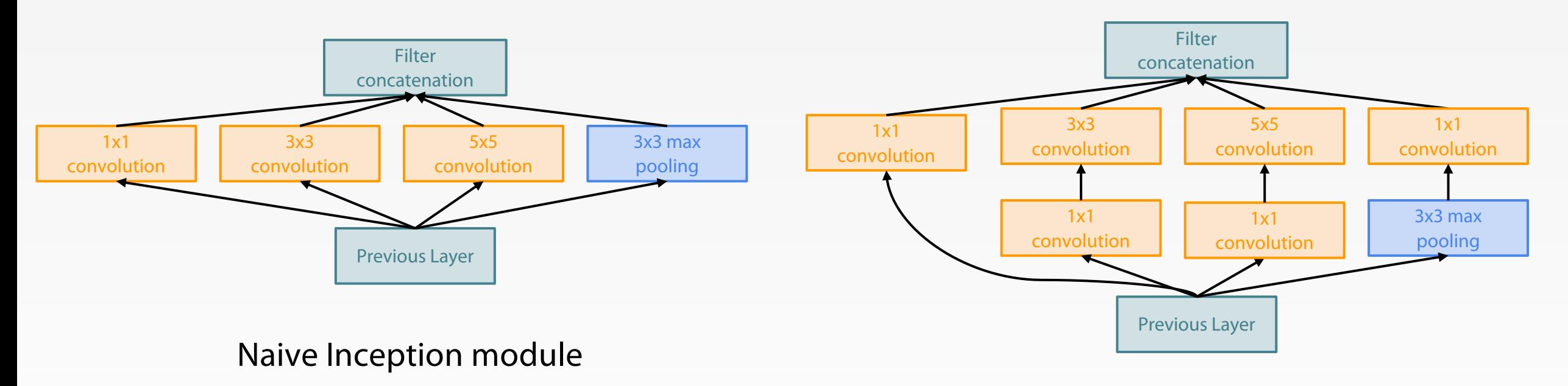

#### Inception module with dimension reduction

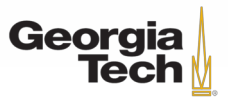

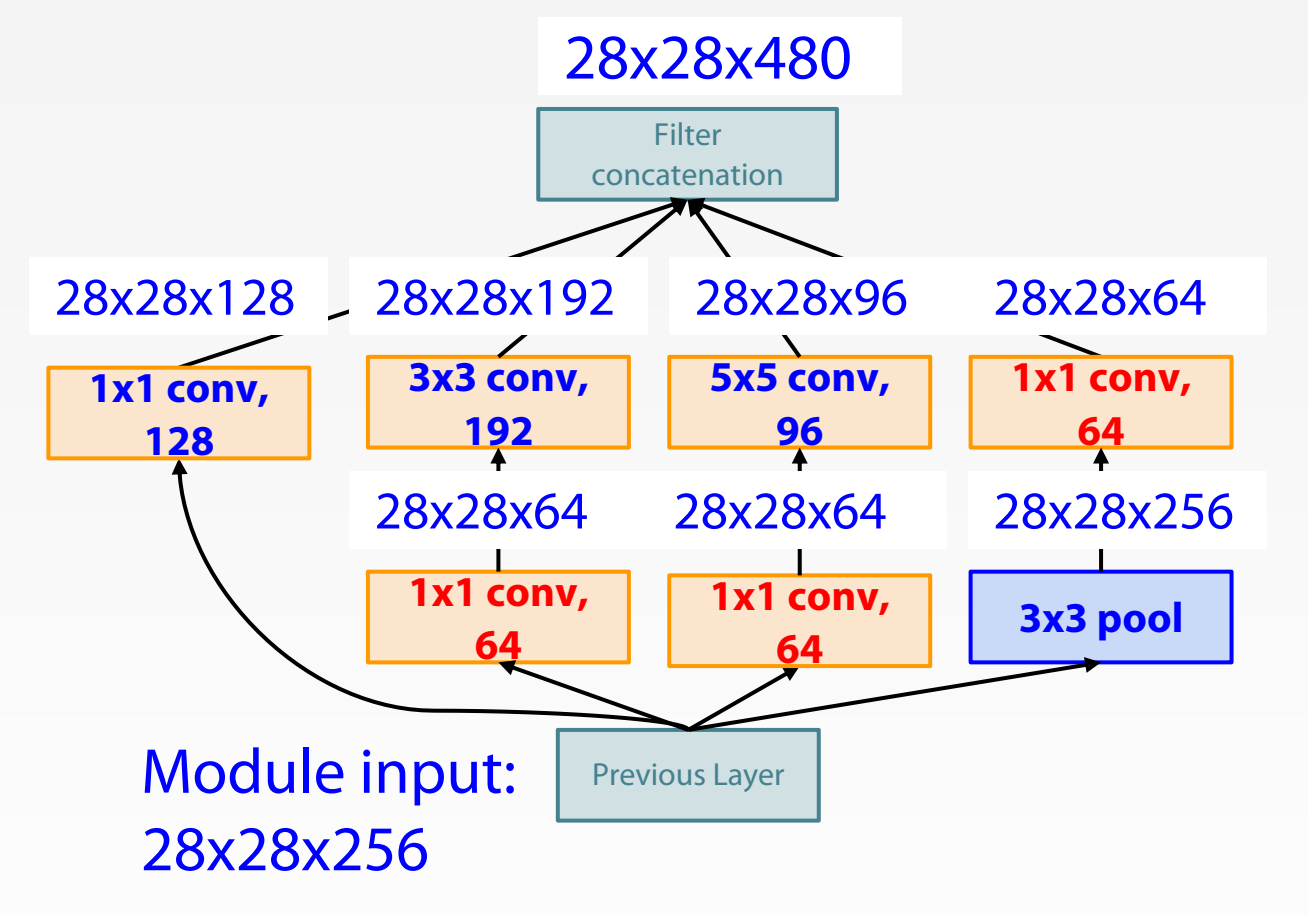

Inception module with dimension reduction

Using same parallel layers as naive example, and adding "1x1 conv, 64 filter" bottlenecks:

#### **Conv Ops:**

[1x1 conv, 64] 28x28x64x1x1x256 [1x1 conv, 64] 28x28x64x1x1x256 [1x1 conv, 128] 28x28x128x1x1x256 [3x3 conv, 192] 28x28x192x3x3x64 [5x5 conv, 96] 28x28x96x5x5x64 [1x1 conv, 64] 28x28x64x1x1x256 **Total: 358M ops**

Compared to 854M ops for naive version Bottleneck can also reduce depth after pooling layer

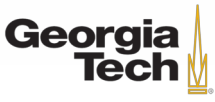

Stack Inception modules with dimension reduction on top of each other

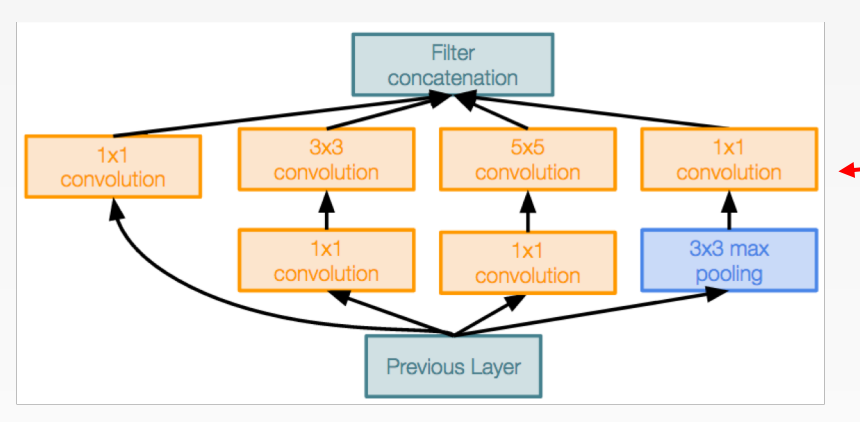

Inception module

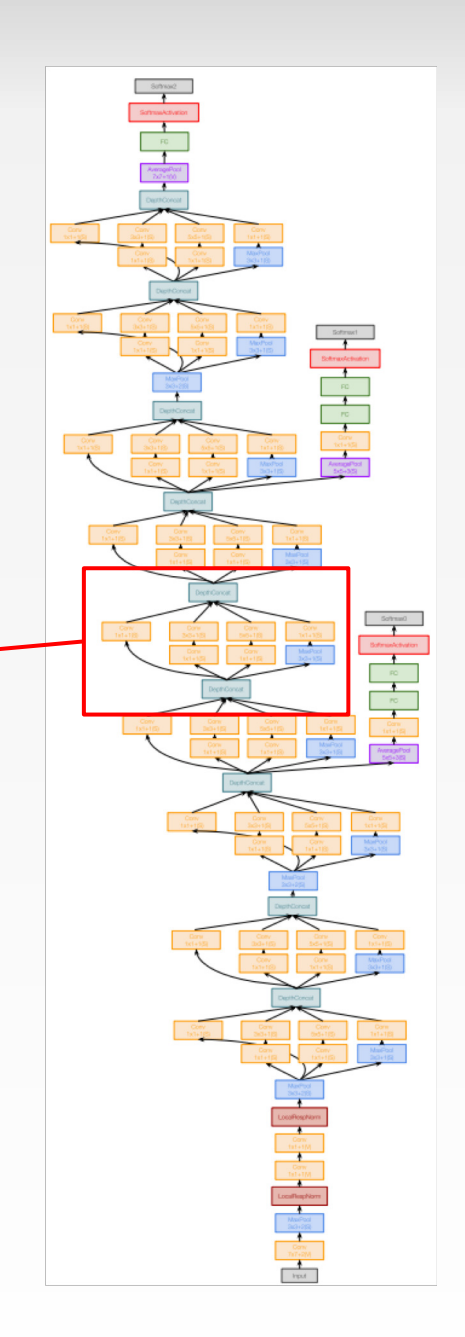

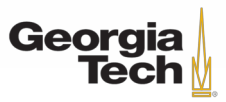

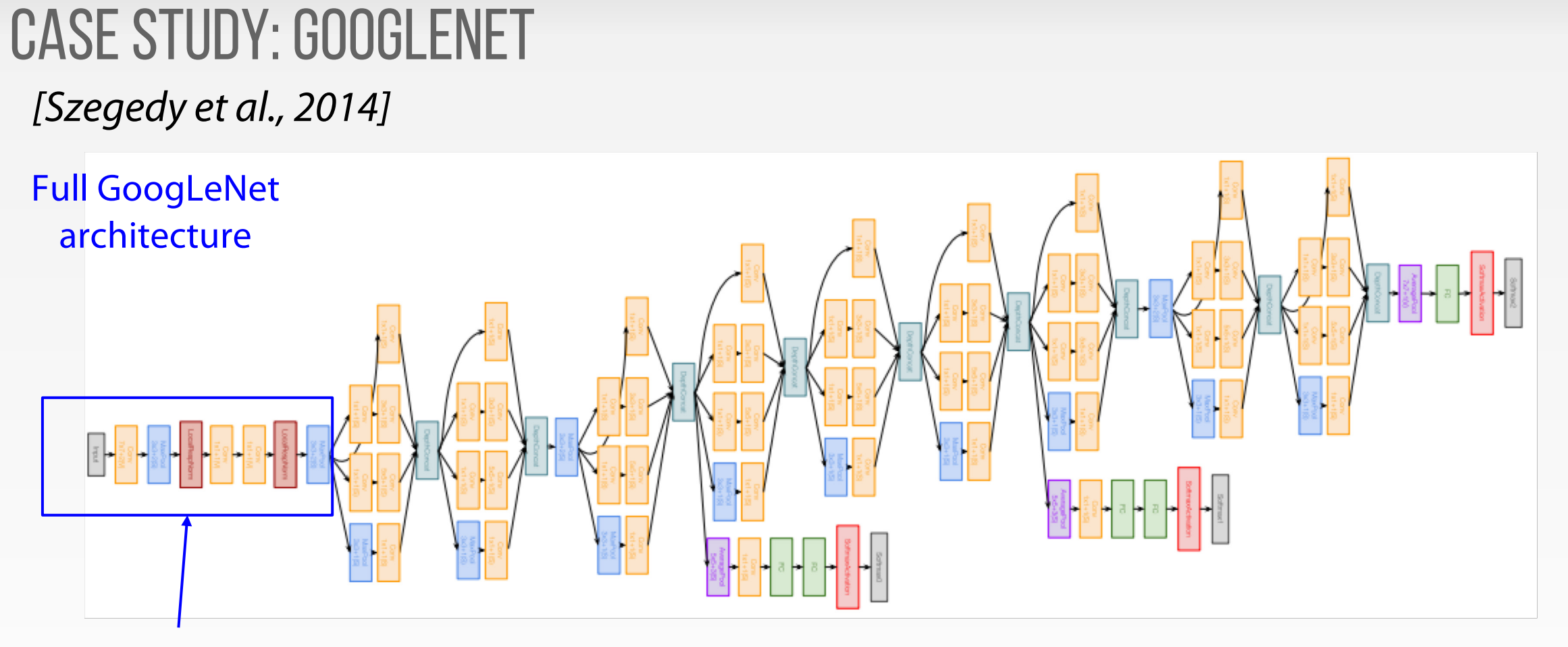

Stem Network: Conv-Pool-2x Conv-Pool

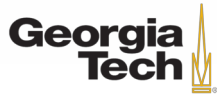
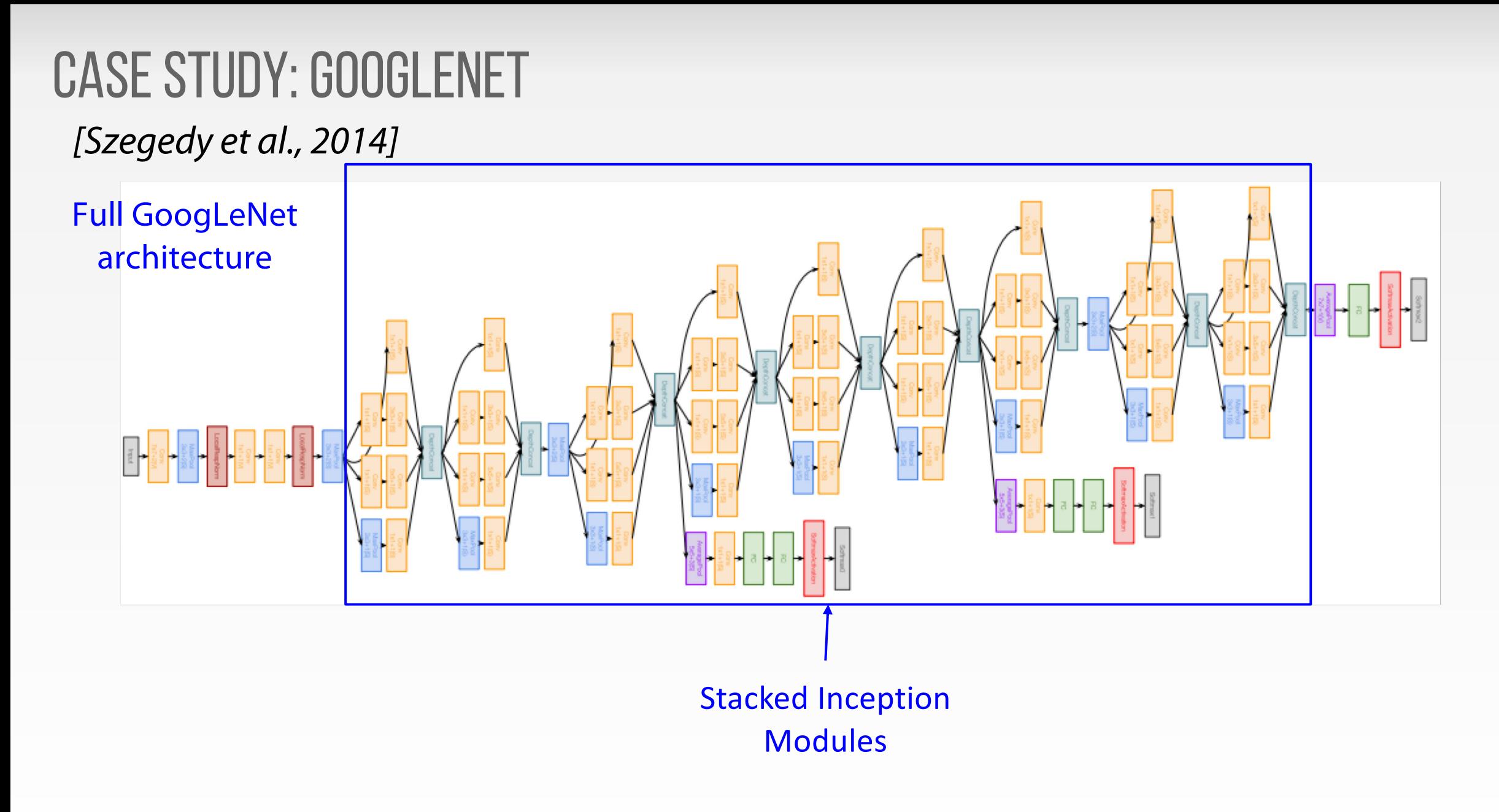

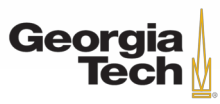

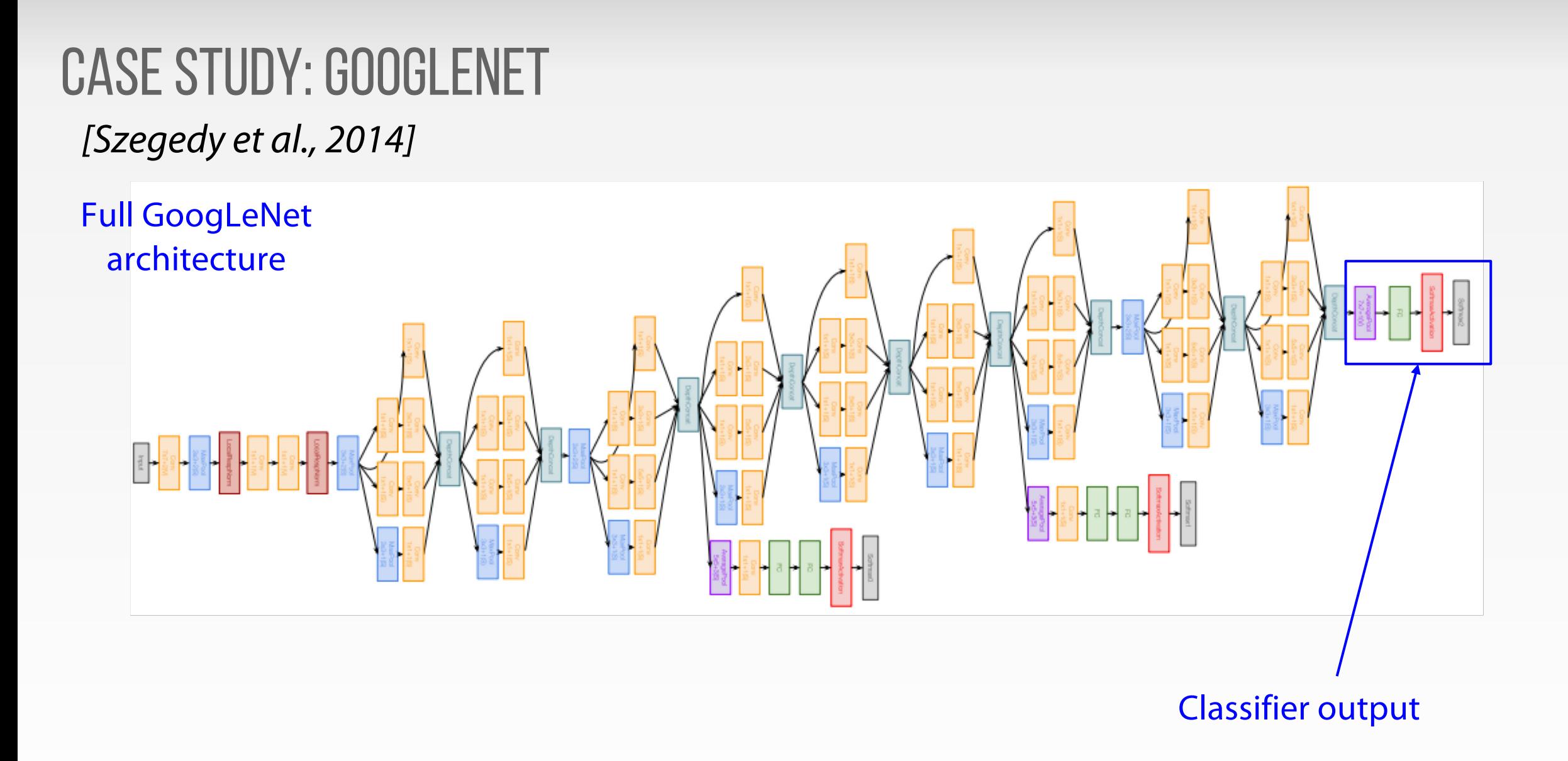

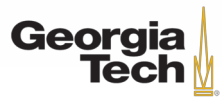

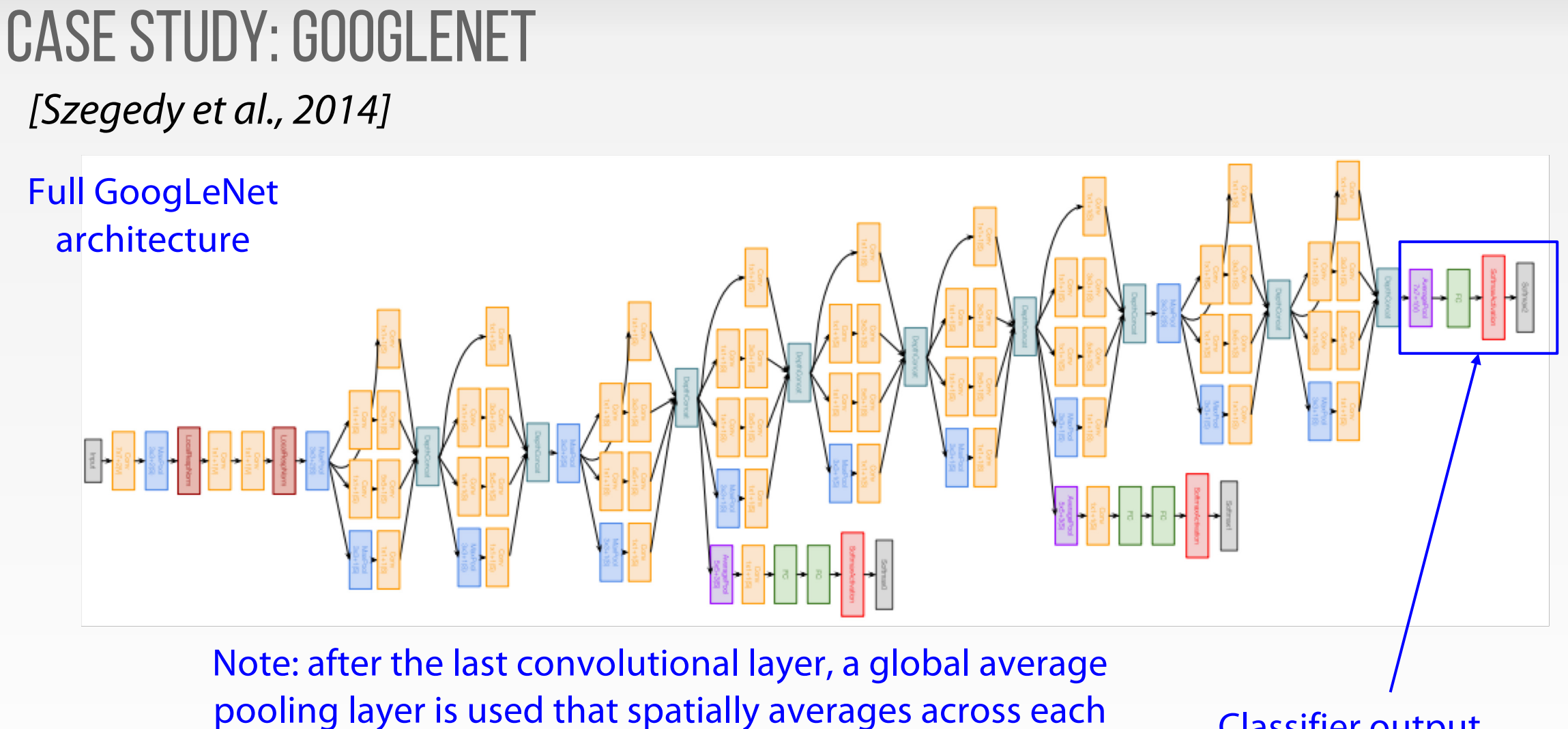

#### Classifier output

feature map, before final FC layer. **No longer multiple expensive FC layers!**

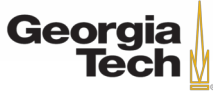

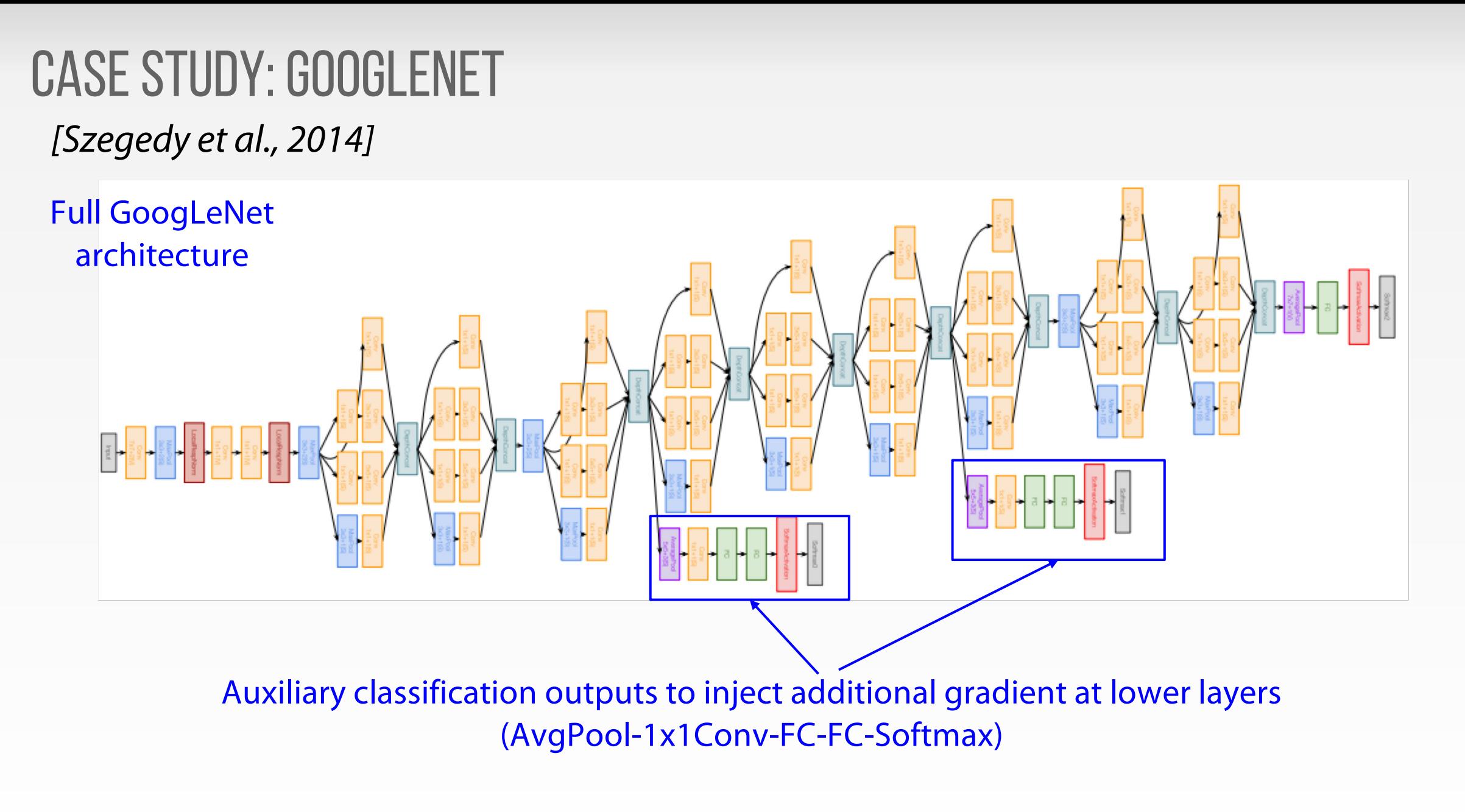

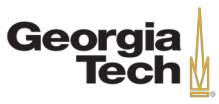

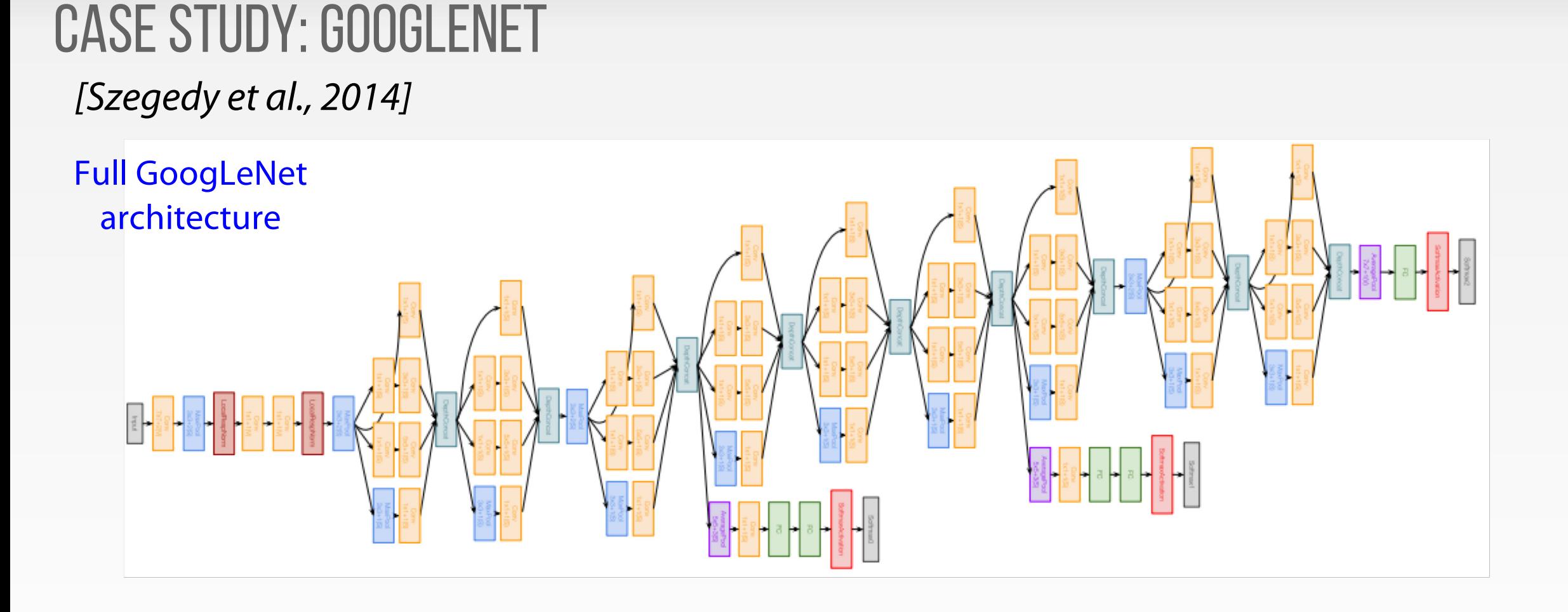

#### 22 total layers with weights

(parallel layers count as 1 layer => 2 layers per Inception module. Don't count auxiliary output layers)

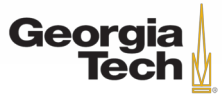

Case Study: GoogLeNet [Szegedy et al., 2014]

Deeper networks, with computational efficiency

- 22 layers
- **Efficient "Inception" module**
- Avoids expensive FC layers
- 12x less params than AlexNet
- ILSVRC'14 classification winner (6.7% top 5 error)

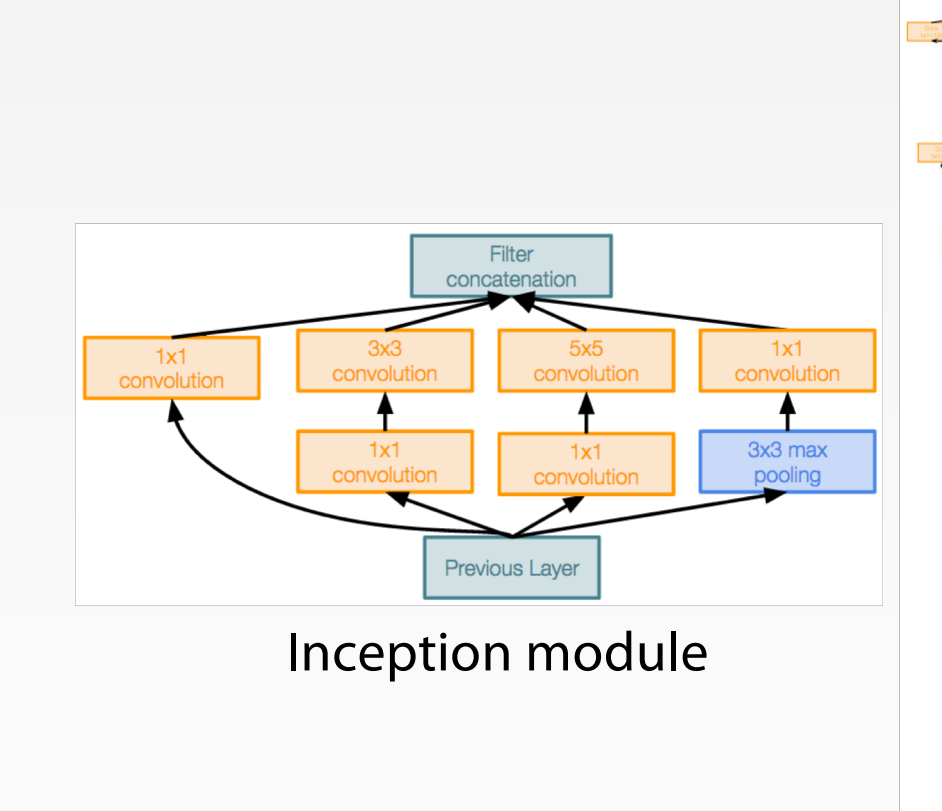

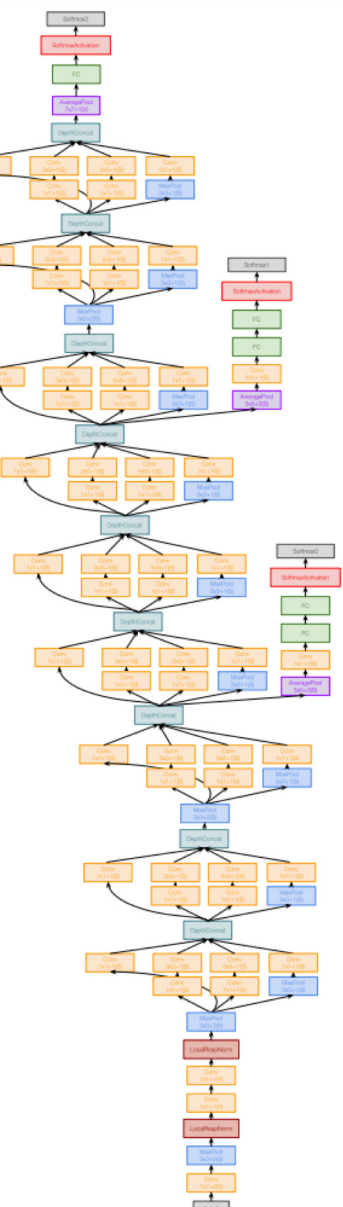

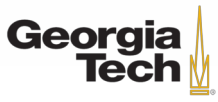

### ImageNet Large Scale Visual Recognition Challenge (ILSVRC) winners "Revolution of Depth"

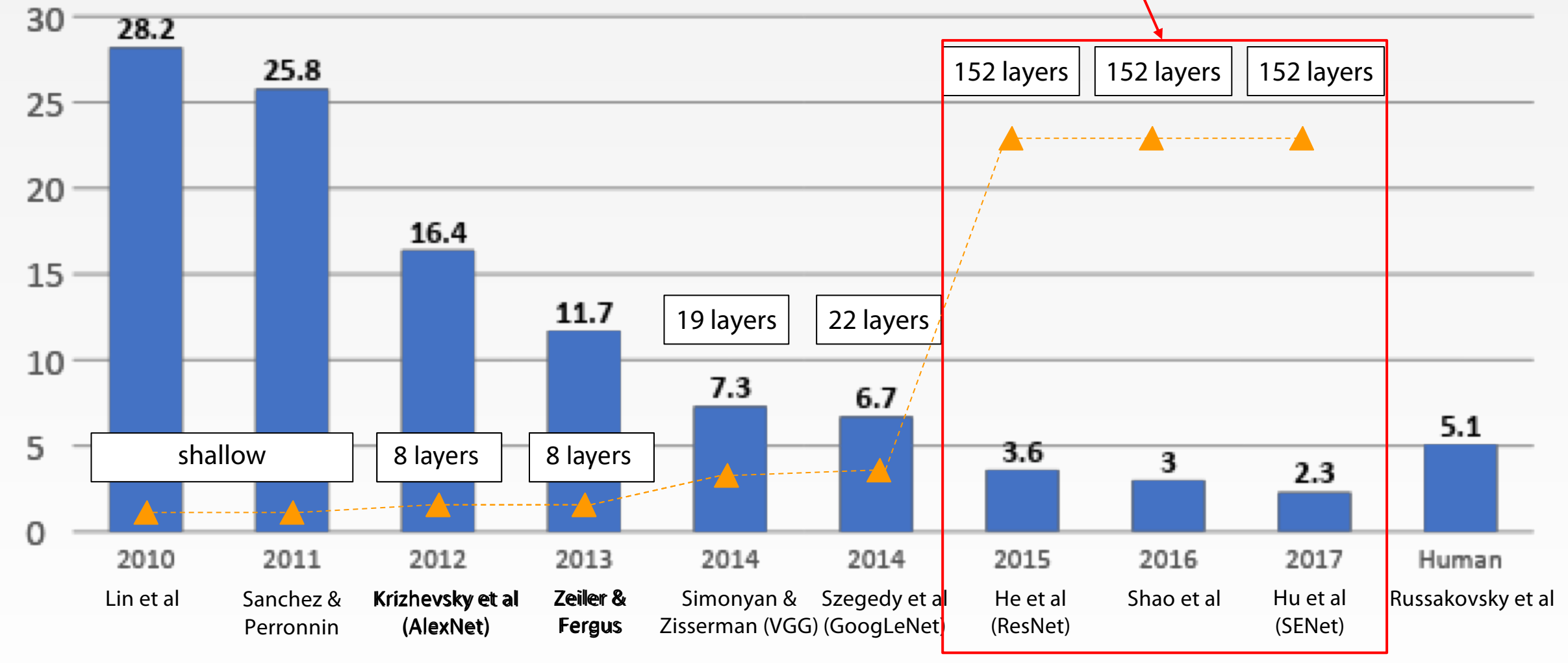

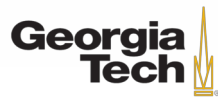

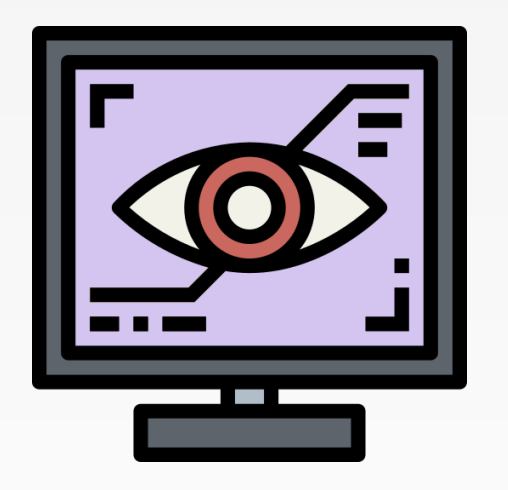

# **RESNET**

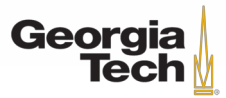

GT 8803 // Fall 2018

Very deep networks using residual connections

- 152-layer model for ImageNet
- ILSVRC'15 classification winner (3.57% top 5 error)
- Swept all classification and detection competitions in ILSVRC'15 and COCO'15!

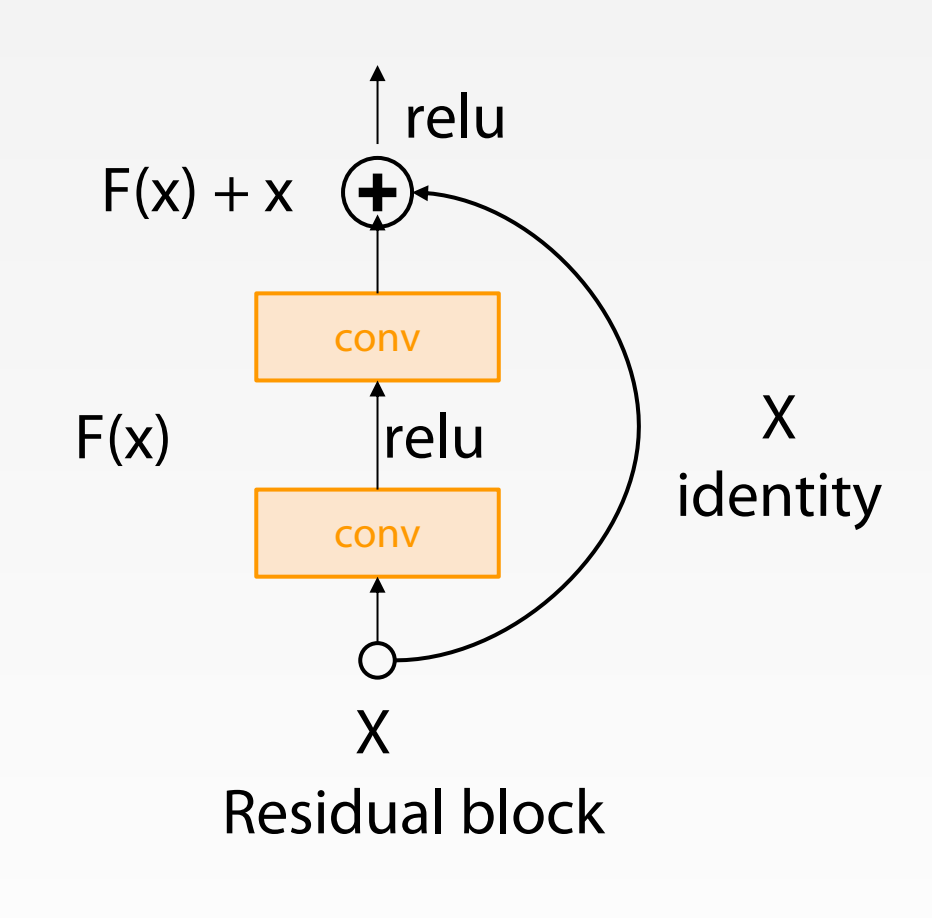

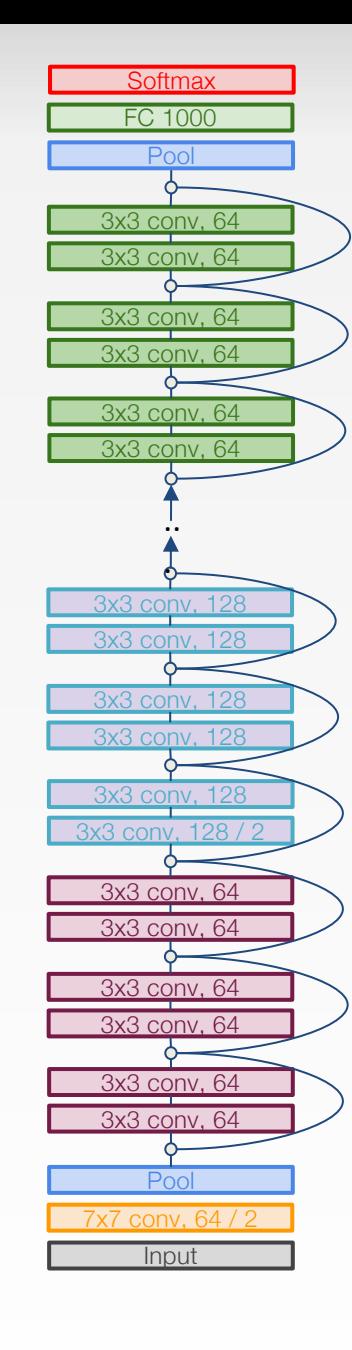

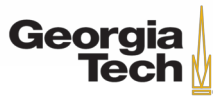

*[He et al., 2015]*

What happens when we continue stacking deeper layers on a "plain" convolutional neural network?

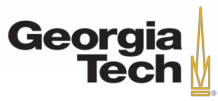

*[He et al., 2015]*

What happens when we continue stacking deeper layers on a "plain" convolutional neural network?

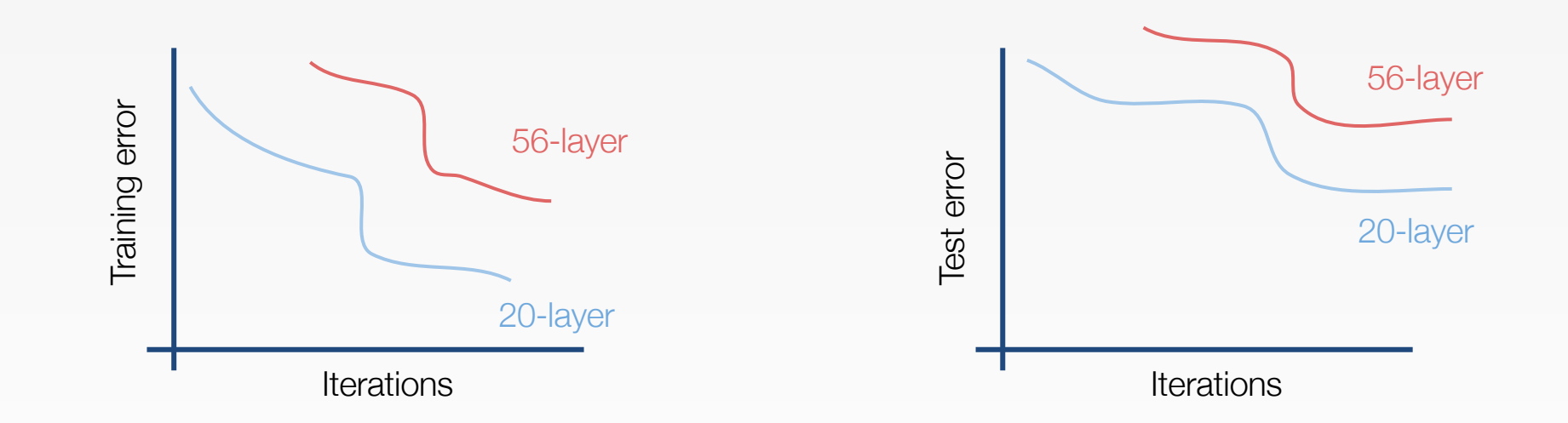

Q: What's strange about these training and test curves? [Hint: look at the order of the curves]

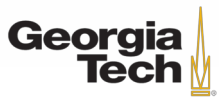

*[He et al., 2015]*

What happens when we continue stacking deeper layers on a "plain" convolutional neural network?

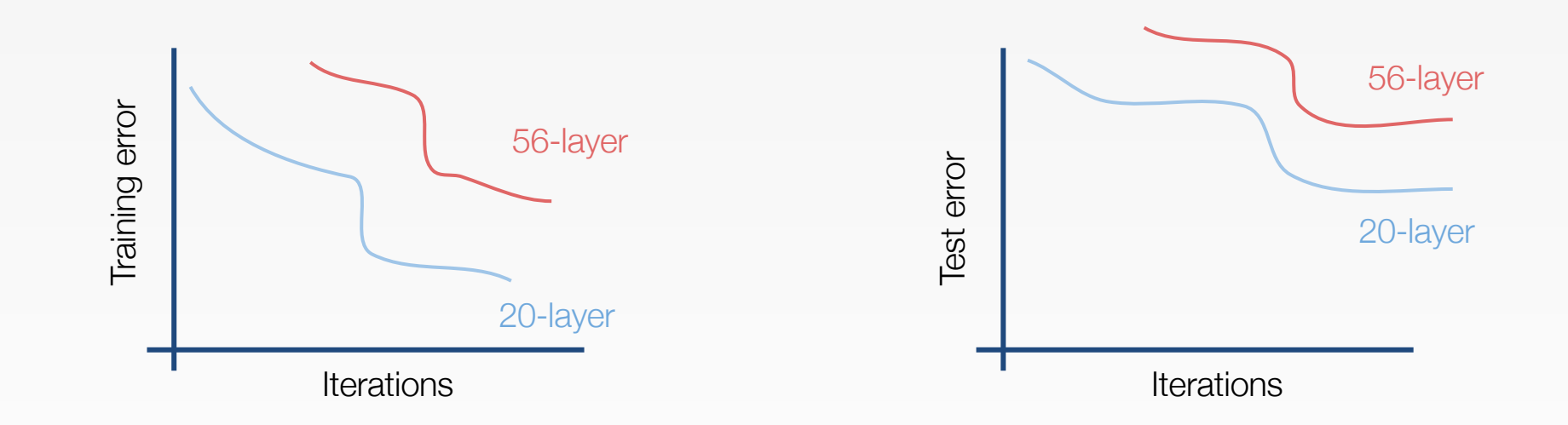

56-layer model performs worse on both training and test error -> The deeper model performs worse, but it's not caused by overfitting!

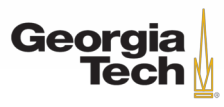

*[He et al., 2015]*

Hypothesis: the problem is an *optimization* problem, deeper models are harder to optimize

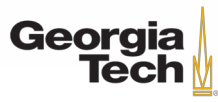

Hypothesis: the problem is an *optimization* problem, deeper models are harder to optimize

The deeper model should be able to perform at least as well as the shallower model.

A **solution by construction** is copying the learned layers from the shallower model and setting additional layers to identity mapping.

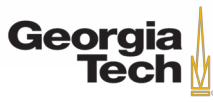

Solution: Use network layers to fit a **residual mapping** instead of directly trying to fit a desired underlying mapping

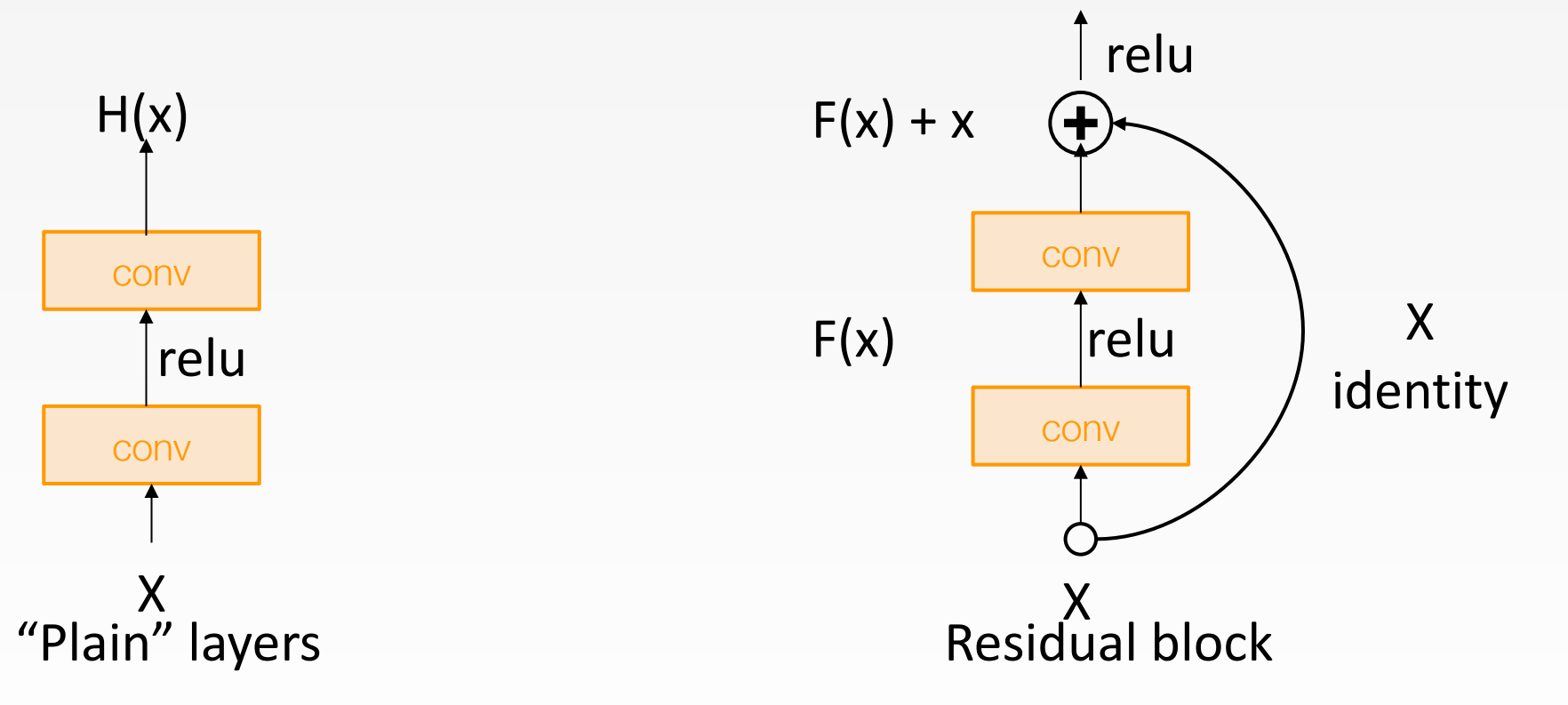

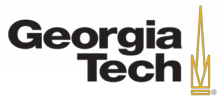

Solution: Use network layers to fit a **residual mapping** (**F(x)**) instead of directly trying to fit a desired **underlying mapping** (**H(x**))

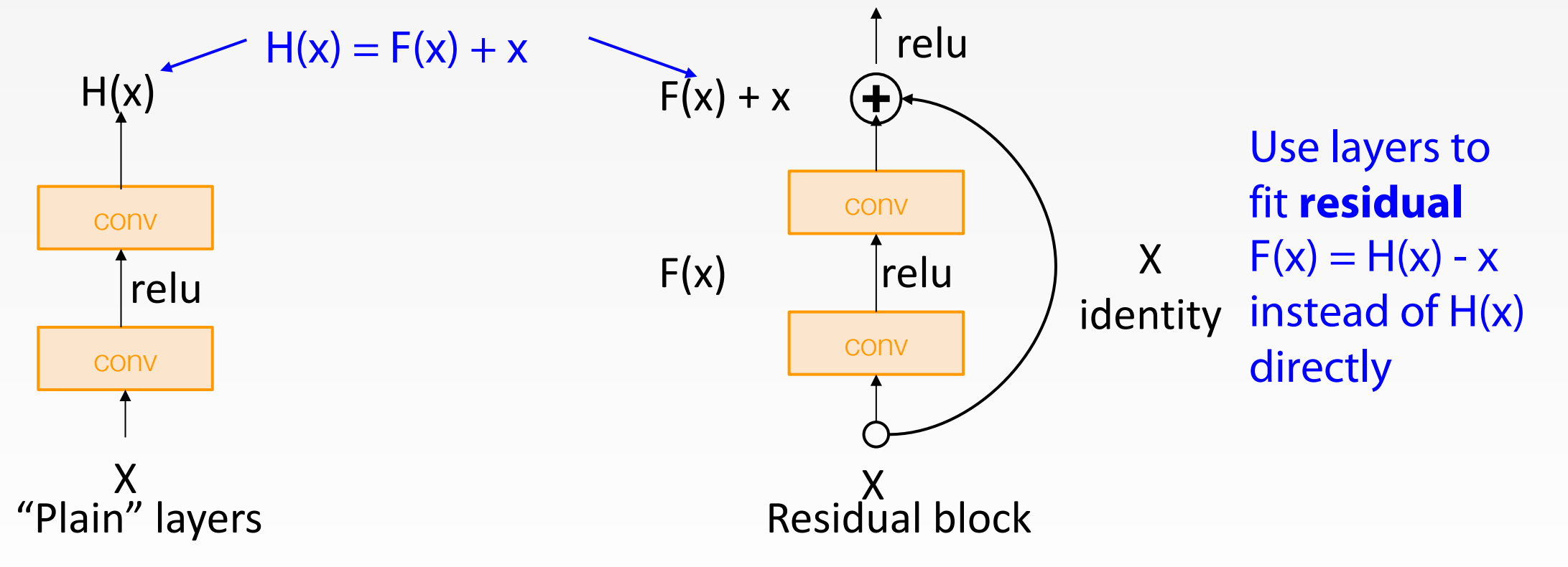

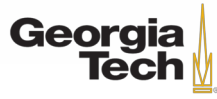

#### Full ResNet architecture:

- Stack residual blocks
- Every residual block has two 3x3 conv layers

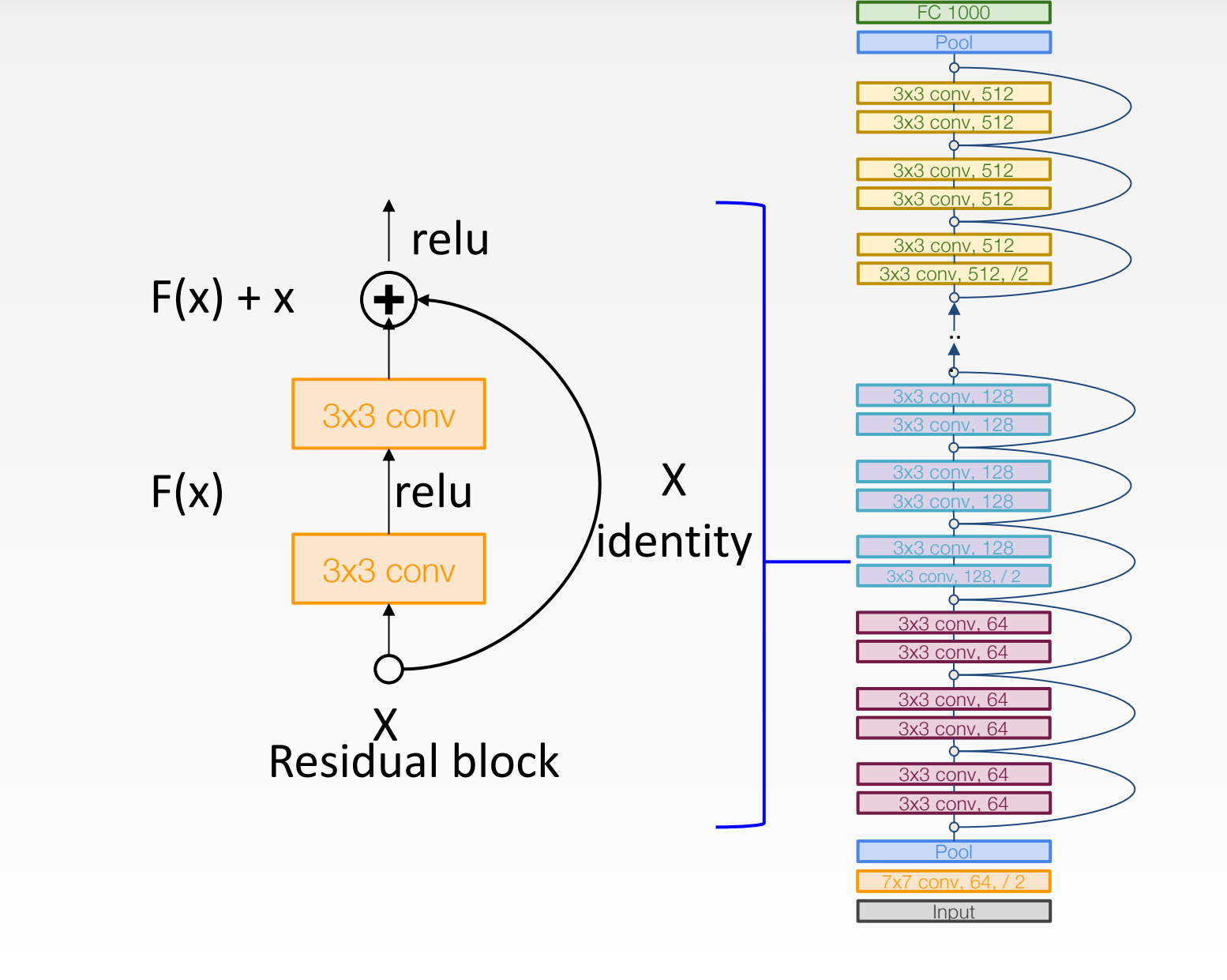

**Softmax** 

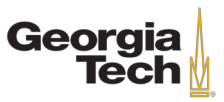

Full ResNet architecture:

- Stack residual blocks
- Every residual block has two 3x3 conv layers
- Periodically, double # of filters and downsample spatially using stride 2 (/2 in

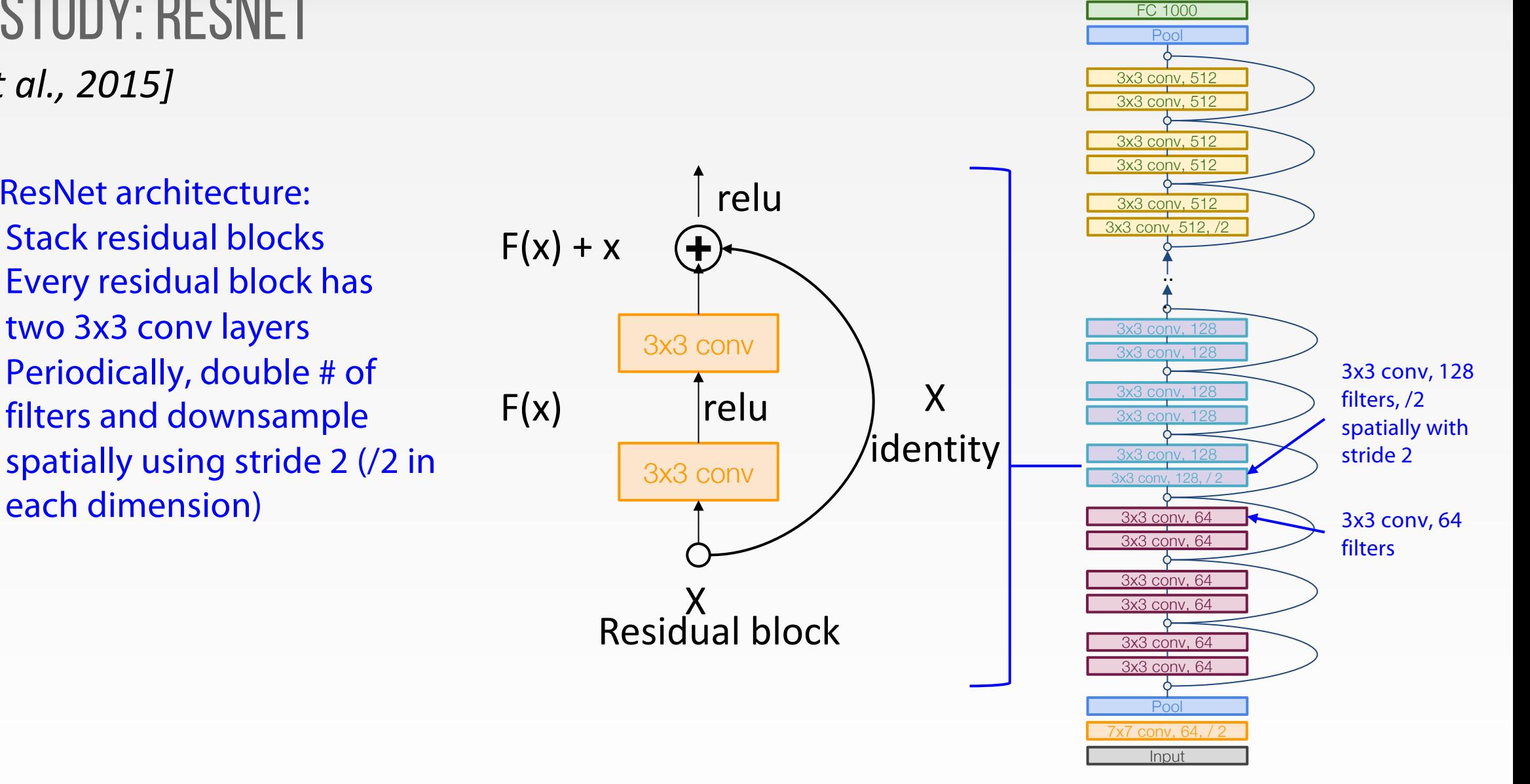

**Softmax** 

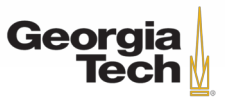

- Full ResNet architecture:
	- Stack residual blocks
	- Every residual block has two 3x3 conv layers
	- Periodically, double # of filters and downsample spatially using stride 2 (/2 in each dimension)
	- Additional conv layer at the beginning

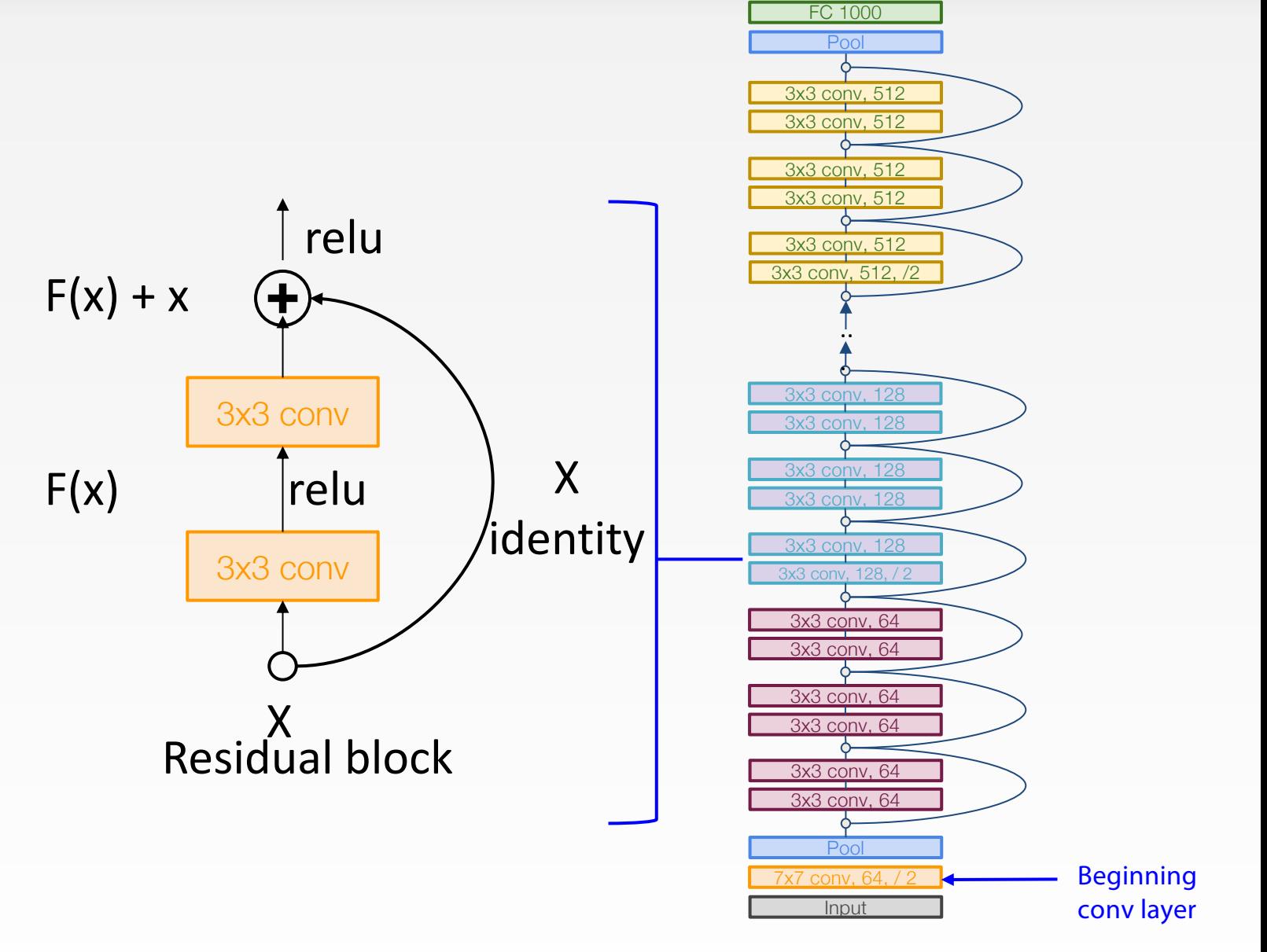

**Softmax** 

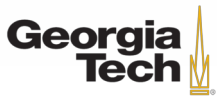

- Full ResNet architecture:
	- Stack residual blocks
	- Every residual block has two 3x3 conv layers
	- Periodically, double # of filters and downsample spatially using stride 2 (/2 in each dimension)
	- Additional conv layer at the beginning
	- No FC layers at the end (only FC 1000 to output classes)

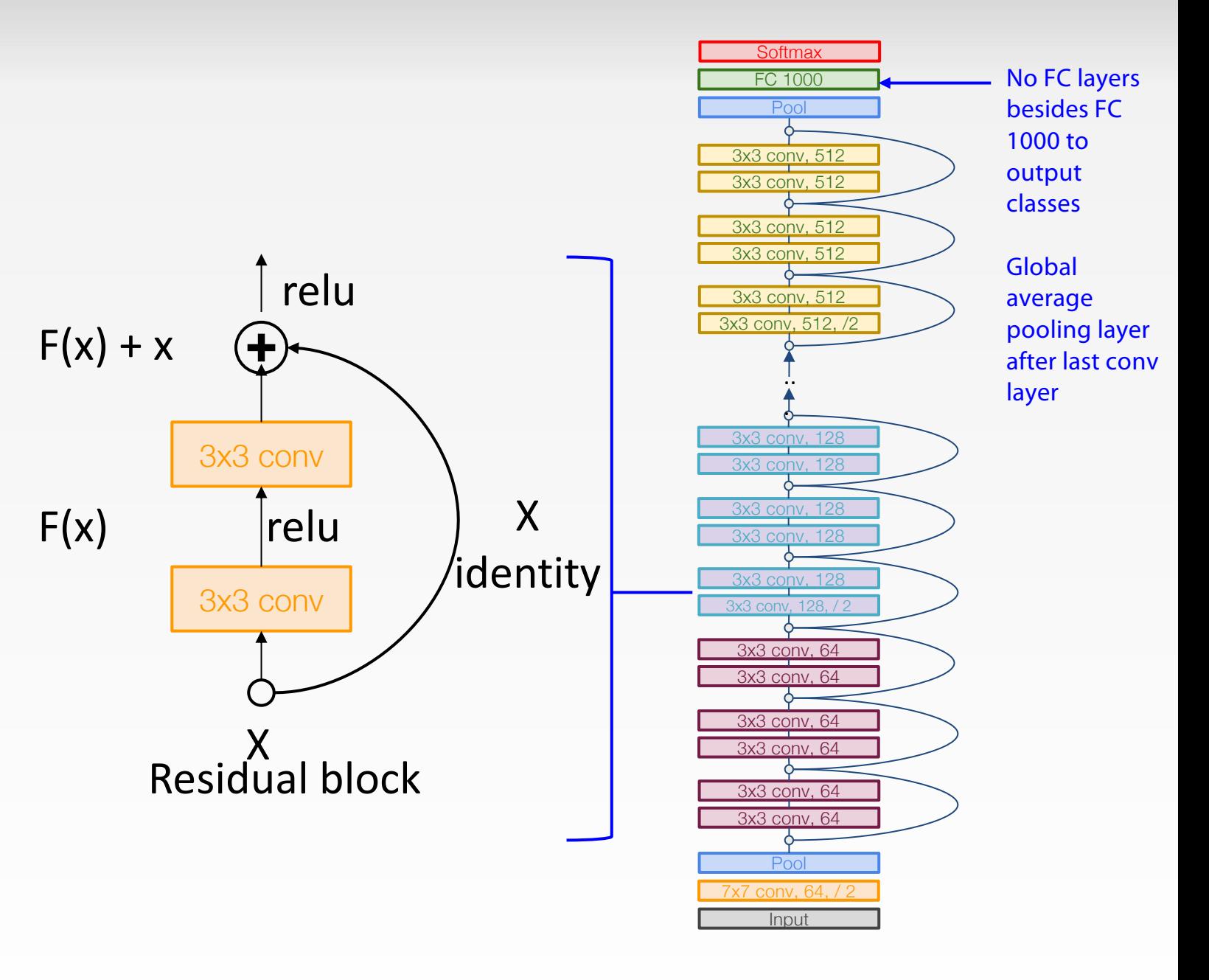

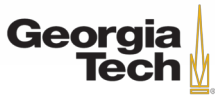

Total depths of 34, 50, 101, or 152 layers for ImageNet

**Input Softmax** 3x3 conv, 64  $x7$  conv, 64 FC 1000 **Pool** 3x3 conv, 64 3x3 conv, 64 3x3 conv, 64 3x3 conv, 64 3x3 conv, 64 3x3 conv, 128 3x3 conv, 128, / 2 3x3 conv, 128 3x3 conv, 128 3x3 conv, 128 3x3 conv, 128 .. . 3x3 conv, 512 3x3 conv, 512, /2 3x3 conv, 512 3x3 conv, 512 3x3 conv, 512 3x3 conv, 512 Pool

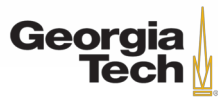

For deeper networks (ResNet-50+), use "bottleneck" layer to improve efficiency (similar to GoogLeNet)

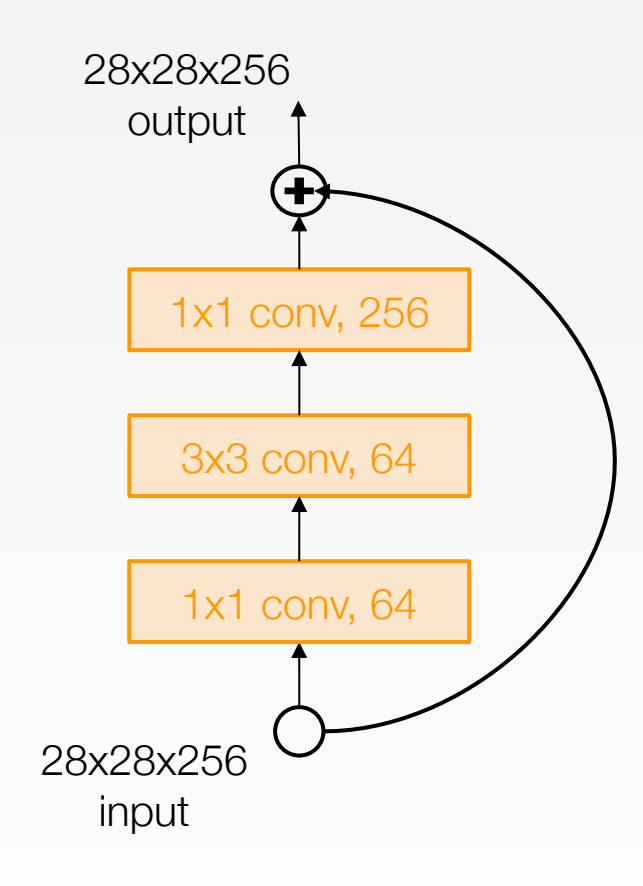

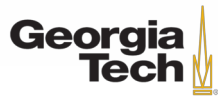

For deeper networks (ResNet-50+), use "bottleneck" layer to improve efficiency (similar to GoogLeNet)

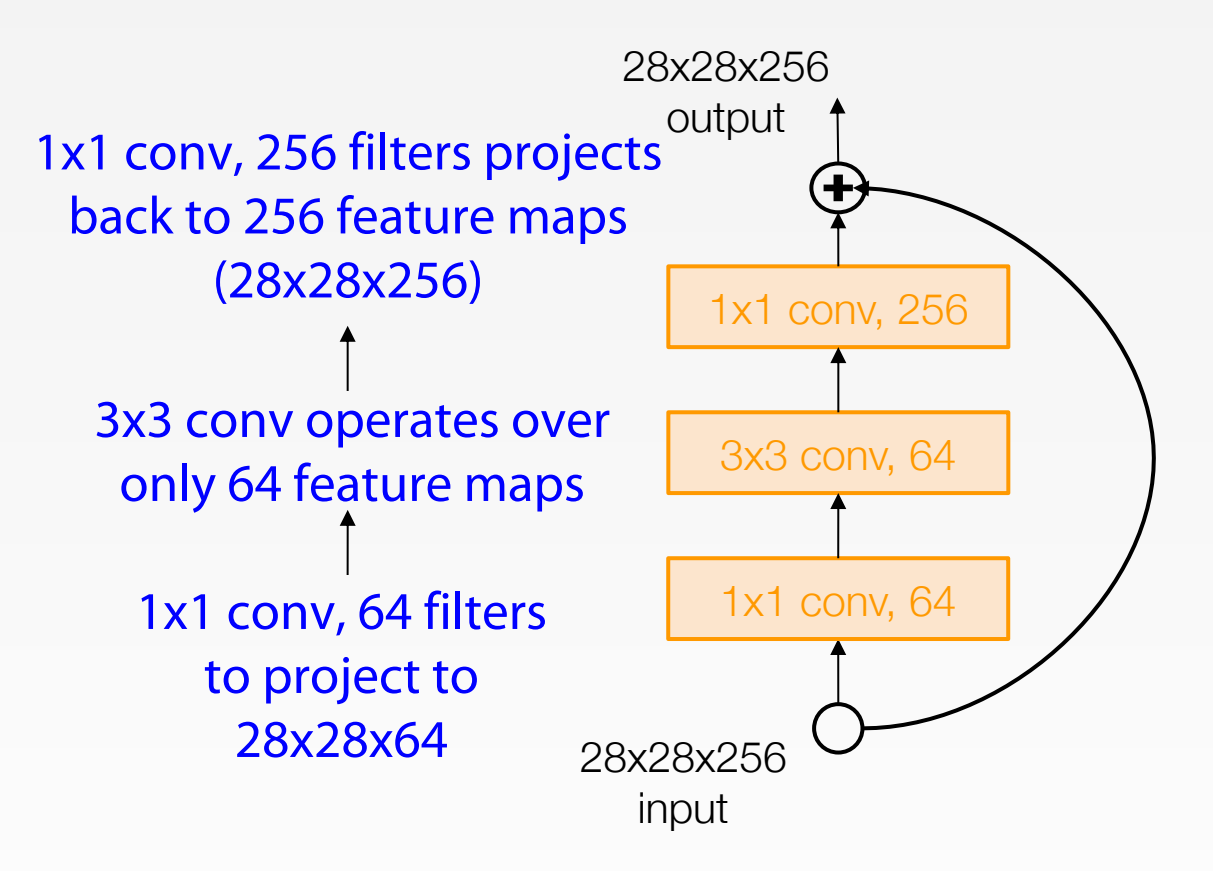

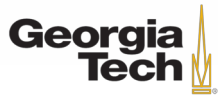

Training ResNet in practice:

- Batch Normalization after every CONV layer
- Xavier 2/ initialization from He et al.
- $SGD + Momentum (0.9)$
- Learning rate: 0.1, divided by 10 when validation error plateaus
- Mini-batch size 256
- Weight decay of 1e-5
- No dropout used

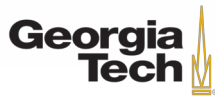

Experimental Results

- Able to train very deep networks without degrading gradient flow (152 layers on ImageNet, 1202 on Cifar)
- Deeper networks now achieve lowing training error as expected
- Swept 1st place in all ILSVRC and COCO 2015 competitions

MSRA @ ILSVRC & COCO 2015 Competitions

#### • 1st places in all five main tracks

- ImageNet Classification: "Ultra-deep" (quote Yann) 152-layer nets
- . ImageNet Detection: 16% better than 2nd
- . ImageNet Localization: 27% better than 2nd
- COCO Detection: 11% better than 2nd
- COCO Segmentation: 12% better than 2nd

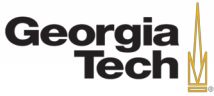

Experimental Results

- Able to train very deep networks without degrading (152 layers on ImageNet, 1202 on Cifar)
- Deeper networks now achieve lowing training error as expected
- Swept 1st place in all ILSVRC and COCO 2015 competitions

MSRA @ ILSVRC & COCO 2015 Competitions

#### • 1st places in all five main tracks

- ImageNet Classification: "Ultra-deep" (quote Yann) 152-layer nets
- . ImageNet Detection: 16% better than 2nd
- . ImageNet Localization: 27% better than 2nd
- COCO Detection: 11% better than 2nd
- COCO Segmentation: 12% better than 2nd

ILSVRC 2015 classification winner (3.6% top 5 error) -- better than "human performance"! (Russakovsky 2014)

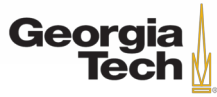

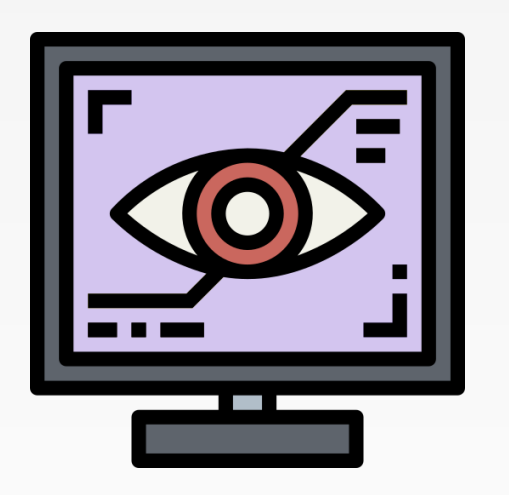

# **COMPARATIVE ANALYSIS**

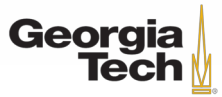

GT 8803 // Fall 2018

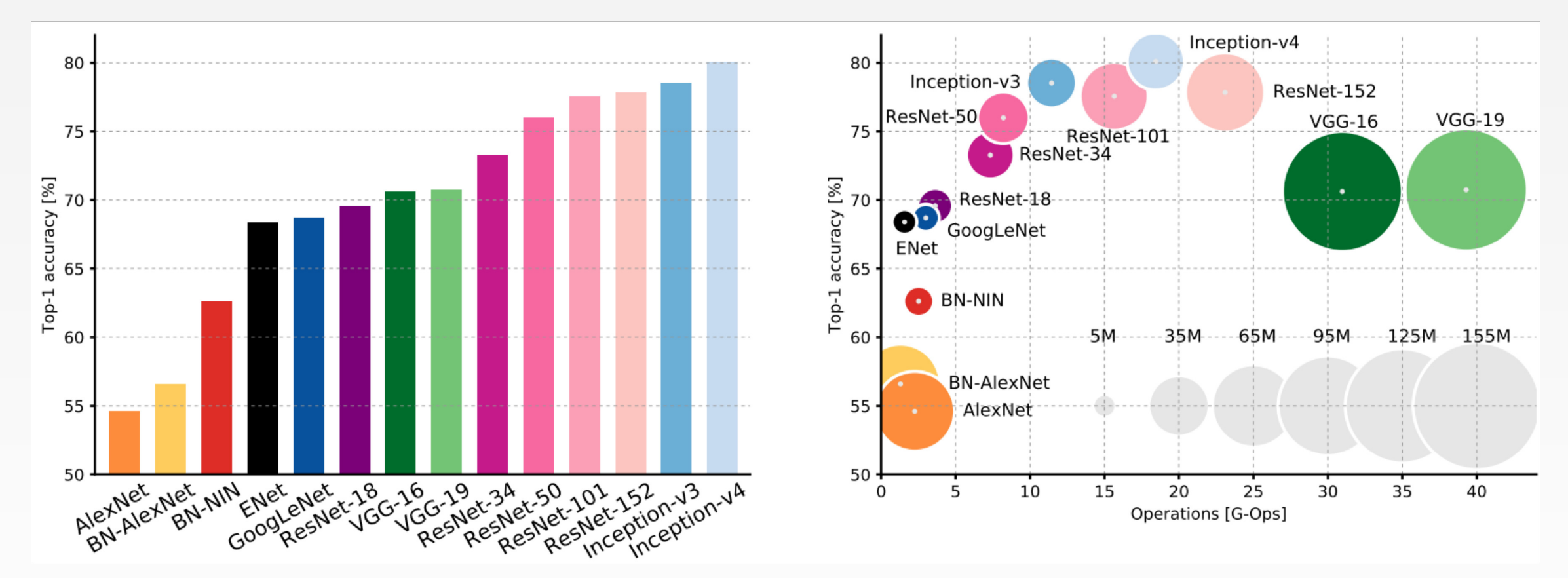

An Analysis of Deep Neural Network Models for Practical Applications, 2017.

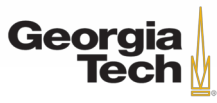

Inception-v4 80 80 Inception-v3 ResNet-152 ResNet-50  $VGG-16$  $VGG-19$ 75 75 ResNet-101 ResNet-34 Top-1 accuracy [%] ResNet-18 70 GoogLeNet ENet 65 **BN-NIN** ъÜ -35M ---- 65M ----- 95M ----- 125M --- 155M 60 -5M **BN-AlexNet** 55 55 AlexNet 50 10 15 20 25 30 35 40 0 5 Operations [G-Ops]

Inception-v4: Resnet + Inception!

An Analysis of Deep Neural Network Models for Practical Applications, 2017.

Figures copyright Alfredo Canziani, Adam Paszke, Eugenio Culurciello, 2017. Reproduced with permission.

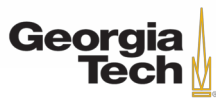

accuracy [%]

 $Top-1$ 

6٤

60

50

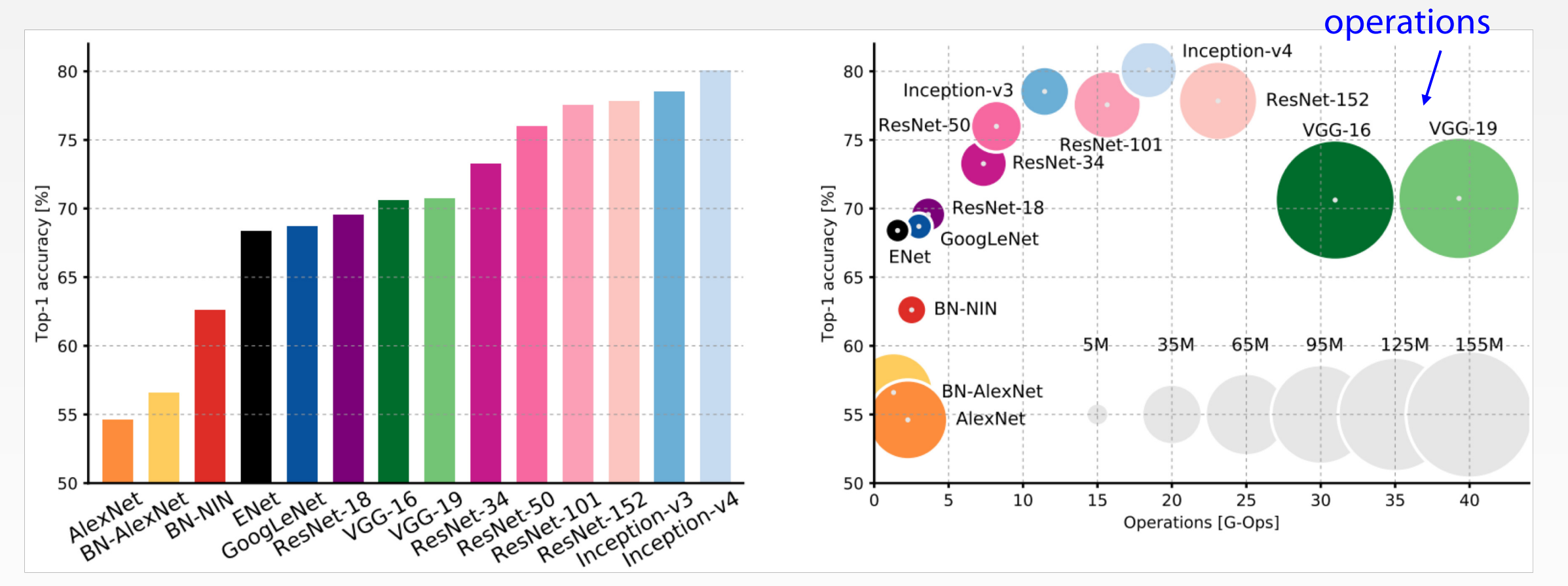

An Analysis of Deep Neural Network Models for Practical Applications, 2017.

Figures copyright Alfredo Canziani, Adam Paszke, Eugenio Culurciello, 2017. Reproduced with permission.

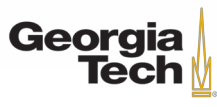

GT 8803 // FALL 2018 102

VGG: Highest

memory, most

#### GoogLeNet: most efficient

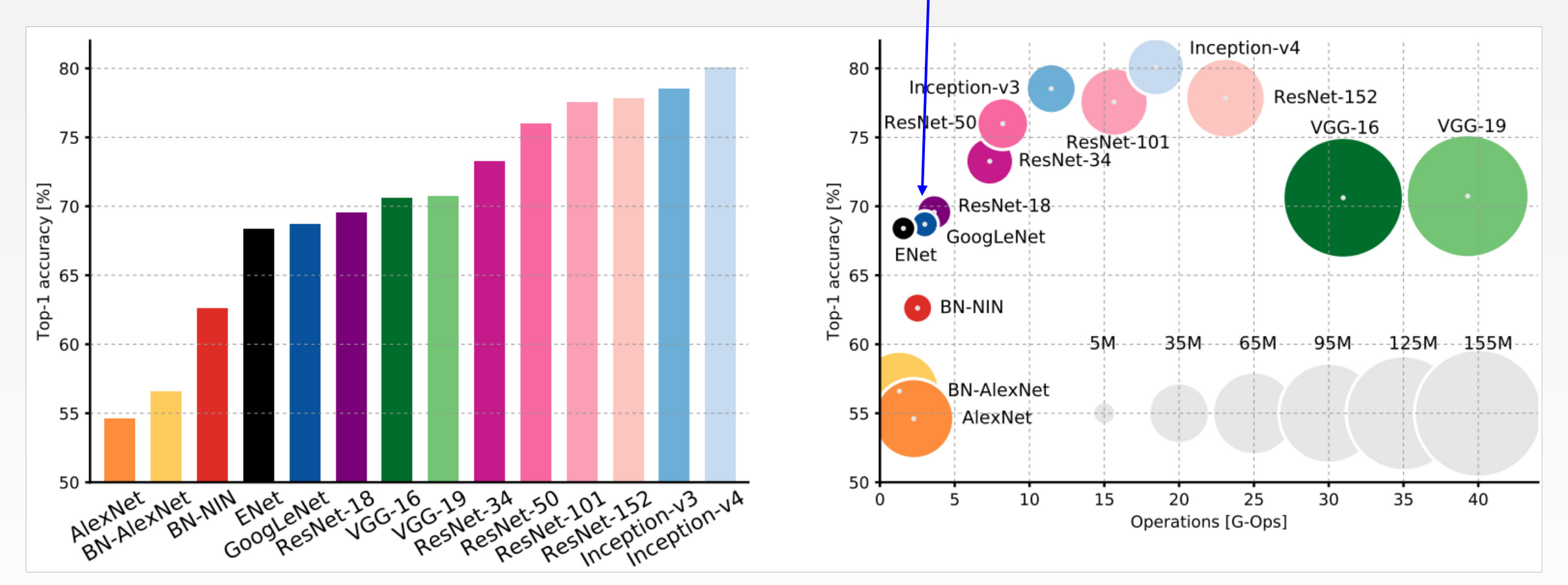

An Analysis of Deep Neural Network Models for Practical Applications, 2017.

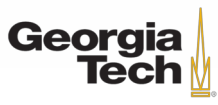

#### AlexNet:

#### Smaller compute, still memory

#### heavy, lower accuracy

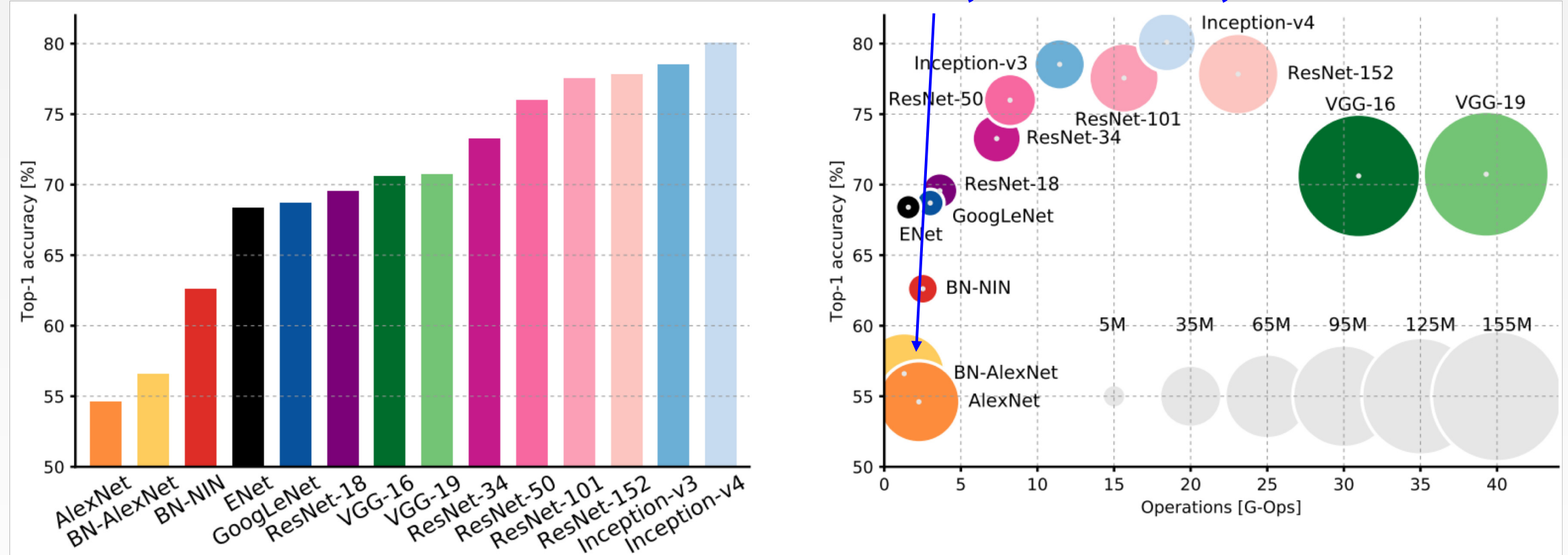

An Analysis of Deep Neural Network Models for Practical Applications, 2017.

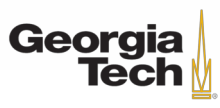

#### ResNet:

### Moderate efficiency depending on

#### model, highest accuracy

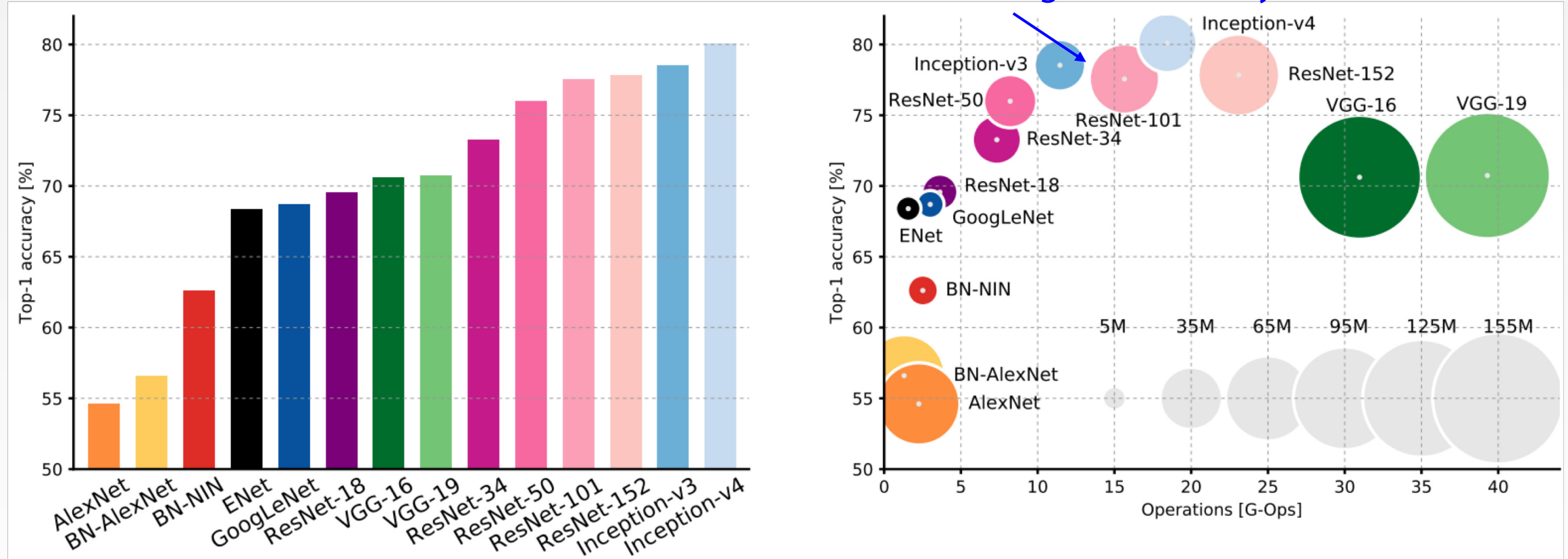

An Analysis of Deep Neural Network Models for Practical Applications, 2017.

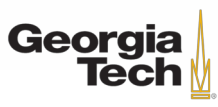

# FORWARD PASS TIME AND POWER CONSUMPTION

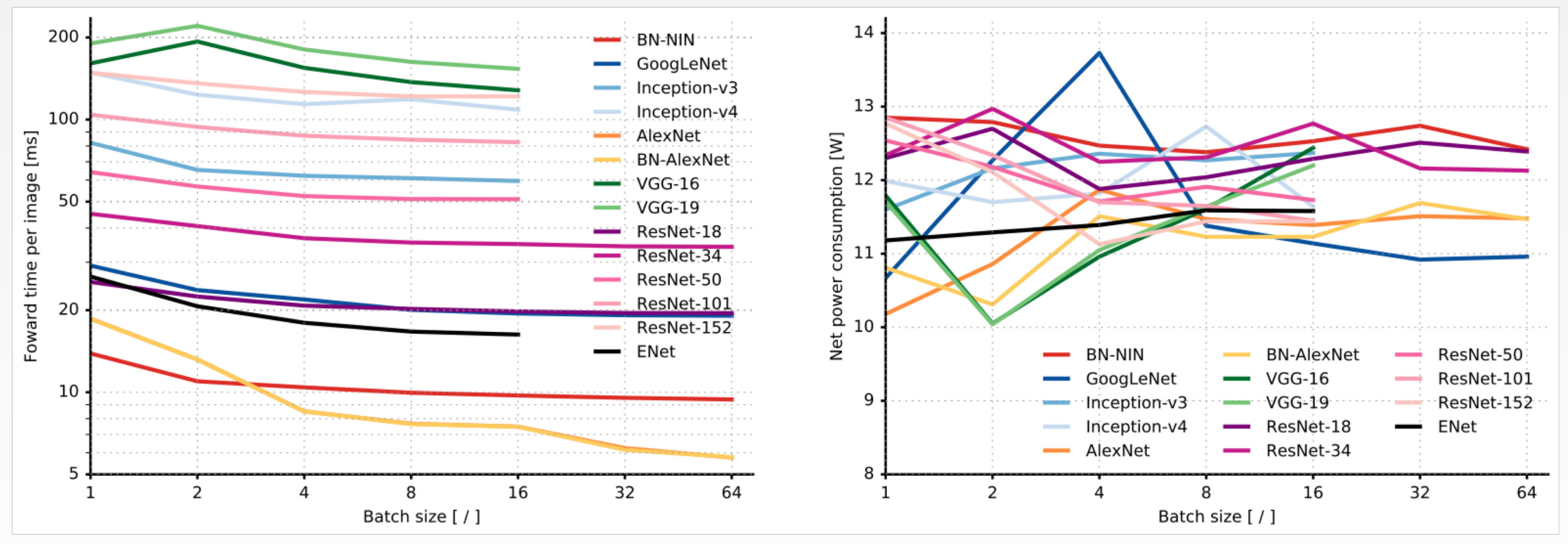

An Analysis of Deep Neural Network Models for Practical Applications, 2017.

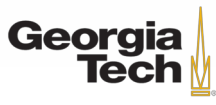

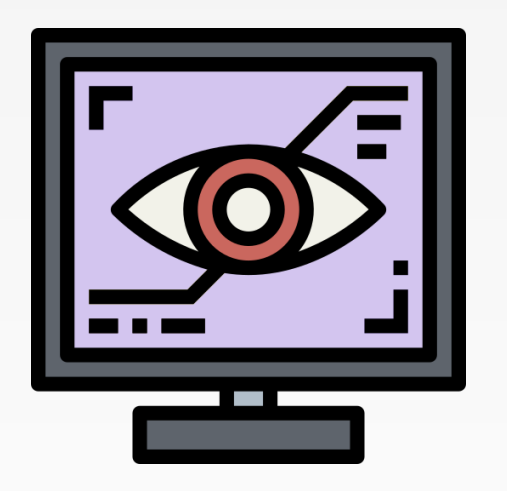

# **IMPROVING RESNETS**

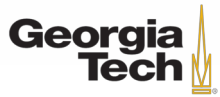

GT 8803 // Fall 2018

#### ImageNet Large Scale Visual Recognition Challenge (ILSVRC) winners Network ensembling

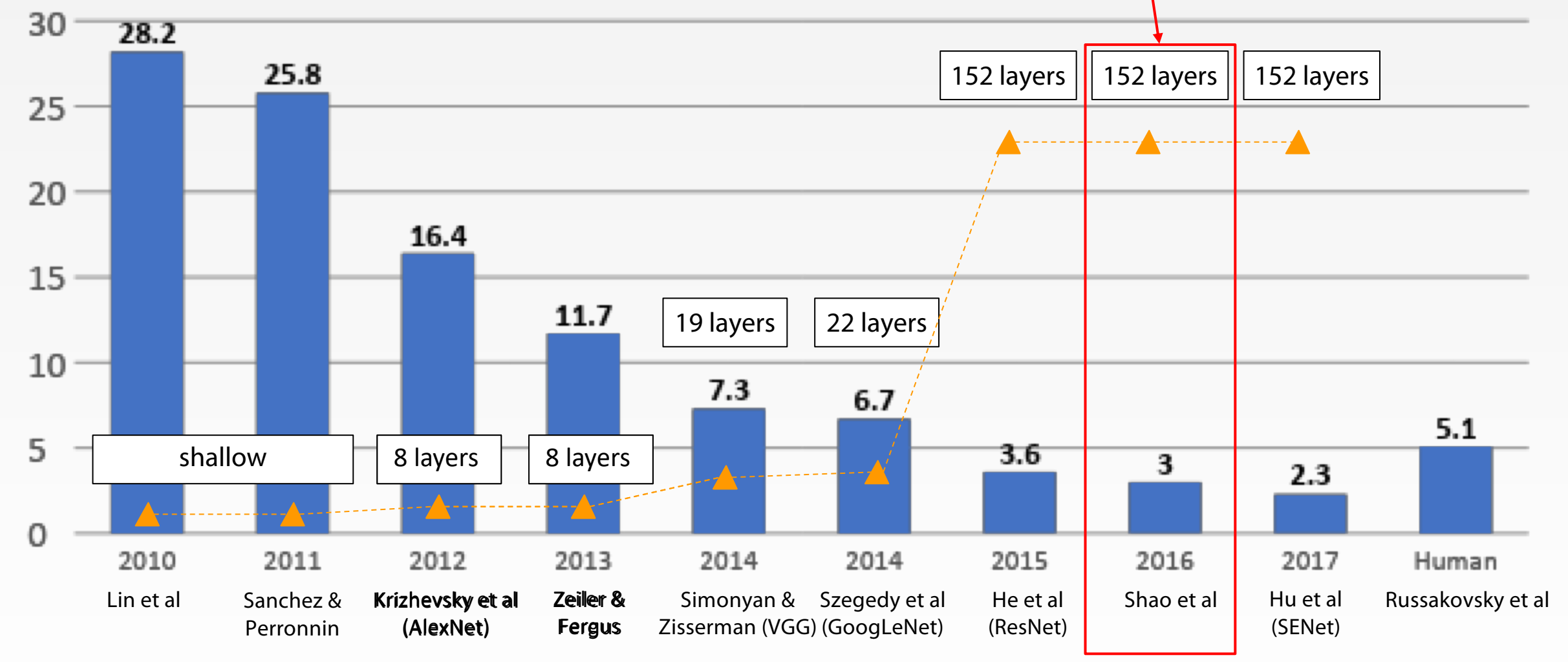

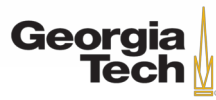
## [Shao et al. 2016] **"Good Practices for Deep Feature Fusion" Improving ResNets...**

- Multi-scale ensembling of Inception, Inception-Resnet, Resnet, Wide Resnet models
- ILSVRC'16 classification winner

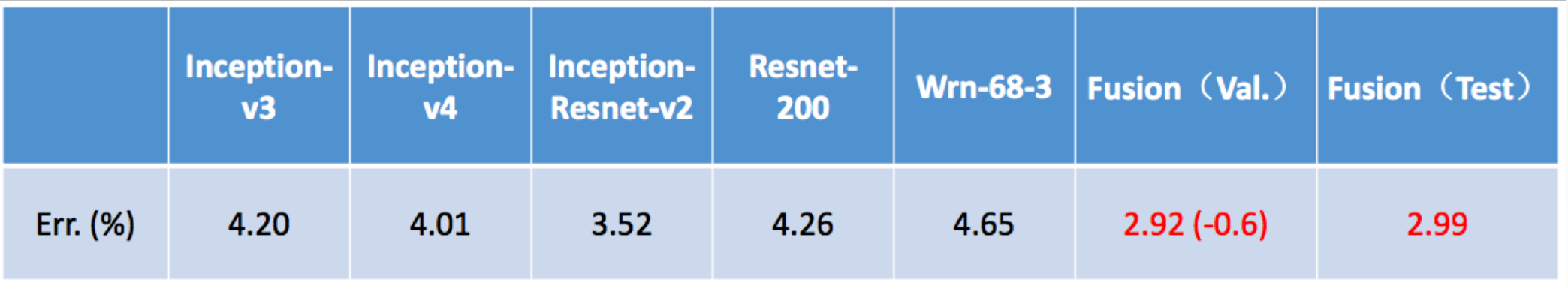

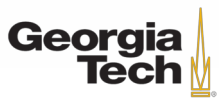

#### ImageNet Large Scale Visual Recognition Challenge (ILSVRC) winners Adaptive feature map reweighting

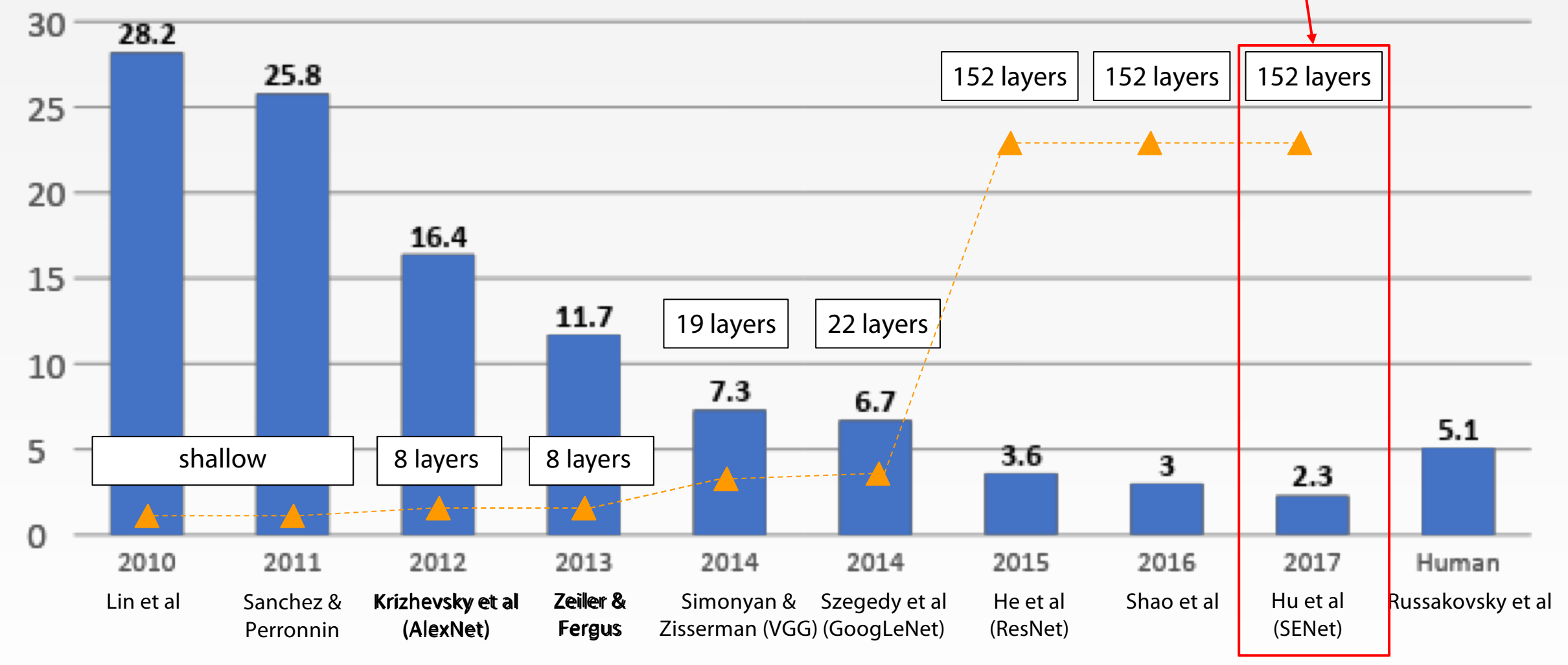

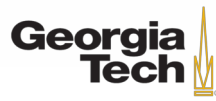

**Improving ResNets... Squeeze-and-Excitation Networks (SENet)**

[Hu et al. 2017]

- Add a "feature recalibration" module that learns to **adaptively reweight feature maps**
- Global information (global avg. pooling layer) + 2 FC layers used to determine feature map weights
- ILSVRC'17 classification winner (using ResNeXt-152 as a base architecture)

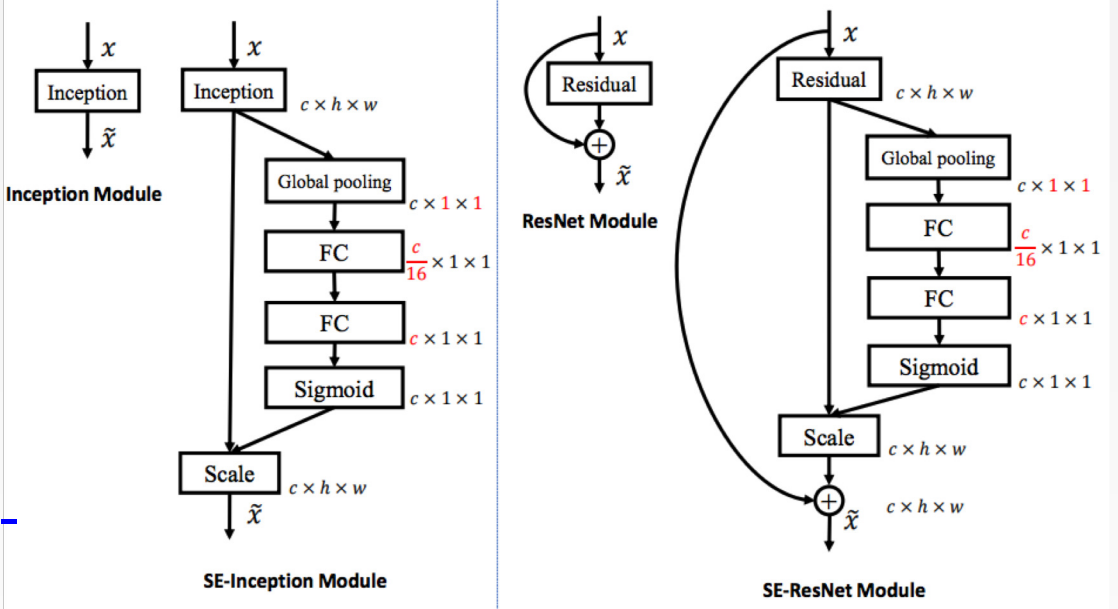

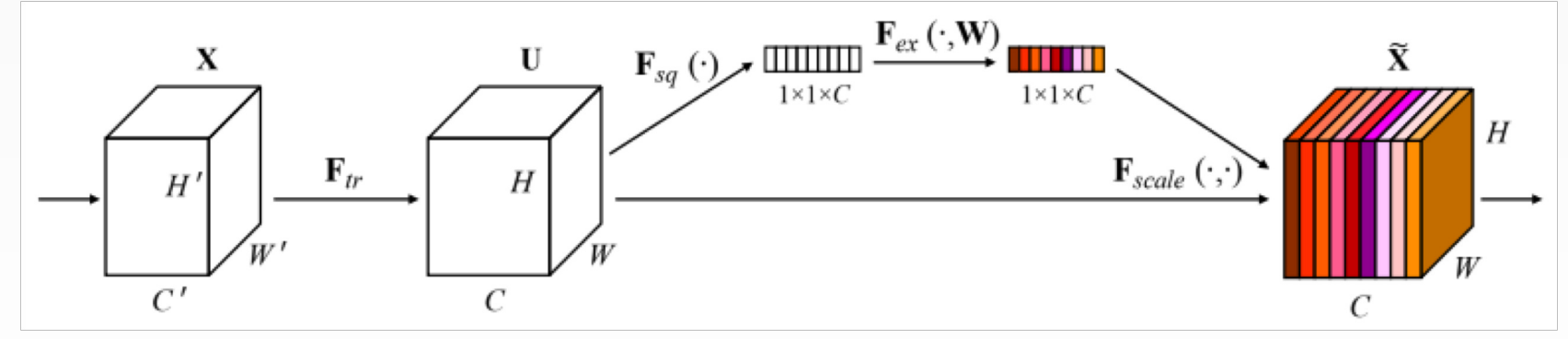

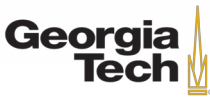

### ImageNet Large Scale Visual Recognition Challenge (ILSVRC) winners

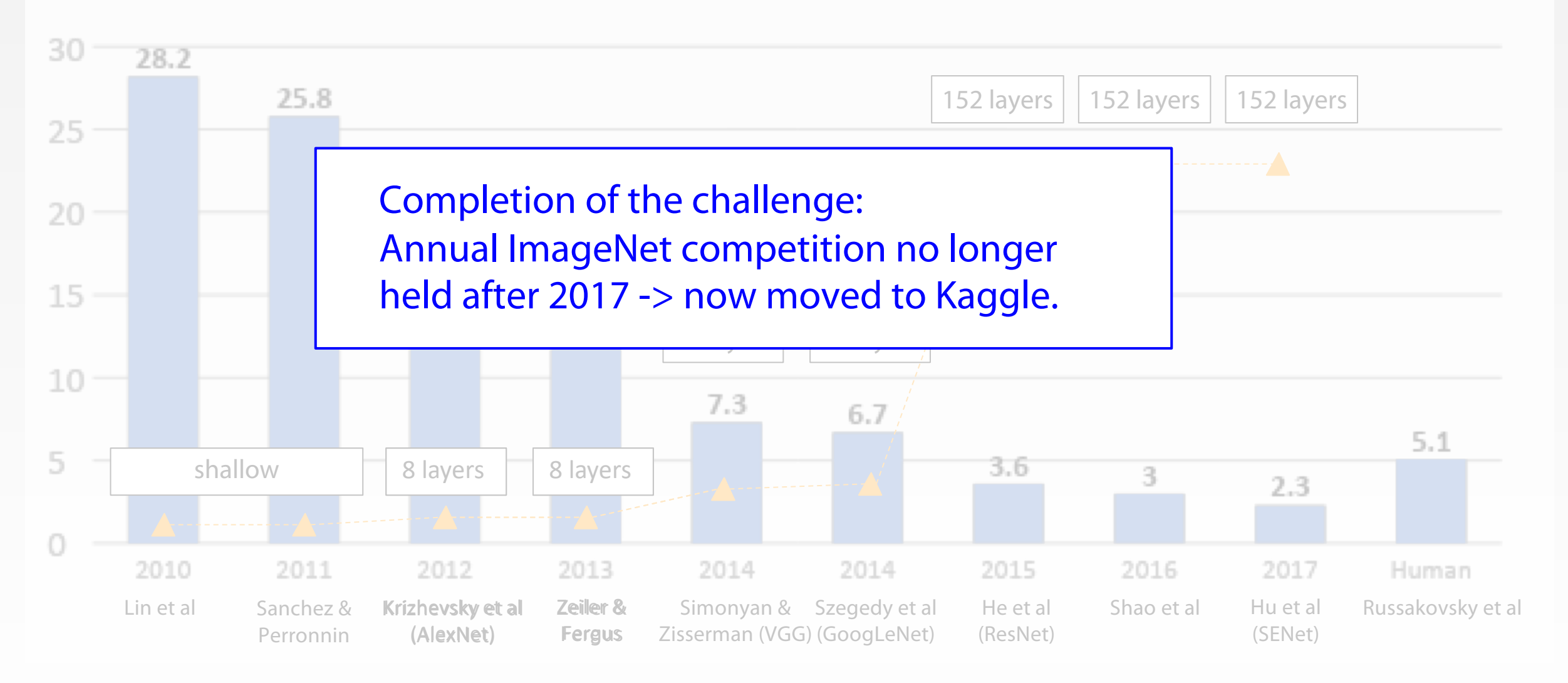

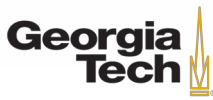

#### GT 8803 // FALL 2018 112

## **But research into CNN architectures is still flourishing**

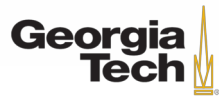

### **Network in Network (NiN)** [Lin et al. 2014] **Of historical note...**

- Mlpconv layer with "micronetwork" within each conv layer to compute more abstract features for local patches
- Micronetwork uses multilayer perceptron
- Precursor to GoogLeNet and ResNet "bottleneck" layers
- Philosophical inspiration for **GoogLeNet**

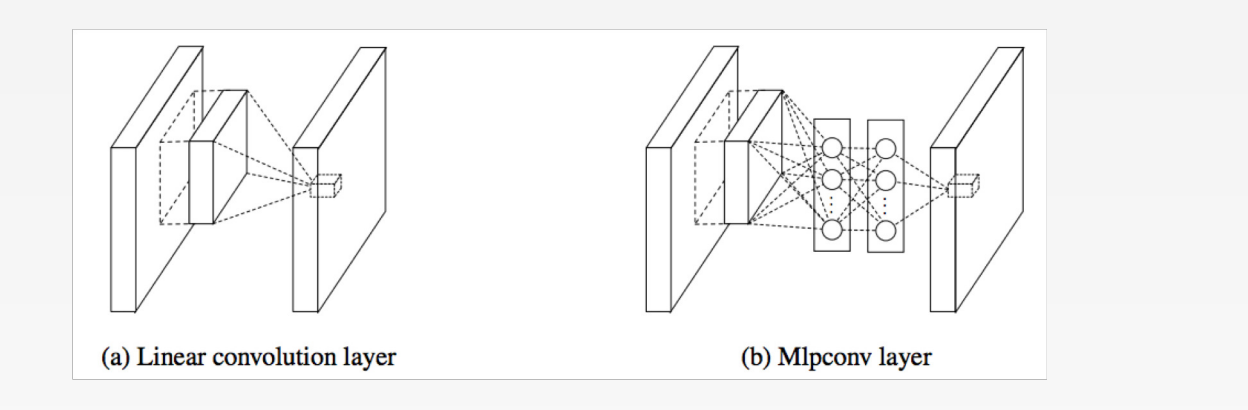

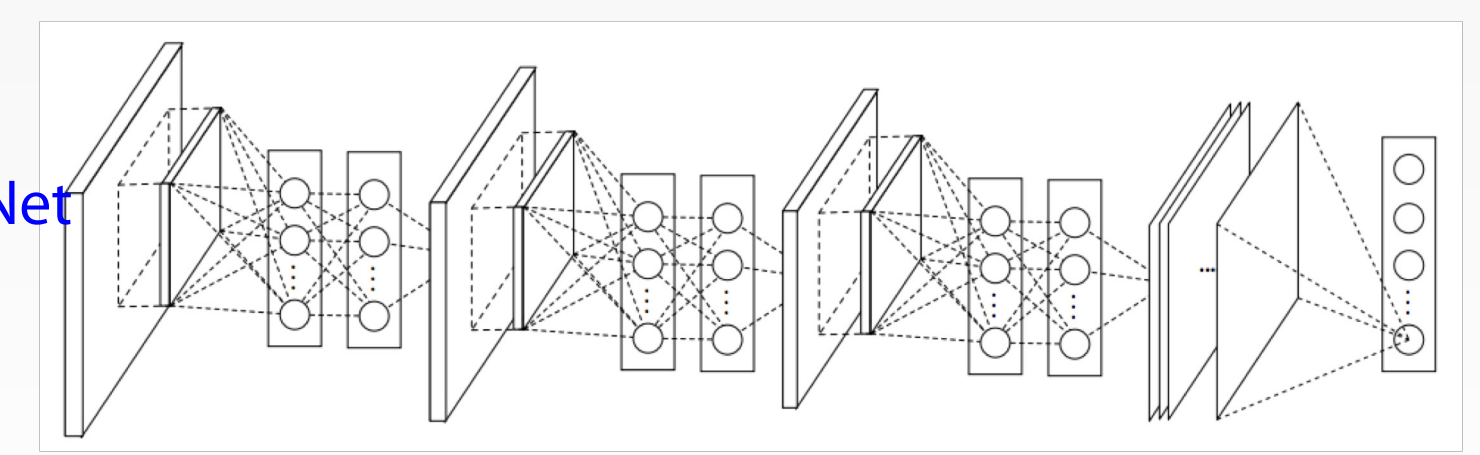

Figures copyright Lin et al., 2014. Reproduced with permission.

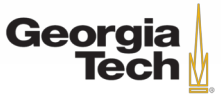

#### **Improving ResNets...**

### [He et al. 2016] **Identity Mappings in Deep Residual Networks**

- Improved ResNet block design from creators of ResNet
- Creates a more direct path for propagating information throughout network (moves activation to residual mapping pathway)
- Gives better performance

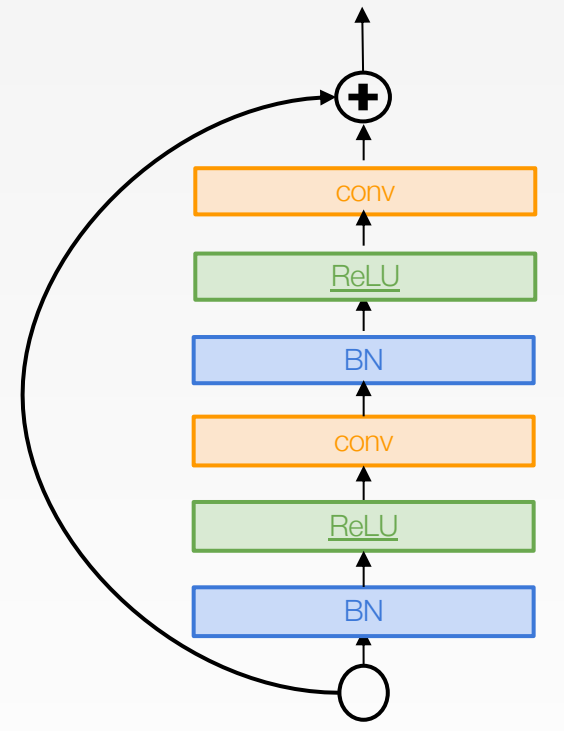

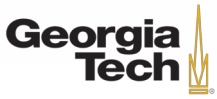

#### **Improving ResNets...**

## **Wide Residual Networks**

[Zagoruyko et al. 2016]

- Argues that residuals are the important factor, not depth
- User wider residual blocks (F x k filters instead of F filters in each layer)
- 50-layer wide ResNet outperforms 152 layer original ResNet
- Increasing width instead of depth more computationally efficient (parallelizable) Basic residual

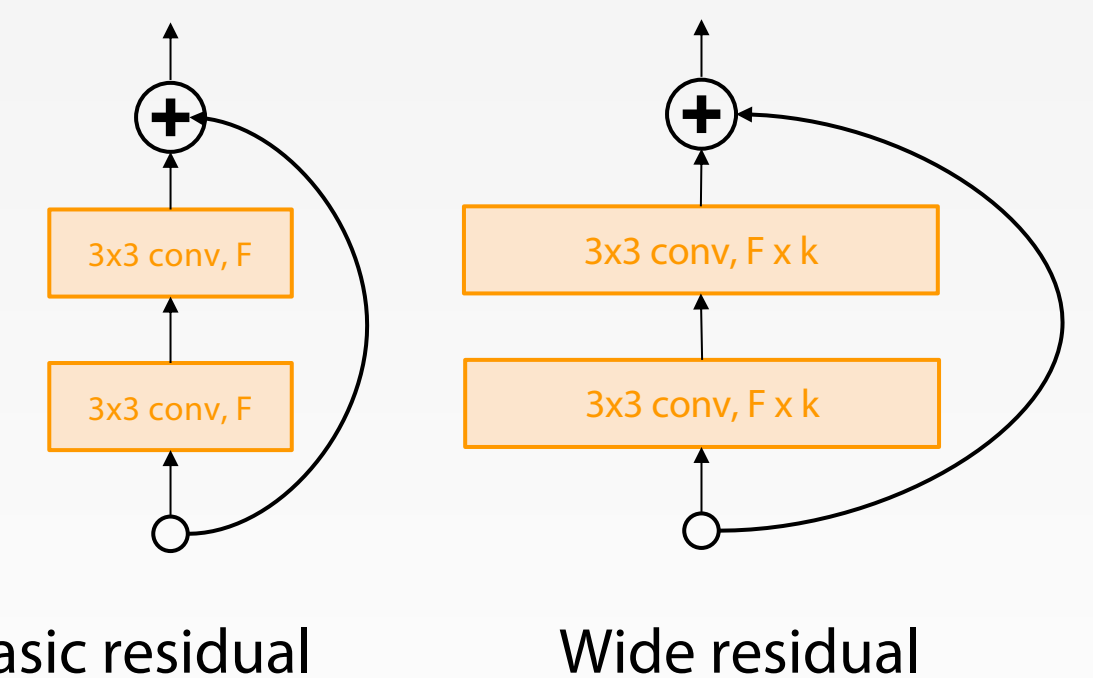

block

block

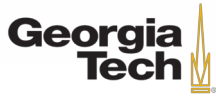

## **Improving ResNets... Aggregated Residual Transformations for Deep Neural Networks (ResNeXt)**

[Xie et al. 2016]

- Also from creators of ResNet
- Increases width of residual block through multiple parallel pathways ("cardinality")
- Parallel pathways similar in spirit to Inception module

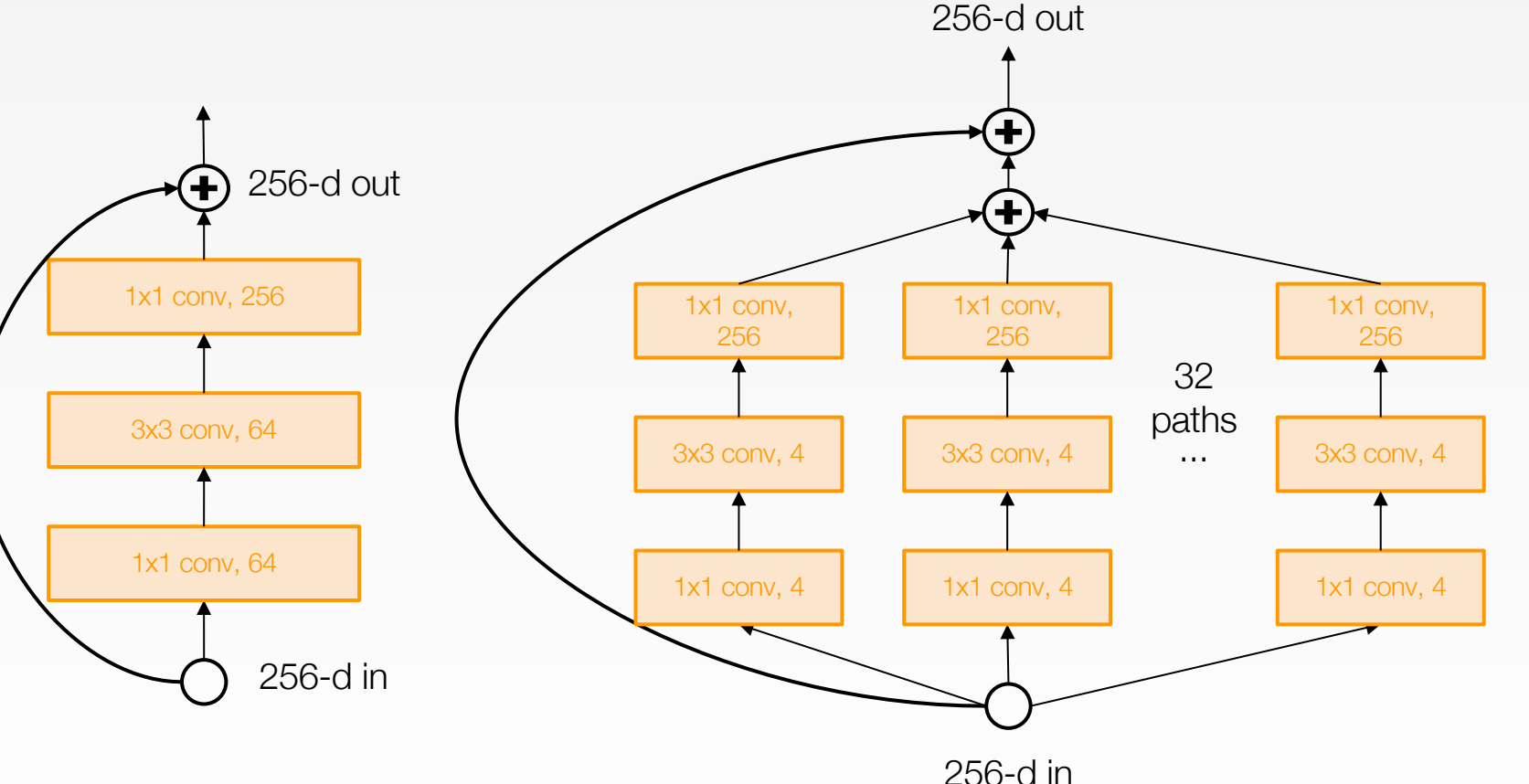

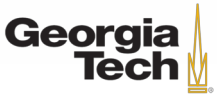

#### **Other ideas...**

#### **FractalNet: Ultra - Deep Neural Networks without Residuals**

[Larsson et al. 2017]

- Argues that key is transitioning effectively from shallow to deep paths and **residual representations are not necessary**
- Fractal architecture with both shallow and deep paths to output
- Trained with dropping out sub-paths
- Full network at test time

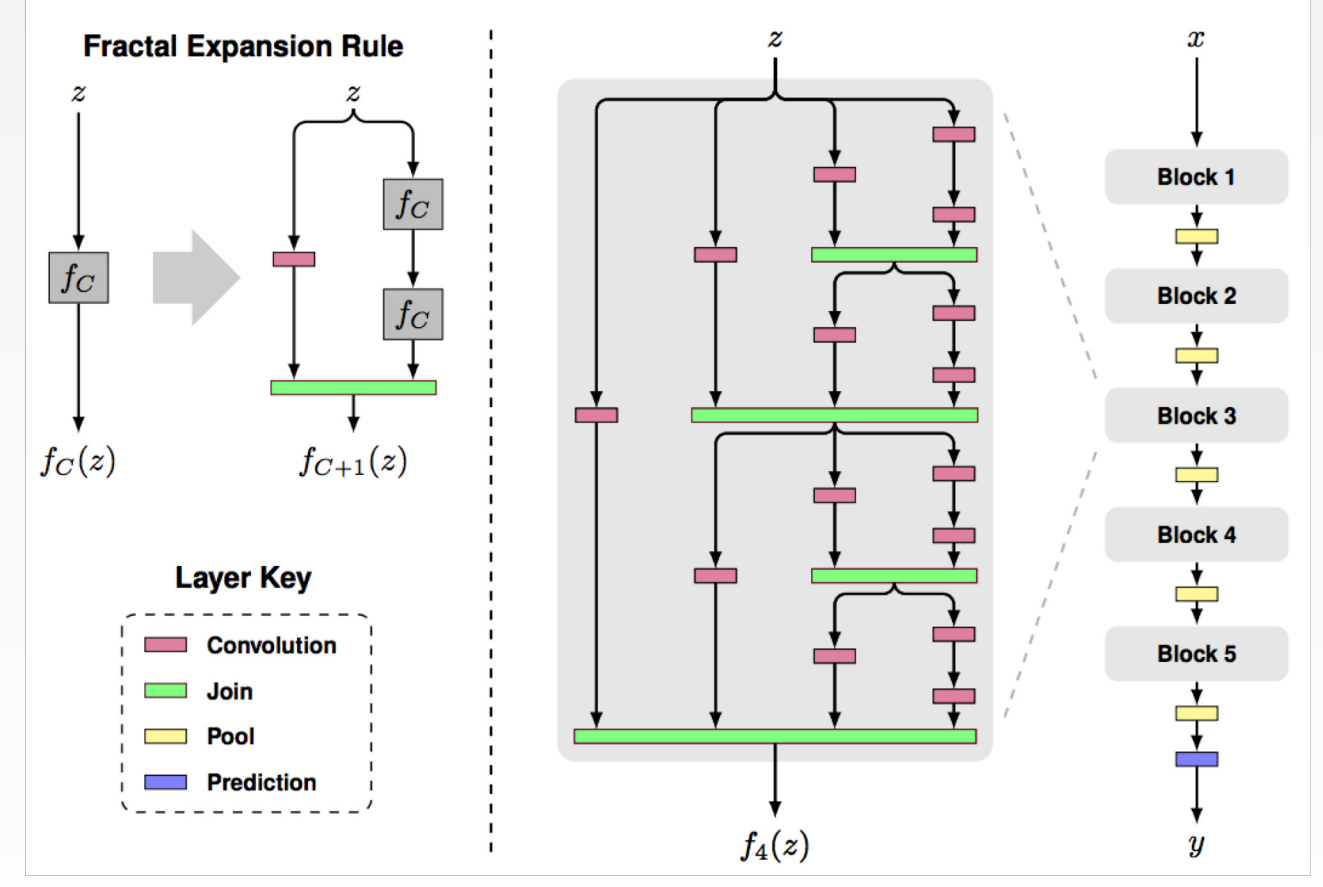

Figures copyright Larsson et al., 2017. Reproduced with permission.

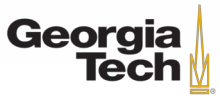

#### **Other ideas...**

#### **Densely Connected Convolutional Networks**

*[Huang et al. 2017]*

- Dense blocks where each layer is connected to every other layer in feedforward fashion
- Alleviates vanishing gradient, strengthens feature propagation, encourages feature reuse

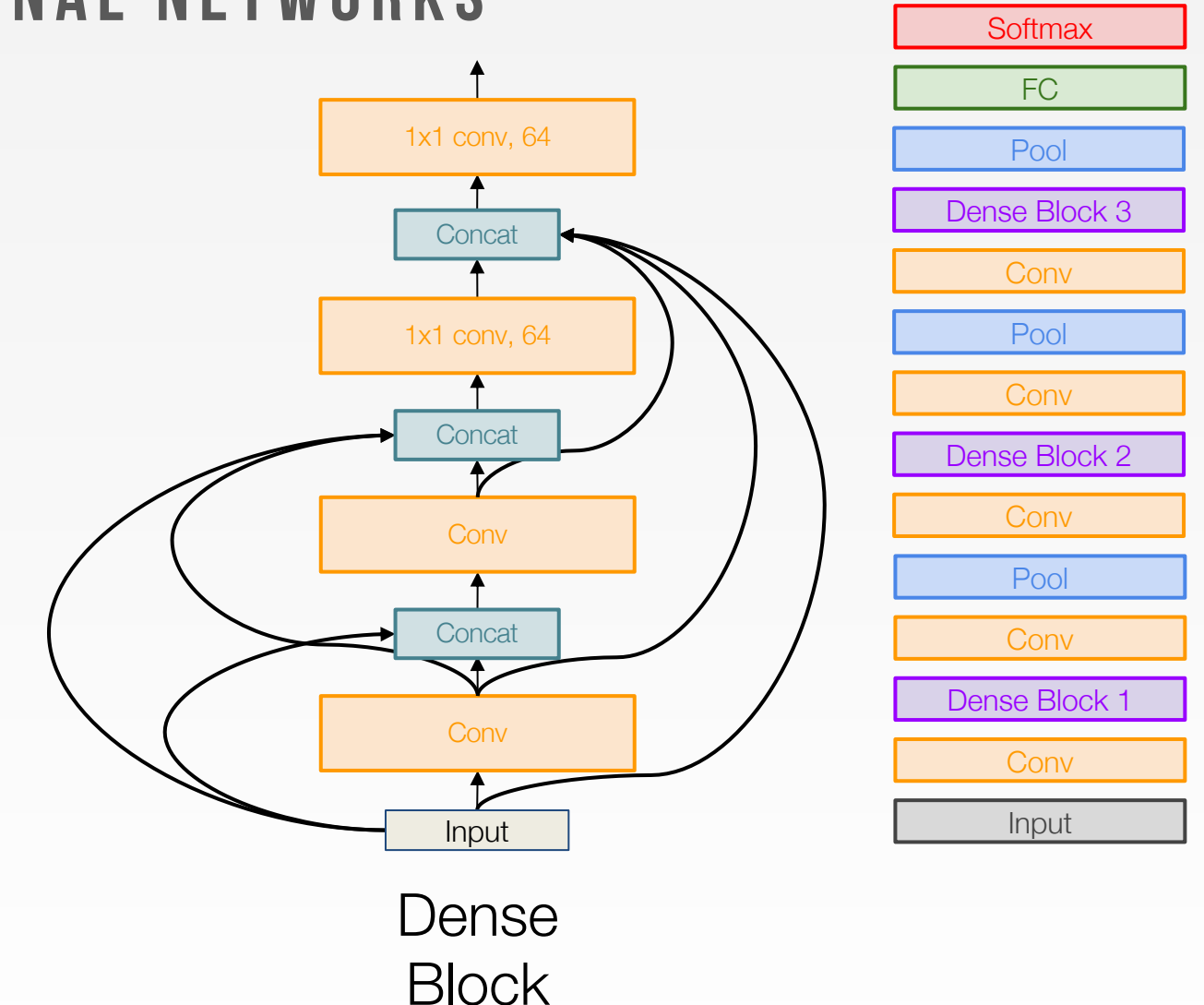

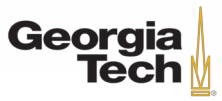

#### **Efficient networks... MobileNets: Efficient Convolutional Neural Networks for Mobile Applications** $\,M$

[Howard et al. 2017]

- Depthwise separable convolutions replace standard convolutions by factorizing them into a depthwise convolution and a 1x1 convolution that is much more efficient
- Much more efficient, with little loss in accuracy
- Follow-up MobileNetV2 work in 2018 (Sandler et al.)
- Other works in this space e.g. ShuffleNet (Zhang et al. 2017)

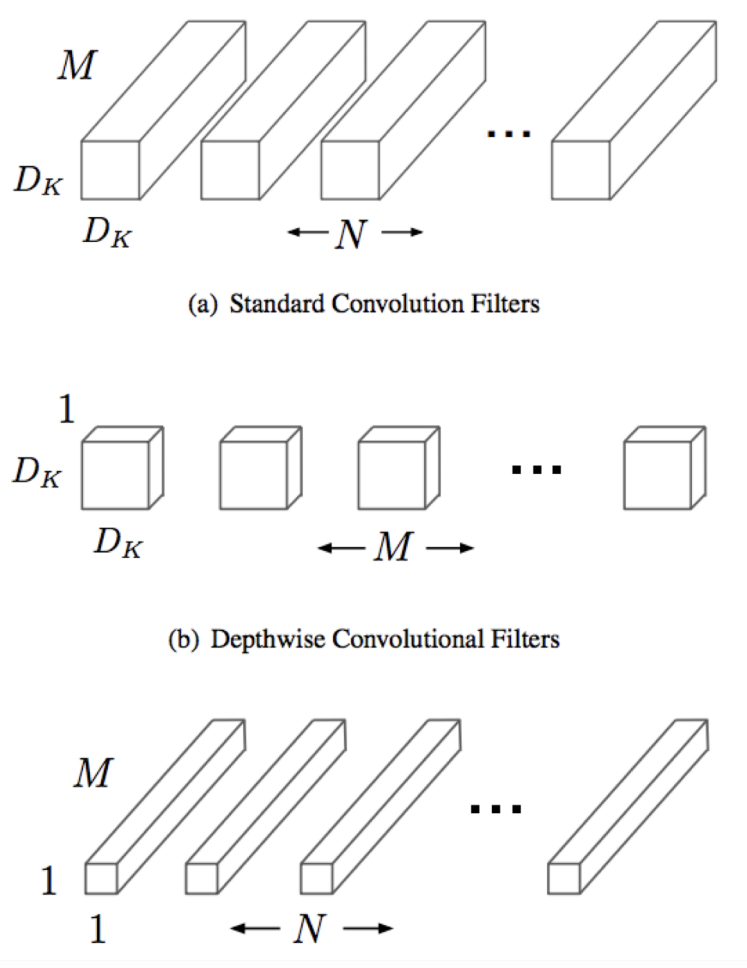

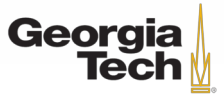

#### Trains a child network The controller (RNN) with architecture A to get accuracy R Compute gradient of p and scale it by R to update the controller

GT 8803 // FALL 2018

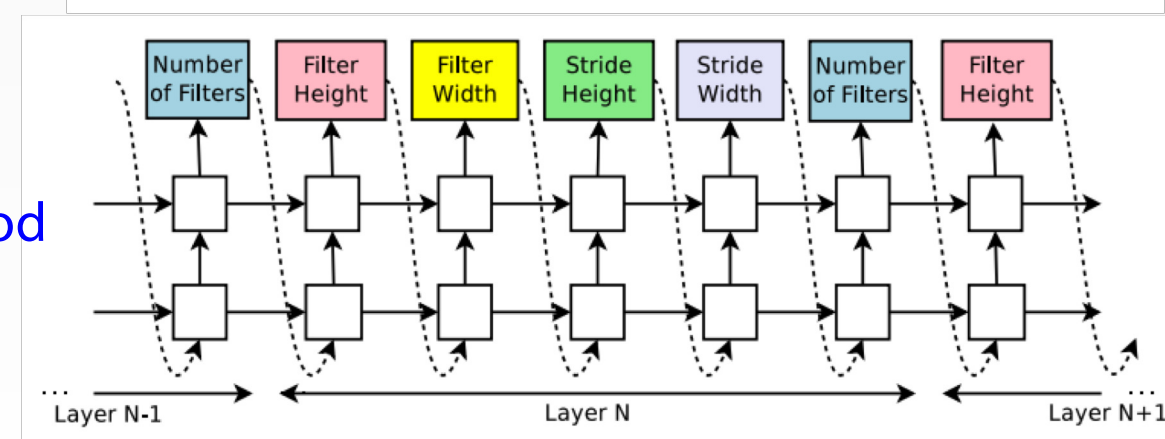

Sample architecture A with probability p

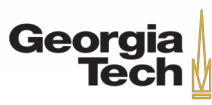

## **Meta -learning: Learning to learn network architectures... Neural Architecture Search with Reinforcement Learning (NAS)**

[Zoph et al. 2016]

- "Controller" network that learns to design a good network architecture (output a string corresponding to network design)
- lterate:
	- o Sample an architecture from search space
	- o Train the architecture to get a "reward" R corresponding to accuracy
	- o Compute gradient of sample probability, and scale by R to **perform controller parameter update** (i.e. increase likelihood of good architecture being sampled, decrease likelihood of bad architecture)

**Meta -learning: Learning to learn network architectures...** [Zoph et al. 2017] **Learning Transferable Architectures for Scalable Image Recognition**

- Applying neural architecture search (NAS) to a large dataset like ImageNet is expensive
- Design a **search space of building blocks**  ("cells") that can be flexibly stacked
- NASNet: Use NAS to **find best cell structure on smaller CIFAR-10 dataset, then transfer architecture to ImageNet**
- Many follow-up works in this space e.g. AmoebaNet (Real et al. 2019) and ENAS (Pham, Guan et al. 2018)

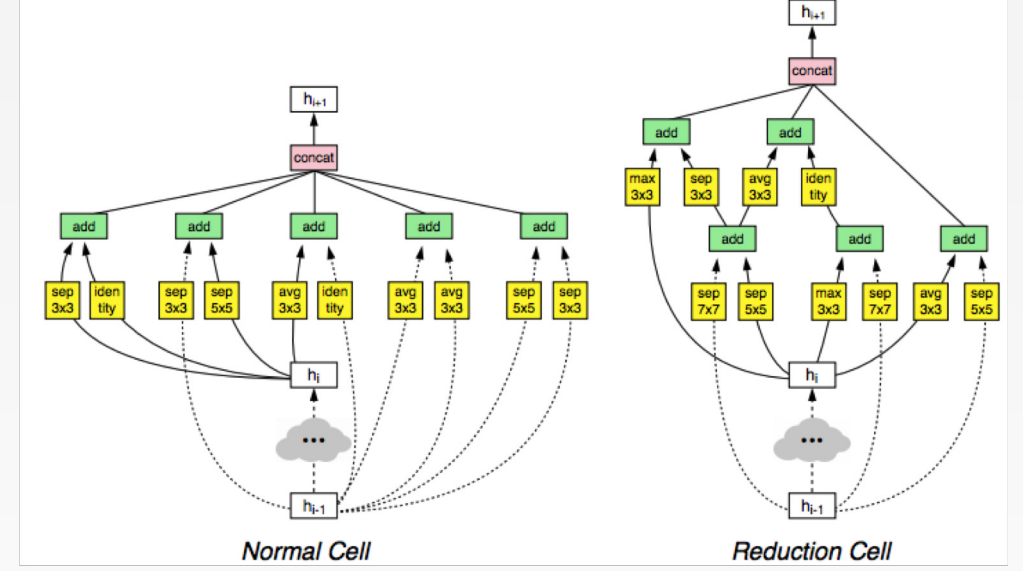

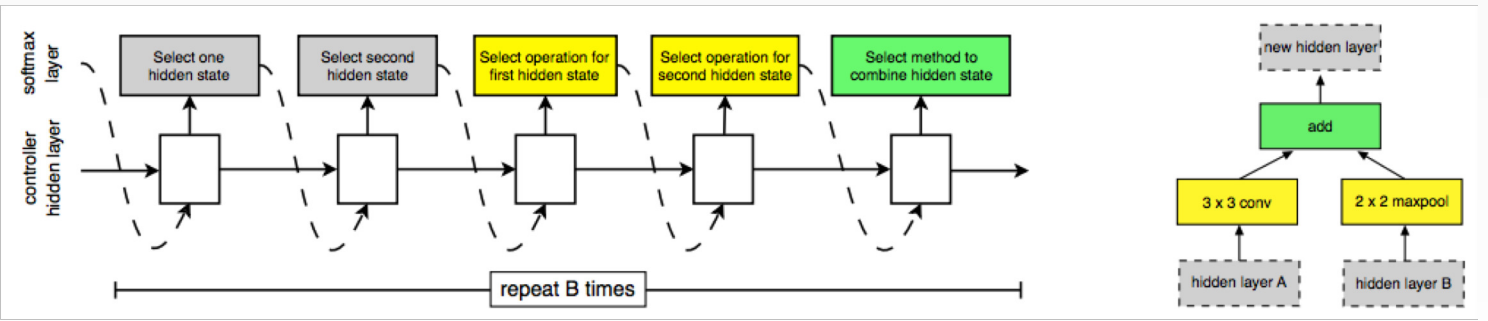

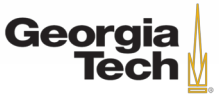

# **SUMMARY: CNN Architectures**

#### Case Studies

- AlexNet
- VGG
- GoogLeNet
- ResNet

#### Also....

- **SENet**
- NiN (Network in Network)
- Wide ResNet
- ResNeXT
- **DenseNet**
- FractalNet
- MobileNets
- NASNet

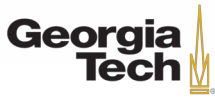

# **sUMMARY: CNN Architectures**

- Many popular architectures available in model zoos
- ResNet and SENet currently good defaults to use
- Networks have gotten increasingly deep over time
- Many other aspects of network architectures are also continuously being investigated and improved
- Even more recent trend towards meta-learning
- Next time: Recurrent neural networks

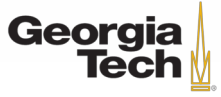